PARTENARIAT SCIENTIFIQUE

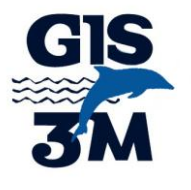

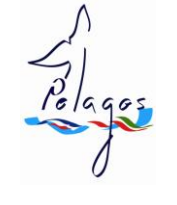

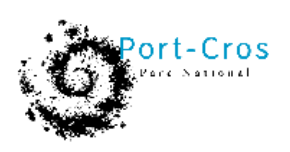

&

PROGRAMME DE RECHERCHE 2007/2009 DE PELAGOS FRANCE

# **SUIVI ACOUSTIQUE DES CETACES AU NORD DU SANCTUAIRE PELAGOS**

- RAPPORT FINAL -

REDIGE PAR SOPHIE LARAN, MANUEL CASTELLOTE, FREDERIC CAUDAL, ALEXANDRE MONNIN & HERVE GLOTIN

CONTRAT : 08.048.83400 DU 27/11/08

## CONTRAT DE PARTENARIAT

entre :

le Parc national de Port-Cros (Animateur de PELAGOS France)

Castel Ste Claire, rue Ste Claire

83418 Hyères cedex

représenté par son Directeur,

et :

le Groupement d'Intérêt Scientifique pour les mammifères marins en Méditerranée et leur environnement,

GIS 3M

Castel Ste Claire, rue Ste Claire

83418 Hyères cedex

représenté par son Président,

## LES PARTENAIRES DE CETTE ETUDE :

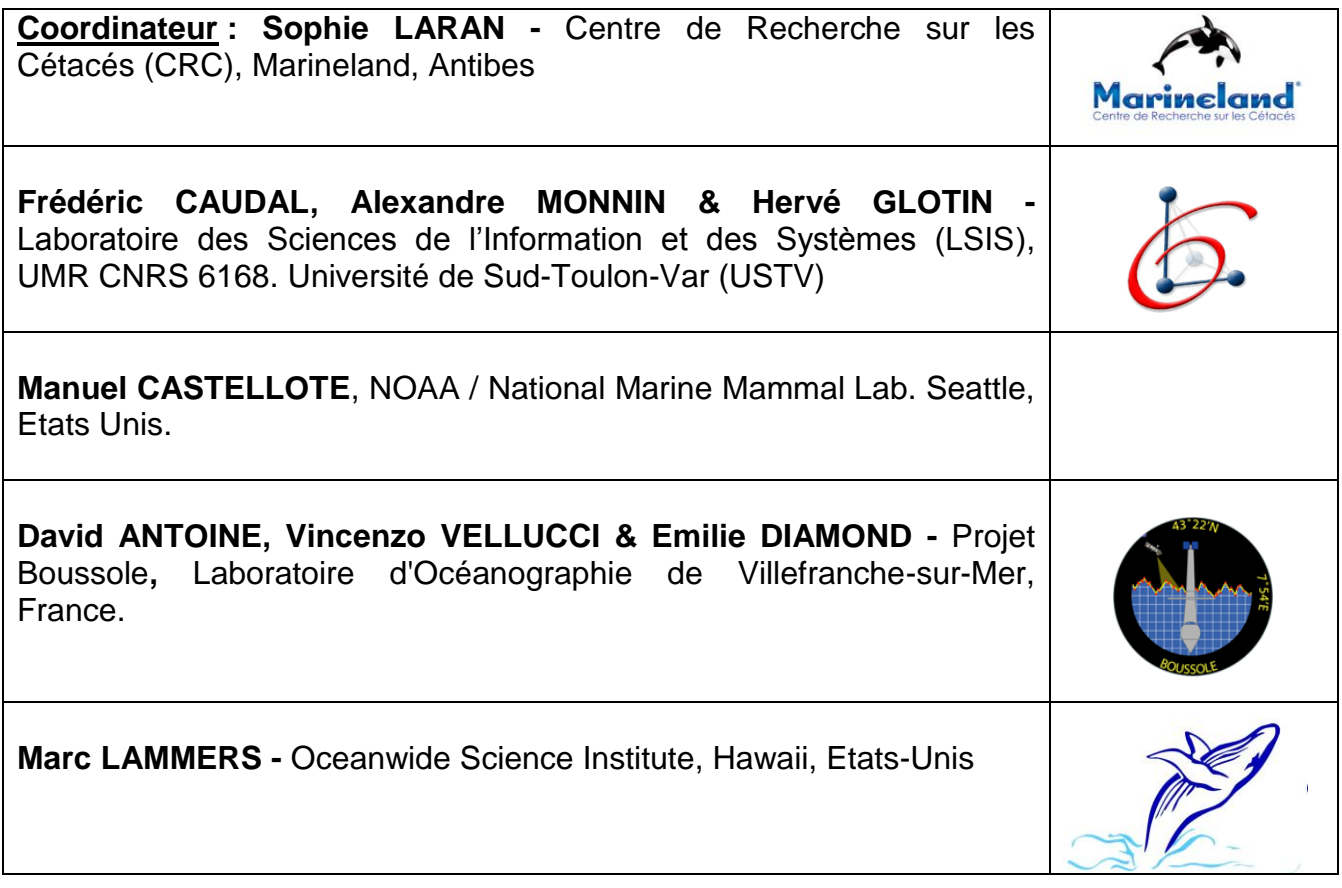

Avec la participation de :

- **Olivier JAVOY** plongeur Marineland, Antibes.
- **David LUQUET** plongeur CNRS, Station marine de Villefranche-sur-Mer.
- L'Equipage du **Tethys II** navire INSU-CNRS.

#### **Synthèse**

<span id="page-3-0"></span>La protection des espèces est basée sur la connaissance de leurs déplacements et la caractérisation de leurs comportements. Dans le cas des cétacés, les systèmes d'acquisition acoustique autonomes se révèlent depuis quelques années un bon support aux connaissances acquises par l'observation visuelle.

En effet une grande partie des espèces de cétacés émettent des sons, qui pour certaines sont tout à fait caractérisables. Au cours de cette étude nous avons testé l'installation d'un système d'acquisition acoustique, sur une bouée existante au large de Nice, le site Bousssole. Entre le 15 octobre 2008 et le 1er septembre 2009, le système a été déployé au cours de 4 phases d'une durée variant de 48 à 61 jours chacune. Le système a été configuré pour permettre d'enregistrer les cétacés vocalisant entre 5 Hz et 32 kHz, afin d'enregistrer la plupart des espèces de cétacés acoustiquement actif autour du système, excepté la baleine à bec de Cuvier. La programmation choisie se composait d'une phase d'enregistrement de 5 minutes, suivie de 10 minutes de pause. L'hydrophone a d'abord été installé à une dizaine de mètres de profondeur au cours de la première phase I, puis sur les phases suivantes l'équipement a été placé à 25 m de profondeur.

Les enregistrements produits au cours de cette étude sont très nombreux. En effet chaque mois plus de 6 000 fichiers ont été produits. L'essentiel de l'analyse s'est donc fait par traitements automatiques afin de détecter la présence de signaux caractéristiques des espèces ciblées. Ce système de comptage et de dénombrement automatique des signaux caractéristiques permet notamment de tester les résultats obtenus sur la présence des deux espèces ciblées : le rorqual commun et le cachalot, mais ce projet représente aussi l'occasion d'effectuer une comparaison entre deux méthodes automatisées de traitement.

Les deux méthodes utilisées sont le traitement habituellement utilisé pour l'analyse des enregistrements de ce type d'équipement, ainsi qu'une nouvelle méthode permettant la détection, la reconnaissance et le suivi des cétacés par traitement automatique. Le LSIS a employé deux algorithmes afin de déterminer les présences des mammifères, un détecteur basé sur les énergies sur des fenêtres temporelles et un second faisant intervenir une corrélation entre des signatures temps-fréquence. Deux espèces ont été ciblées dans cette étude, le cachalot et le rorqual commun. Si l'objectif premier était de déterminer la présence de cétacés tout au long des périodes étudiées, une étude un peu plus approfondie à été réalisée sur le cachalot. Nous avons utilisé les données comme les intervalles inter-clics afin de déterminer leurs périodes préférées de prédation.

Le système d'attache et des problèmes techniques sur la structure ont significativement bruité les enregistrements sur les premières phases de l'étude. Nous avons néanmoins réussi à filtrer les bruits non stationnaires qui perturbaient notamment la détection des cachalots. Ainsi 100 % des enregistrements ont été traités automatiquement par la seconde méthode de traitement, avec une vitesse de calcul 100 fois supérieure au temps réel. Les taux de fausse alarme et d'oubli ne sont pas plus élevés que la méthode avec vérification de l'opérateur. Cela dit, une catégorie de bruits stationnaires étaient plus limitante pour le traitement des signaux de basses fréquences, tels que ceux du rorqual commun. Ainsi, si là encore tous les enregistrements n'ont pu être analysés en temps réel par des algorithmes développés pour cette étude, le taux de non détection des rorquals reste important du fait de ces bruits de structure.

Au cours de l'étude la détection de clics de cachalots a eu lieu sur chaque phase, c'est cependant sur la dernière (fin juillet-1<sup>er</sup> septembre) que la fréquence est la plus forte. Nous constatons également que la présence d'odontocètes dans la zone d'étude a augmenté entre mai et août. Le dauphin bleu et blanc est l'espèce la plus détectée, suivis du cachalot. La présence de rorquals communs dans la zone augmente de manière assez homogène de mai à août et la distribution journalière de leurs détections ne met pas en évidence un schéma journalier type

En parallèle 3 survols aériens ont été réalisés au-dessus du site Boussole dans le but de localiser des cachalots ou des rorquals communs qui auraient pu être enregistrés. Cette étape visait à mieux estimer le rayon de détection pour chacune des espèces, cependant trop peu d'observations ont été réalisées au cours de ces 861 km de transect échantillonnés au cours de l'été 2009. Ces informations ont été complétées par des observations opportunistes ; un rayon de détection inférieur à 80 km, et plus probablement proche de 50 km semble se confirmer pour le rorqual commun. Pour le cachalot ce périmètre n'a pu être précisé, mais préalablement estimé à une dizaine de kilomètres. Ce rayon est encore inférieur pour les petits delphinidés.

Cette méthode d'acquisition acoustique est sans impact sur la zone, puisqu'il s'agit d'échantillonnage passif. Cette acquisition permet un suivi sur un horizon de plusieurs kilomètres carrés pour un coût raisonnable. Un autre avantage, non-négligeable, est qu'il peut fonctionner quelque soit les conditions météorologiques, de jour comme de nuit.

Cette étude a permis d'identifier les points sur lesquels une veille doit être apportée pour favoriser des enregistrements de qualité, à savoir le système d'attache et la le silence de la structure portant l'hydrophone. Une extension à une plus large zone permettrait un suivi à grande échelle. Et dans un autre cadre cet équipement pourrait être utilisé pour le suivi de population d'espèces plus côtières et d'éventuelles interactions avec les activités humaines.

#### SOMMAIRE

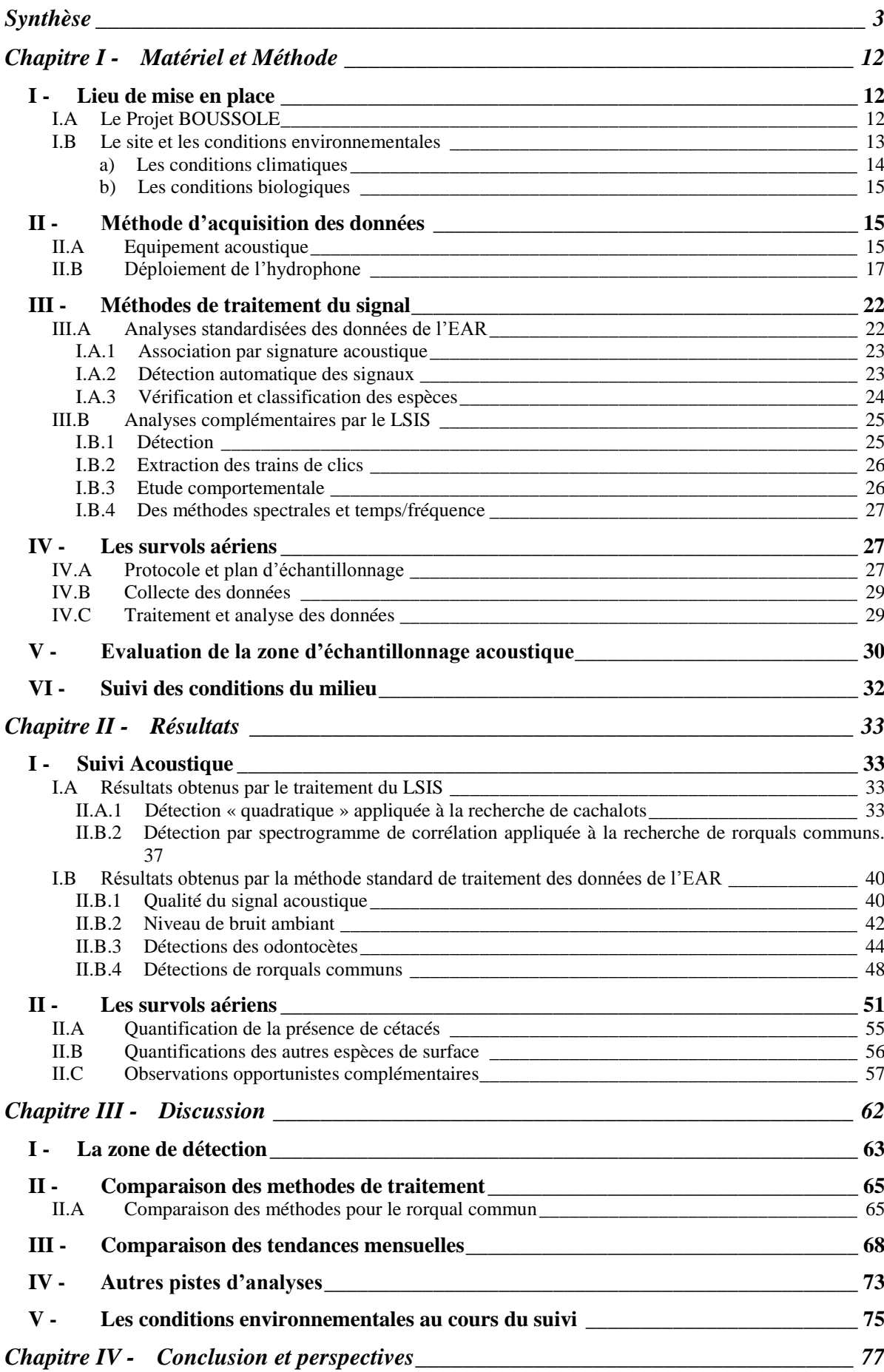

### LISTE DES FIGURES

- [Figure 1. Espèces potentiellement détectables en phase d'émission acoustique \(Poster](#page-11-0)  Accobams, PELAGOS).  $\blacksquare$
- [Figure 2. Représentation de la structure au-dessus et en dessous de la surface \(Antoine et](#page-12-3)  [al., 2006\). L'hydrophone est placé sous la sphère à une vingtaine de mètres de](#page-12-3)  profondeur. 2008 and the set of the set of the set of the set of the set of the set of the set of the set of t
- [Figure 3. Série temporelle sur 5 ans des conditions sur le site BOUSSOLE a\) de](#page-14-1)  [température de surface de l'eau, b\) de la hauteur de houle \(tiers le plus significatif\), et c\)](#page-14-1)  de la vitesse du vent (Antoine et al., 2006). [\\_\\_\\_\\_\\_\\_\\_\\_\\_\\_\\_\\_\\_\\_\\_\\_\\_\\_\\_\\_\\_\\_\\_\\_\\_\\_\\_\\_\\_\\_\\_\\_\\_14](#page-14-1)
- [Figure 4. Série temporelle de la concentration totale en chlorophylle a \(TChl a\) sur le site](#page-15-3)  BOUSSOLE (Antoine et al., 2006). The contract of the contract of the contract of the contract of the contract of the contract of the contract of the contract of the contract of the contract of the contract of the contract
- [Figure 5. Représentation schématique de l'EAR, Ecological Acoustic Recorder \(Lammers](#page-16-0)  et al., 2008).
- [Figure 6. Schématisation des phases d'enregistrements \(en gris\) et de pause \(en blanc\)](#page-18-0)  sur une heure. **Alternative and the surface of the surface of the surface of the surface of the surface of the s**
- [Figure 7. Calendrier des 4 phases d'enregistrements et intervalles entre ces différentes](#page-18-1)  [phases.\\_\\_\\_\\_\\_\\_\\_\\_\\_\\_\\_\\_\\_\\_\\_\\_\\_\\_\\_\\_\\_\\_\\_\\_\\_\\_\\_\\_\\_\\_\\_\\_\\_\\_\\_\\_\\_\\_\\_\\_\\_\\_\\_\\_\\_\\_\\_\\_\\_\\_\\_\\_\\_\\_\\_\\_\\_\\_\\_\\_\\_18](#page-18-1)
- [Figure 8. Représentation de la structure au-dessus et en dessous de la surface \(Antoine et](#page-19-0)  [al., 2006\). Et positionnement de l'EAR lors de la phase I \(flèche du haut\) et lors des](#page-19-0)  [phases II et III \(flèche du bas, soit à une vingtaine de mètres de profondeur\). \(Photos D.](#page-19-0)  Luquet) [\\_\\_\\_\\_\\_\\_\\_\\_\\_\\_\\_\\_\\_\\_\\_\\_\\_\\_\\_\\_\\_\\_\\_\\_\\_\\_\\_\\_\\_\\_\\_\\_\\_\\_\\_\\_\\_\\_\\_\\_\\_\\_\\_\\_\\_\\_\\_\\_\\_\\_\\_\\_\\_\\_\\_\\_\\_\\_\\_\\_\\_19](#page-19-0)
- [Figure 9. Spectrogramme \(du logiciel Audition 3.0\) avec plusieurs sifflements de dauphin](#page-23-2)  [bleu et blanc, sur une séquence de haute énergie pour la bande 3-15 kHz \(marqué en](#page-23-2)  clair sur le spectrogramme).  $23$
- [Figure 10. Ecran du code XBAT avec la fonction de corrélation de chaque "signature type"](#page-23-3)  [pour la détection automatique de pulses de basse fréquence du rorqual commun.](#page-23-3) \_\_\_23
- [Figure 11. Ecran du code XBAT montrant un spectrogramme avec des pulses de rorqual](#page-24-1)  [commun, détectés automatiquement avec la corrélation par signature et la liste des](#page-24-1)  [détections pour la vérification manuelle.\\_\\_\\_\\_\\_\\_\\_\\_\\_\\_\\_\\_\\_\\_\\_\\_\\_\\_\\_\\_\\_\\_\\_\\_\\_\\_\\_\\_\\_\\_\\_\\_\\_\\_\\_\\_24](#page-24-1)
- [Figure 12. Détection faite par matching pursuit sur les clics de cachalot, appliquée sur les](#page-25-2)  données de l'EAR de mai 2009. [\\_\\_\\_\\_\\_\\_\\_\\_\\_\\_\\_\\_\\_\\_\\_\\_\\_\\_\\_\\_\\_\\_\\_\\_\\_\\_\\_\\_\\_\\_\\_\\_\\_\\_\\_\\_\\_\\_\\_\\_\\_\\_25](#page-25-2)
- [Figure 13. En haut, le signal brut comportant des émissions simultanées de cachalot et le](#page-26-2)  [signal reconstruit après un traitement en ondelette. En bas \(en couleur\), les trains de](#page-26-2)  clics extraits de chaque individu. [\\_\\_\\_\\_\\_\\_\\_\\_\\_\\_\\_\\_\\_\\_\\_\\_\\_\\_\\_\\_\\_\\_\\_\\_\\_\\_\\_\\_\\_\\_\\_\\_\\_\\_\\_\\_\\_\\_\\_\\_\\_26](#page-26-2)
- [Figure 14. Intervalles Inter-Clics fonction du temps d'un cachalot \(Dataset de l'AUTEC-](#page-26-3)Bahamas) ainsi que l'énergie associée. **En la mateixa de la contraryation de la contraryation de la contraryation**
- [Figure 15. Représentation de la zone d'observation de chaque côté de l'avion.](#page-29-2) \_\_\_\_\_\_\_29
- [Figure 16. Température de la colonne d'eau sur le site Boussole \(Données MOOSE, 2007-](#page-30-1) 2008). [\\_\\_\\_\\_\\_\\_\\_\\_\\_\\_\\_\\_\\_\\_\\_\\_\\_\\_\\_\\_\\_\\_\\_\\_\\_\\_\\_\\_\\_\\_\\_\\_\\_\\_\\_\\_\\_\\_\\_\\_\\_\\_\\_\\_\\_\\_\\_\\_\\_\\_\\_\\_\\_\\_\\_\\_\\_\\_\\_\\_\\_\\_30](#page-30-1)
- [Figure 17. Pertes de propagation obtenues pour un click de cachalot \(1 kHz\), pour un](#page-31-0)  [profil de célérité en mars et en octobre \(en 43°10N-8°20E\). Modélisations fournies par](#page-31-0)  [THALES Underwater System \(in Laran, 2005\).](#page-31-0) \_\_\_\_\_\_\_\_\_\_\_\_\_\_\_\_\_\_\_\_\_\_\_\_\_\_\_\_\_\_31

#### [Figure 18. Pertes de propagation obtenues pour un sifflement de dauphin \(8 kHz\), pour un](#page-31-1)  [profil de célérité en mars et en octobre \(en 43°10N-8°20E\). Modélisations fournies par](#page-31-1)  [THALES Underwater System \(in Laran, 2005\).](#page-31-1) \_\_\_\_\_\_\_\_\_\_\_\_\_\_\_\_\_\_\_\_\_\_\_\_\_\_\_\_\_\_31

- [Figure 19. Schéma fonctionnel du traitement quadratique](#page-33-4) \_\_\_\_\_\_\_\_\_\_\_\_\_\_\_\_\_\_\_\_\_\_\_\_33 [Figure 20. Exemple de détection de clics de cachalots](#page-34-0)  $\frac{1}{2}$  and  $\frac{1}{2}$  and  $\frac{1}{2}$  and  $\frac{1}{2}$
- [Figure 21. Détections de cachalots du 15 octobre au 9 décembre 2008 \(56 jours\).](#page-35-0) \_\_\_\_\_35
- [Figure 22. Détections de cachalots du 5 janvier au 2 mars 2009 \(57 jours\).](#page-35-1) \_\_\_\_\_\_\_\_\_\_35

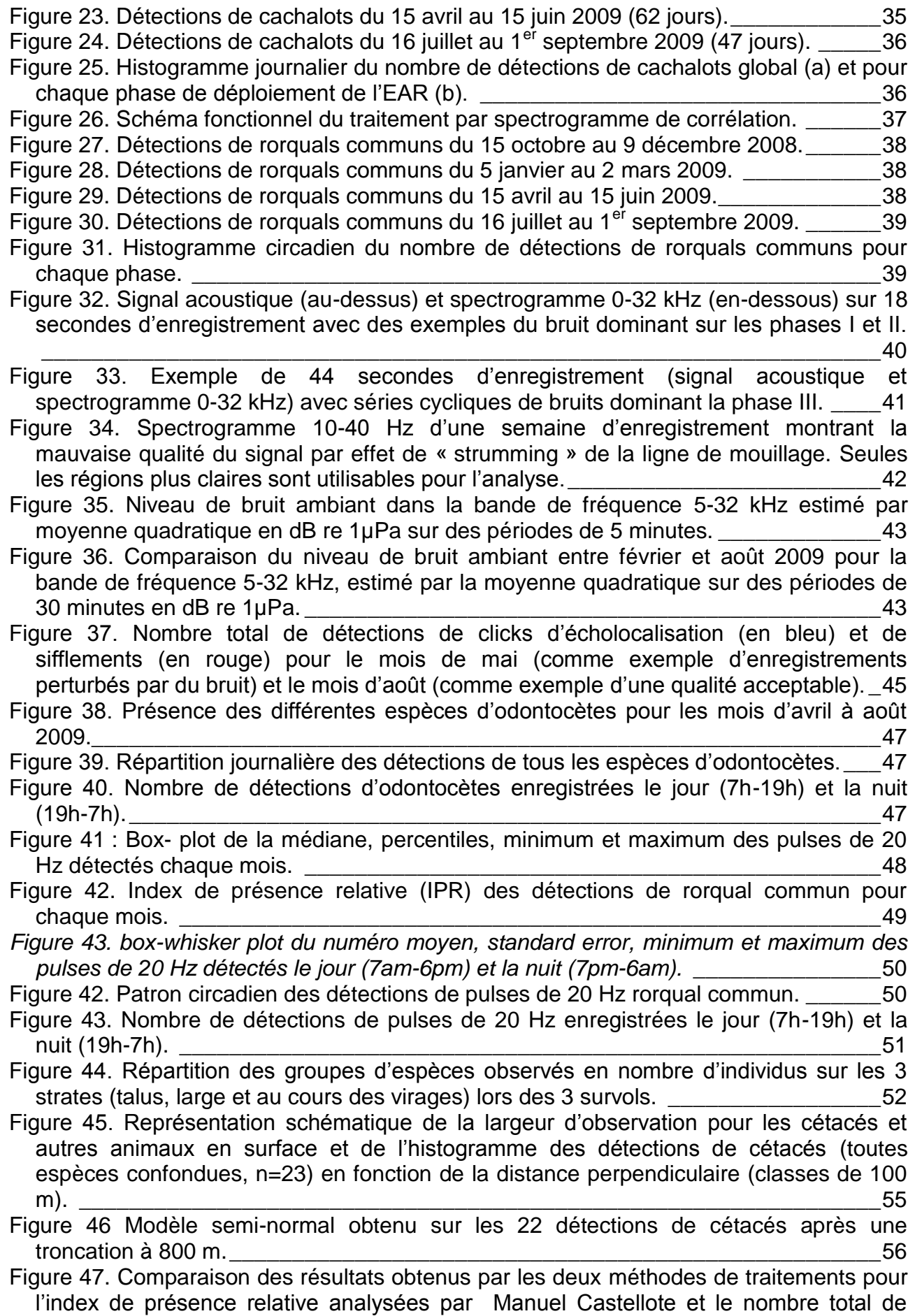

[pulses de rorquals communs par heure sur les semaines \(voir dates Tableau 2\).](#page-66-2) \_\_\_\_65

[Figure 48. Comparaison des résultats obtenus par les deux méthodes de traitements pour](#page-67-0)  [les détections de cachalots. Unité en ordonnées](#page-67-0) : 0 = absence et 1 = présence. \_\_\_\_66

[Figure 49. Signal acoustique de deux cachalots \(6/11/2009\).](#page-68-0) \_\_\_\_\_\_\_\_\_\_\_\_\_\_\_\_\_\_\_\_\_67 Figure 50. Clics d'un cachalot (a et b). [\\_\\_\\_\\_\\_\\_\\_\\_\\_\\_\\_\\_\\_\\_\\_\\_\\_\\_\\_\\_\\_\\_\\_\\_\\_\\_\\_\\_\\_\\_\\_\\_\\_\\_\\_\\_\\_\\_\\_68](#page-69-1)

- [Figure 51. a\) Evolution mensuelle pour le cachalot du nombre de séquences positives](#page-70-0)  [divisé par le nombre de jour d'échantillonnage \(LSIS\) et de l'indice de présence \(M.](#page-70-0)  Castellote) [; b\) Evolution de la présence mensuelle des cachalots entre la Corse et le](#page-70-0)  [continent, d'après Laran & Drouot-Dulau 2007. ARA](#page-70-0) : abondance relative acoustique et AF : fréquence acoustique. Qui et a la proposable de la proposable de la proposable de la proposable de la pro
- [Figure 52. a\) Evolution mensuelle pour le rorqual commun](#page-71-0) du nombre de séquences [positives divisé par le nombre de jours d'échantillonnage \(LSIS\) et de l'indice de](#page-71-0)  [présence \(M. Castellote\) ; b\) Evolution de la présence mensuelle des rorquals entre la](#page-71-0)  Corse et le continent RAI [: index d'abondance relative \(d'après Laran & Drouot-Dulau,](#page-71-0)  2007). [\\_\\_\\_\\_\\_\\_\\_\\_\\_\\_\\_\\_\\_\\_\\_\\_\\_\\_\\_\\_\\_\\_\\_\\_\\_\\_\\_\\_\\_\\_\\_\\_\\_\\_\\_\\_\\_\\_\\_\\_\\_\\_\\_\\_\\_\\_\\_\\_\\_\\_\\_\\_\\_\\_\\_\\_\\_\\_\\_\\_\\_\\_70](#page-71-0)

Figure 53. **a**[\) Evolution mensuelle de la présence de delphinidés estimée par la méthode](#page-73-0)  standard [de traitement en rouge \(cumul de la Figure 38\) et estimée lors des survols](#page-73-0)  aériens, en vert; **b**[\) Evolution de l'abondance relative mensuelle du dauphin bleu et](#page-73-0)  blanc entre la Corse et le continent, RAI [: Index d'abondance relative \(d'après Laran &](#page-73-0)  Drouot-Dulau, 2007) ; **c**) Densité (ind.km<sup>-2</sup>) de dauphins b. et b. estimée sur trois zones [: côtière continentale, centrale et côtière corse, par périodes de 2 mois. \(d'après Laran,](#page-73-0)  2005). [\\_\\_\\_\\_\\_\\_\\_\\_\\_\\_\\_\\_\\_\\_\\_\\_\\_\\_\\_\\_\\_\\_\\_\\_\\_\\_\\_\\_\\_\\_\\_\\_\\_\\_\\_\\_\\_\\_\\_\\_\\_\\_\\_\\_\\_\\_\\_\\_\\_\\_\\_\\_\\_\\_\\_\\_\\_\\_\\_\\_\\_\\_72](#page-73-0)

[Figure 54. Diagramme des intervalles inter-click \(ICI\) en a\) janvier 2009, b\) juillet 2009 et](#page-74-1)  c) mai 2009... 2009... 2009... 2009... 2009... 2009... 2009... 2009... 2009... 2009... 2009... 2009... 2009...

[Figure 55. Comparaison de la distribution de l'intervalle inter-click entre a\) le jour et la nuit,](#page-75-0)  [b\) entre l'hiver et l'été, c\) entre les épisodes de pleine et nouvelle lune.](#page-75-0)  $\frac{1}{2}$ [Figure 56. Evolution de la chlorophylle a et de la température.](#page-76-1)  $\frac{1}{10}$   $\frac{1}{10}$   $\frac{1}{10}$   $\frac{1}{10}$   $\frac{1}{10}$ 

[Figure 57. Concentration en chlorophylle a mesurée par le satellite AquaMODIS en 2009](#page-77-0)  [et moyenne mensuelle sur la période 2003-2009 \(source](#page-77-0) : [http://oceancolor.gsfc.nasa.gov/cgi/l3, traitement Wimsoft\).\\_\\_\\_\\_\\_\\_\\_\\_\\_\\_\\_\\_\\_\\_\\_\\_\\_\\_\\_\\_\\_76](#page-77-0)

[Figure 58. Position de différents sites étudiés avec des protocoles similaires. 1-](#page-78-1) Site Boussole, 2- Cap Begur, 3- [Iles Columbretes, 4-](#page-78-1) Menorque, 5- île d'Alboran, 6- Détroit de Gibraltar et 7- [Archipel des Açores \(Castellote, 2009\).](#page-78-1) \_\_\_\_\_\_\_\_\_\_\_\_\_\_\_\_\_\_\_\_\_\_77

### LISTE DES TABLEAUX

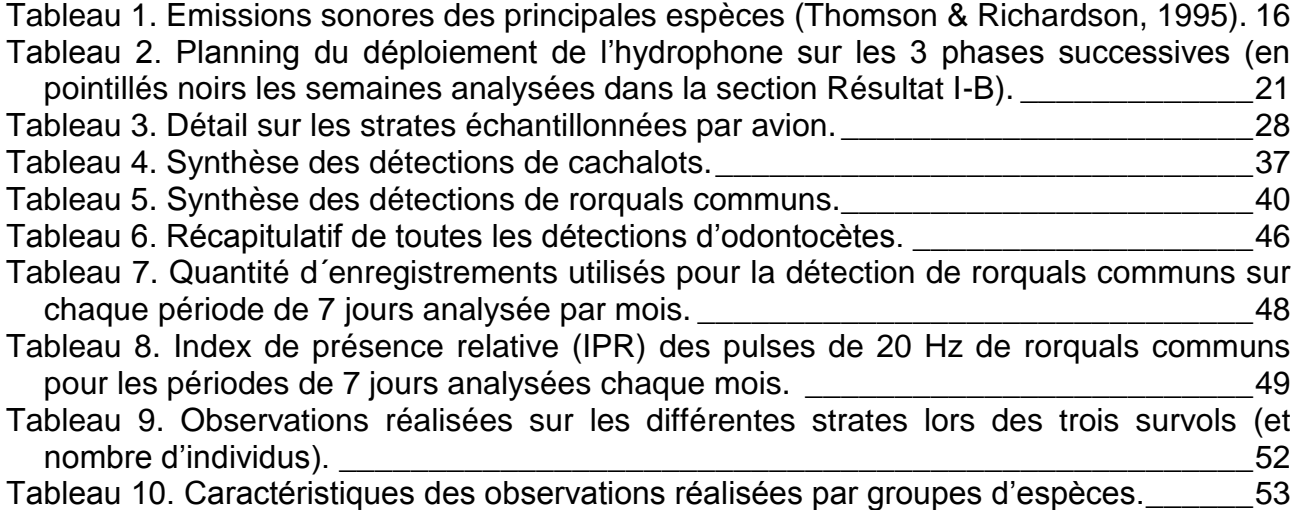

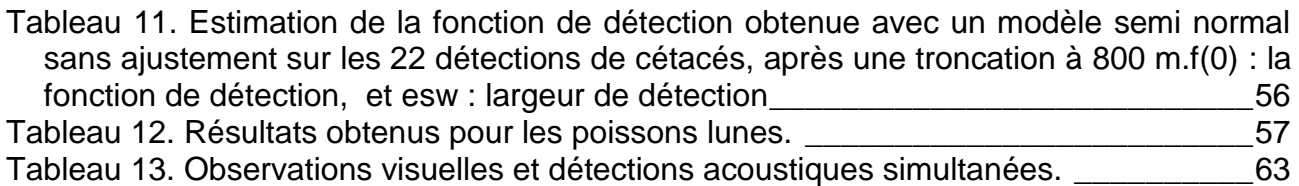

## LISTE DES CARTES

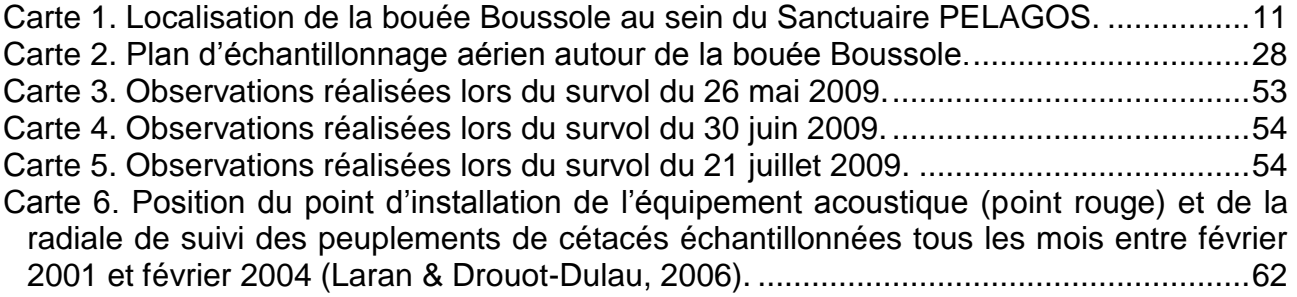

## TABLE DES ABREVIATIONS

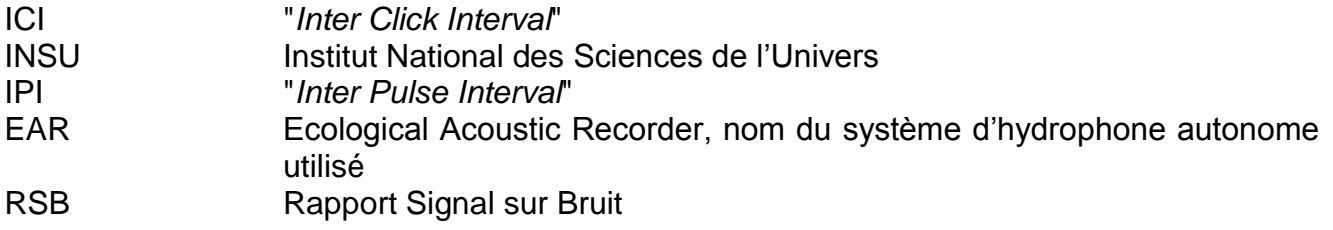

### SUIVI ACOUSTIQUE DES CETACES AU NORD DU SANCTUAIRE PELAGOS

### - RAPPORT FINAL -

Les connaissances sur le peuplement cétologique du Sanctuaire PELAGOS en période hivernale se sont améliorées ces dernières années (Laran, 2005 ; Laran & Gannier, 2006 ; Laran & Drouot-Dulau, 2007). Cependant l'effort de prospection étant encore très réduit, et les conditions météorologiques toujours plus dégradées qu'en période estivale, de nombreuses lacunes persistent dans la connaissance du peuplement cétologique hivernal. Afin de compléter les connaissances sur les espèces de cétacés présentes dans la zone, nous avons testé la mise en place d'un système d'acoustique passive pour détecter la présence des cétacés.

La mer Ligure attire un grand nombre de cétacés, en particulier les dauphins bleu et blanc (*Stenella coeruleoalba*), les rorquals communs (*Balaenoptera physalus*) et les cachalots (*Physeter macrocephalus*).

En complément six autres espèces sont connues pour fréquenter la zone :

- La baleine à bec de Cuvier (*Ziphius cavirostris*) fréquentant préférentiellement les canyons autour de Gênes.

- Le globicéphale noir (*Globicephala melas*) présent entre juillet et septembre (Laran, 2005).

- Le dauphin de Risso (*Grampus griseus*) plus abondant en hiver.

- Le grand dauphin (*Tursiops truncatus*) fréquent autour de la Corse (résultats GECEM-Life LINDA).

- Et occasionnellement le dauphin commun (*Delphinus delphis*).

Mise à part la baleine à bec de Cuvier, dont les émissions sonores ne sont pas dans la gamme de fréquences enregistrées, toutes ces espèces sont potentiellement détectables lors de leur phase d'émission acoustique. Le suivi par méthode acoustique semble donc un outil intéressant à tester dans la zone du Sanctuaire PELAGOS, surtout lors de la période où les conditions météorologiques sont peu propices aux prospections en mer. Par ailleurs, ce type de matériel a déjà donné des résultats tout à fait satisfaisants pour le rorqual commun sur les côtes méditerranéennes espagnoles (Castellote et al., 2007 ; Castellote, 2009).

Ainsi donc, afin de suivre la fréquentation des principales espèces de cétacés dans le nord du Sanctuaire PELAGOS mais également pour tester l'acquisition de données acoustiques comme indicateur de présence, un hydrophone autonome a été installé à 60 km au large de Nice sur la position 43°22'N-7°54'E [\(Carte 1\)](#page-11-1) entre le 15 octobre 2008 et le 1<sup>er</sup> septembre 2009. Cet équipement a permis de détecter la présence de rorquals communs, de cachalots, de dauphins bleu et blanc (et/ou dauphins communs) et de dauphins de Risso (et/ou globicéphales noirs) présents dans la zone.

Ces résultats ont ensuite été comparés à ceux obtenus à partir de survols aériens réalisés en parallèle. Ces tests ne se sont pas révélés satisfaisants, car le nombre de rorquals observés a été très faible. En complément, des observations opportunistes ont été rassemblées pour apporter un peu plus d'information.

Ce premier déploiement correspond à une phase de test dans une zone charnière où le trafic maritime est important et peut nuire à ce peuplement de cétacés.

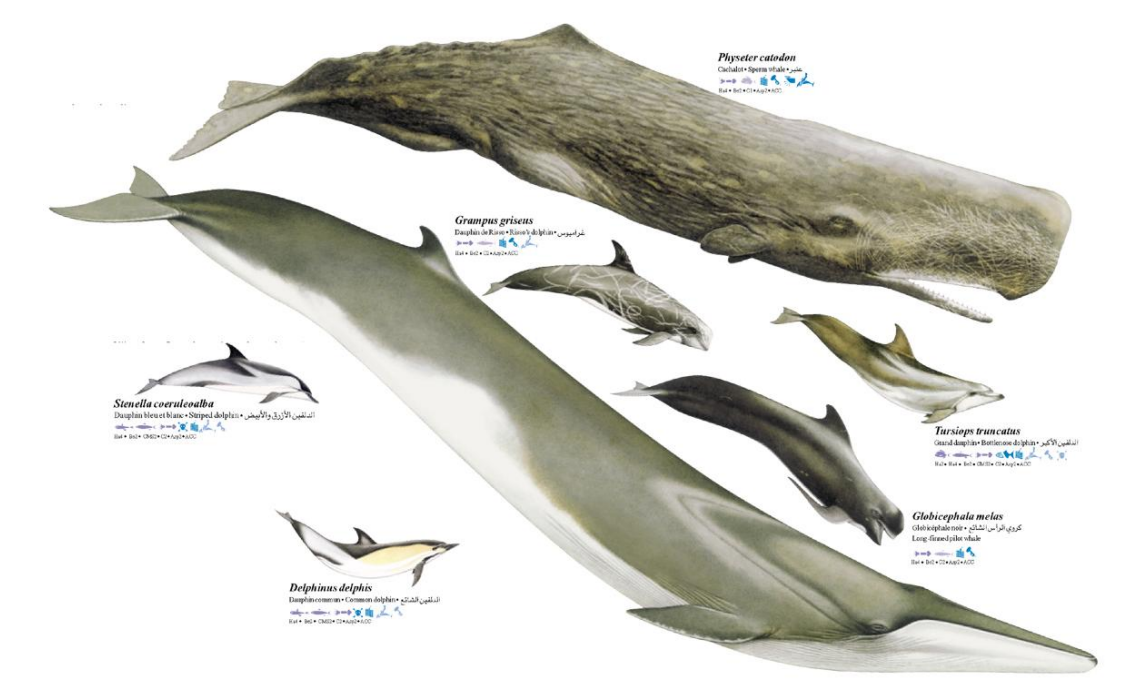

<span id="page-11-0"></span>*Figure 1. Espèces potentiellement détectables en phase d'émission acoustique (Poster Accobams, PELAGOS).*

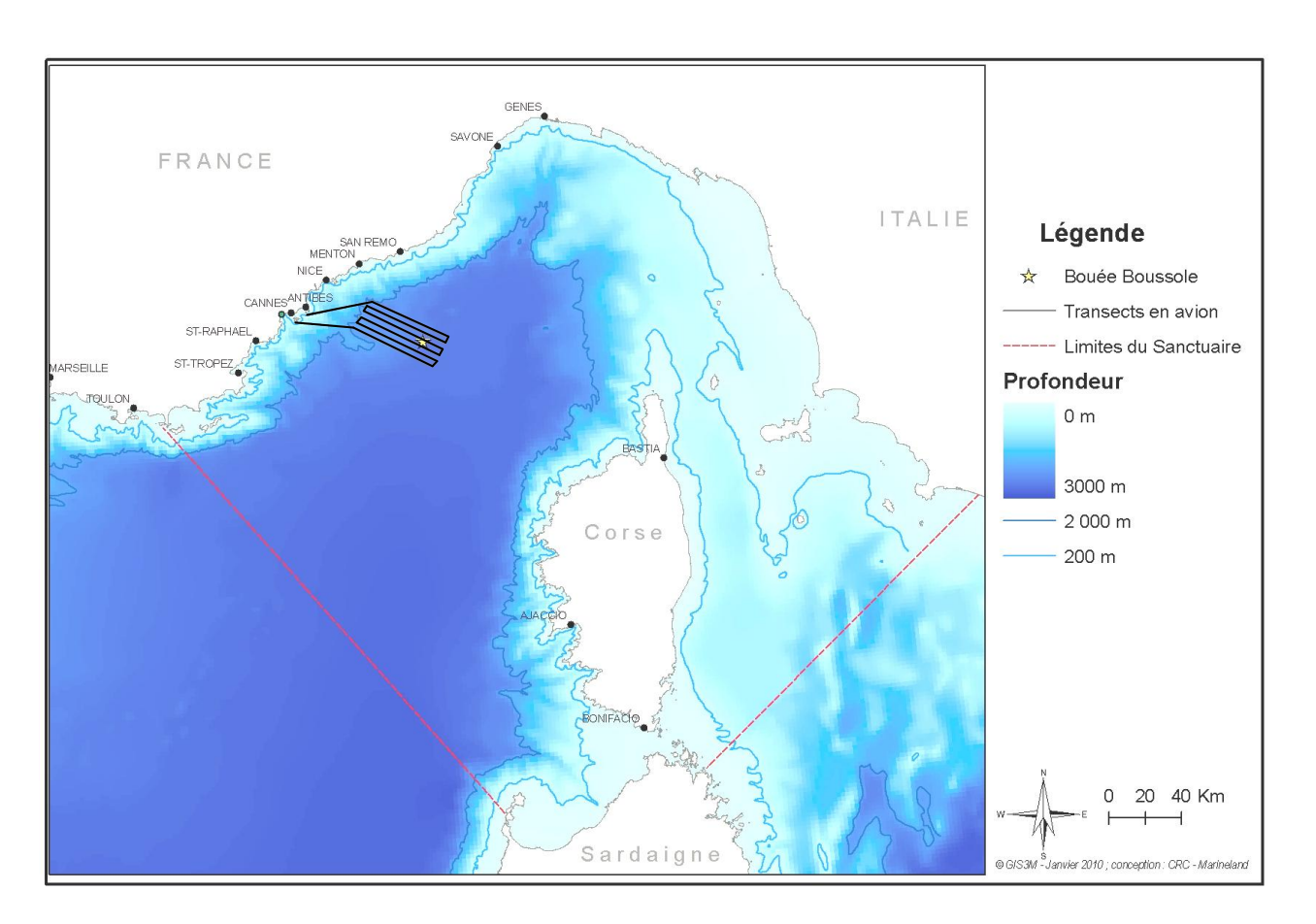

<span id="page-11-1"></span>*Carte 1. Localisation de la bouée Boussole au sein du Sanctuaire PELAGOS.*

## Chapitre I - **MATERIEL ET METHODE**

<span id="page-12-0"></span>Pour la mise en place d'un programme test d'un système acoustique pour le suivi des cétacés dans le Sanctuaire PELAGOS, le site de la zone instrument localisé au sudest de Nice s'est révélé idéal. En effet cette zone comporte deux bouées éloignées de la bande côtière, très fréquentée en période estivale. La bouée du programme Boussole, par sa conception (voir ci-dessous) minimisant le bruit entraîné par un mouillage non tendu, mais également par la présence régulière de l'équipe Boussole sur les lieux, permettant un soutien logistique important, a rendu le site tout à fait adapté.

#### <span id="page-12-1"></span>*I - LIEU DE MISE EN PLACE*

#### **I.A Le Projet BOUSSOLE**

<span id="page-12-2"></span>En réponse à une demande d'inter-calibration et de validation de données issues de la télédétection, le programme BOUSSOLE, Bouée pour l'acquisition de Séries Optiques à Long Terme a été monté en 2000 (Antoine et al., 2006). Un nouveau type de mouillage a été développé spécifiquement pour ce projet [\(Figure](#page-12-3) 2).

Ce projet est financé par :

Solar

- Le Centre National de la Recherche Scientifique (CNRS),
- L'Institut National des Sciences de l'Univers (INSU),
- L'European Space Agency (ESA),
- Le Centre National d'Etudes Spatiales (CNES),
- La National Aeronautics and Space Administration (NASA),
- L'Université Pierre et Marie Curie (UPMC), et
- L'Observatoire Océanologique de Villefranche-sur-Mer.

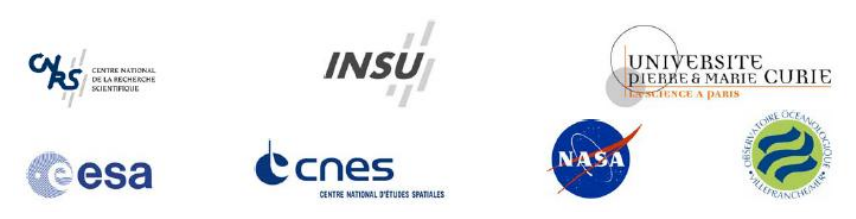

<span id="page-12-3"></span>*Figure 2. Représentation de la structure au-dessus et en dessous de la surface (Antoine et al., 2006). L'hydrophone est placé sous la sphère à une vingtaine de mètres de profondeur.*

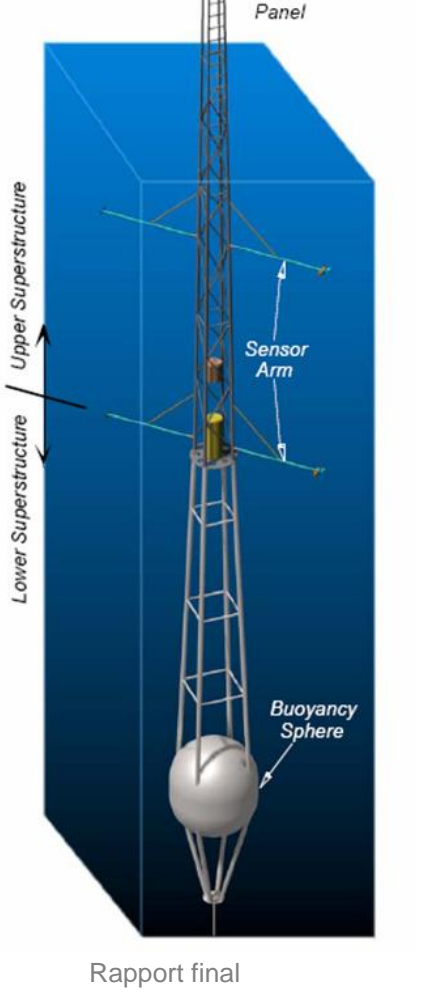

Cette bouée comporte une structure flottante sous la partie émergée : une sphère de 1,8 m de diamètre qui maintient ainsi en tension le câble en kevlar qui la relie au mouillage du fond (Antoine et al., 2008). La température, la conductivité, les radiations solaires, la concentration en chlorophylle et la turbidité de l'eau sont enregistrées toutes les 15 minutes.

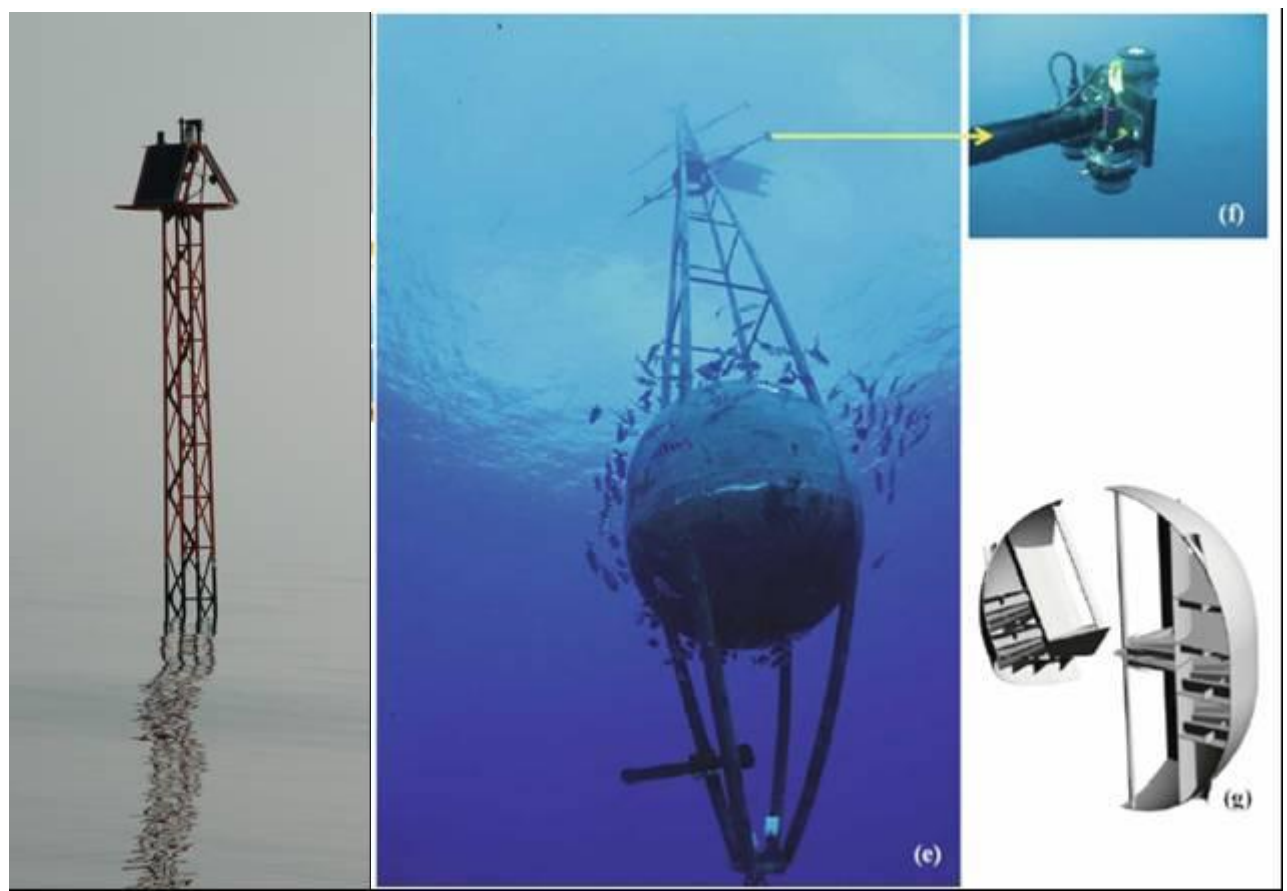

*Photo 1. Vue en surface et à 20 m de profondeur de la bouée Boussole et schéma en coupe de la sphère (photo de gauche S. Laran et photos et schéma d'après Antoine et al., 2008).*

#### **I.B Le site et les conditions environnementales**

<span id="page-13-0"></span>Le site Boussole se trouve à l'extérieur du courant Ligure sur 2 440 m de fond  $(7°54'E - 43°22'N$ ; Carte 1). A proximité de la bouée boussole se trouve une bouée Météo France qui permet l'acquisition de données météorologiques et leur transmission à terre en temps réel (http://www.meteo.shom.fr/real-time/html/dyfamed.html). Le site d'observation à long terme (1995-2007) DYFAMED est arrêté depuis juillet 2007, cependant un suivi mensuel (CTD<sup>1</sup>, oxygène dissous, sels nutritifs et alcalinité) est assuré par l'Observatoire Océanologique de Villefranche-sur-mer (http://www.obsvlfr.fr/sodyf/MainFrameset\_fr.htm).

Ce site ayant fait l'objet de suivis depuis longtemps, l'évolution des conditions environnementales au cours de l'année a déjà été largement décrite (Antoine et al., 2006 ; Bosc et al., 2004 ; Marty & Chiavérini, 1999 ; Marty, 2002 ; Marty & Chiavérini, 2002 ; Marty et al., 2002). Un aperçu des conditions climatiques et biologiques de la zone est présenté dans les figures qui suivent.

l  $1$  CTD : sonde mesurant la profondeur, la température et la conductivité (donc la salinité).

#### *a) Les conditions climatiques*

<span id="page-14-0"></span>La température de surface varie sur le site entre un minimum de 13°C en févriermars et 24°C au mois d'août [\(Figure](#page-30-1) 16). L'hiver correspond à une période d'agitation de la surface causée par des coups de vents importants [\(Figure 3\)](#page-14-1) et la thermocline, qui est bien visible en été, s'enfonce et disparaît progressivement, jusqu'au prochain réchauffement de surface.

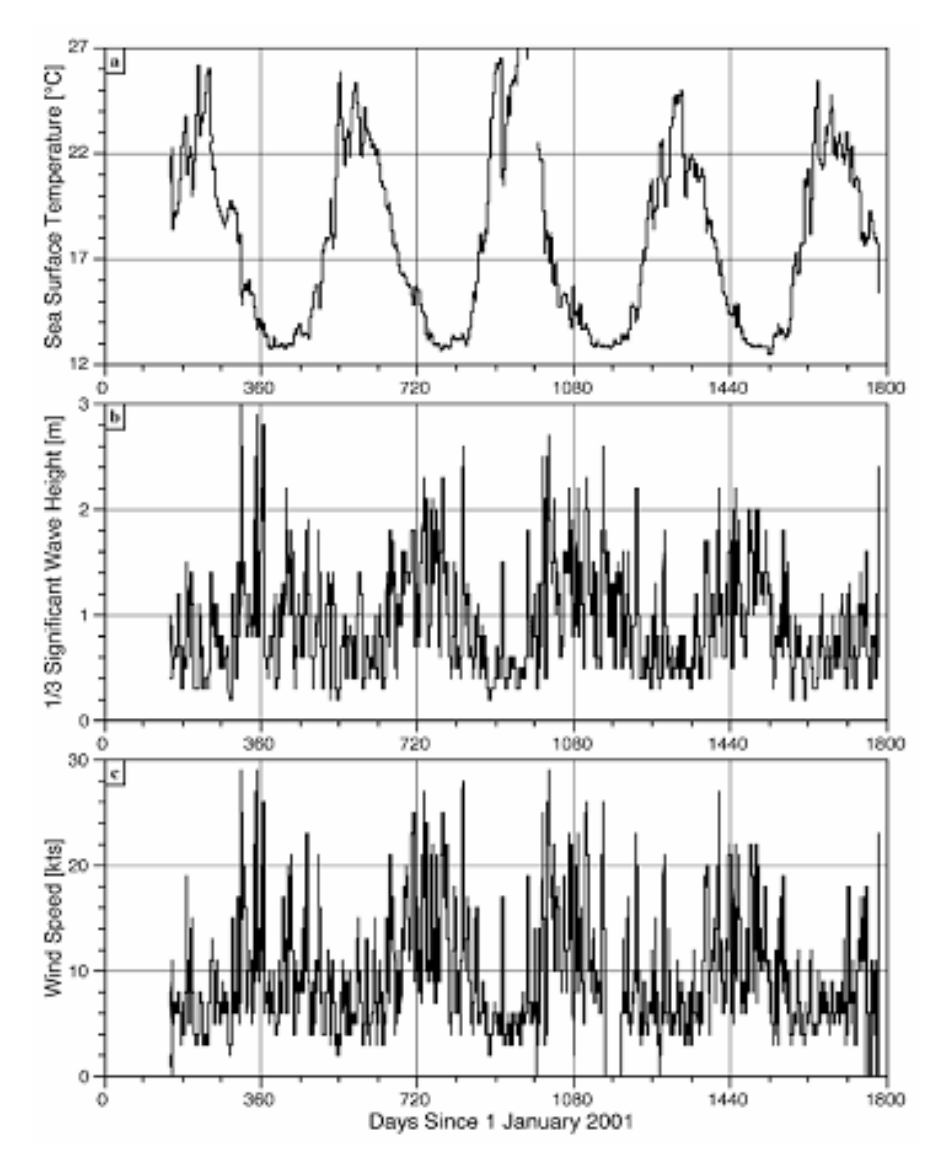

<span id="page-14-1"></span>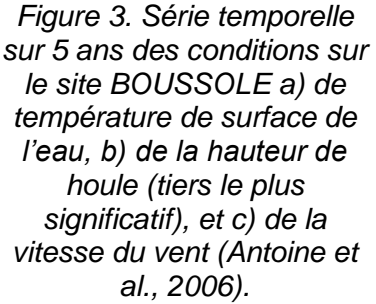

#### *b) Les conditions biologiques*

<span id="page-15-0"></span>C'est au printemps qu'a lieu le bloom planctonique. Ce pic de la concentration en chlorophylle *a* est bien visible lors du suivi des images satellites (Bosc et al., 2004) et il apparaît aussi clairement dans la colonne d'eau sur le site Boussole [\(Figure](#page-15-3) 4). Au tout début de la période estivale, cette concentration redevient très faible et ce jusqu'à l'automne où la présence des coups de vents permet souvent un réensemencement de la couche de surface et à nouveau une petite production phytoplanctonique.

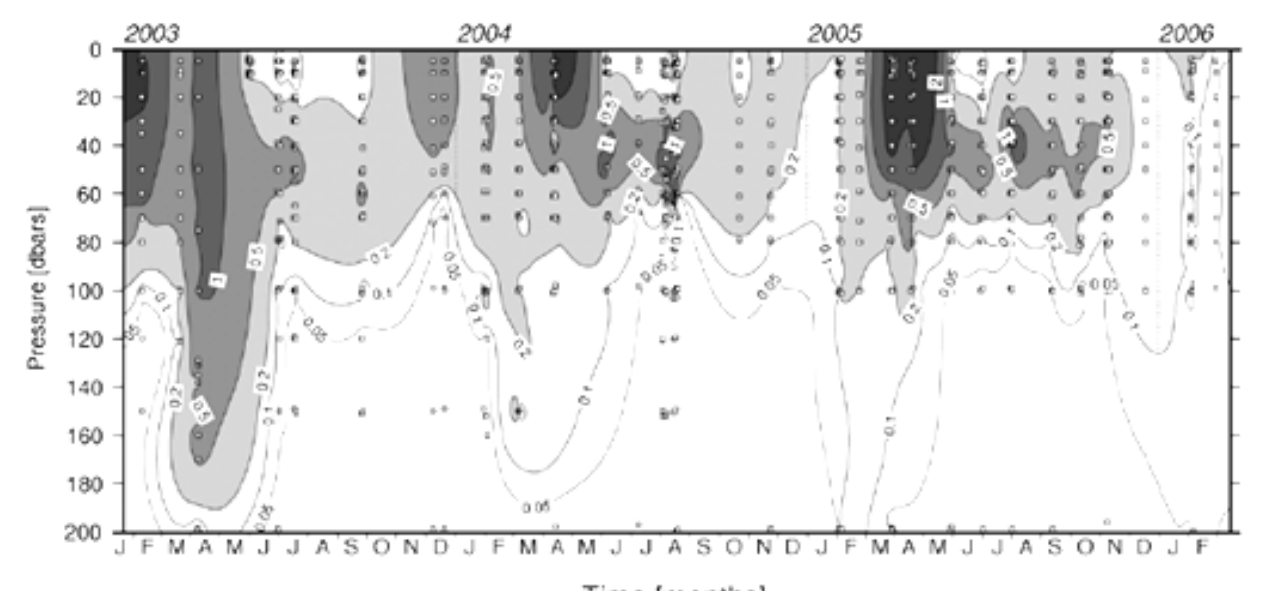

<span id="page-15-3"></span>Time [months] *Figure 4. Série temporelle de la concentration totale en chlorophylle a (TChl a) sur le site BOUSSOLE (Antoine et al., 2006).*

#### <span id="page-15-1"></span>*II - METHODE D'ACQUISITION DES DONNEES*

#### **II.A Equipement acoustique**

<span id="page-15-2"></span>Le système autonome nommé EAR pour Ecological Acoustic Recorder et développé par Marc Lammers (Oceanwide Science Institut) (Lammers et al., 2008) a été utilisé pour ce programme. Cet équipement a notamment été employé pour le suivi des récifs coralliens pour la NOAA [\(http://www.pifsc.noaa.gov/cred/eartech.php\)](http://www.pifsc.noaa.gov/cred/eartech.php) et a déjà été testé pour la détection de cétacés (Lammers *et al*., 2008), notamment autour des côtes méditerranéennes espagnoles (Castellote et al., 2007 ; Castellote, 2009). Le système a été configuré pour permettre d'enregistrer les cétacés vocalisant entre 5 Hz et 32 kHz, c'est à dire la plupart des espèces de cétacés vocalisant autour du système [\(Tableau 1\)](#page-16-1), excepté la baleine à bec de Cuvier (*Ziphius cavirostris*). Ce système est composé d'un jeu de batteries changé à chaque sortie de l'eau de l'hydrophone, mais également d'un disque dur de 120 Go [\(Figure](#page-16-0) 5) permettant le stockage des enregistrements au cours de la période de mise à l'eau.

La programmation choisie permet une phase d'enregistrement de 5 minutes suivie de 10 minutes de pause, puis à nouveau 5 minutes d'enregistrement (Figure 6). Au total, cette programmation représente une veille acoustique sur un tiers de la durée totale de la

mise en place du système. Dans ces conditions d'échantillonnage, les batteries doivent être changées tous les 50 à 60 jours et l'hydrophone doit donc être remonté à la surface selon ce pas de temps, afin d'effectuer le changement des batteries mais également pour récupérer les données enregistrées sur le disque dur.

<span id="page-16-1"></span>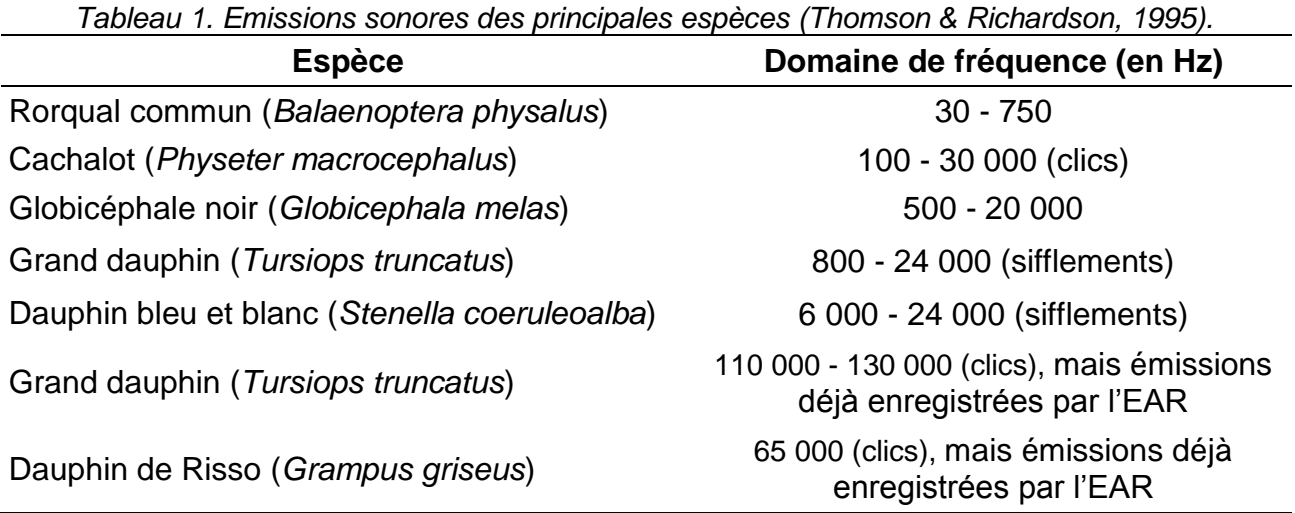

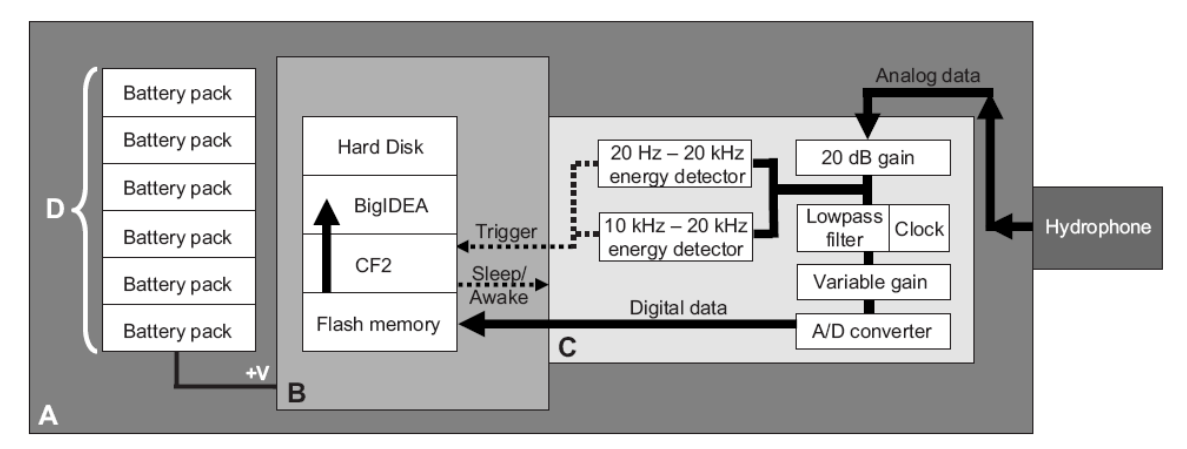

<span id="page-16-0"></span>*Figure 5. Représentation schématique de l'EAR, Ecological Acoustic Recorder (Lammers et al., 2008).*

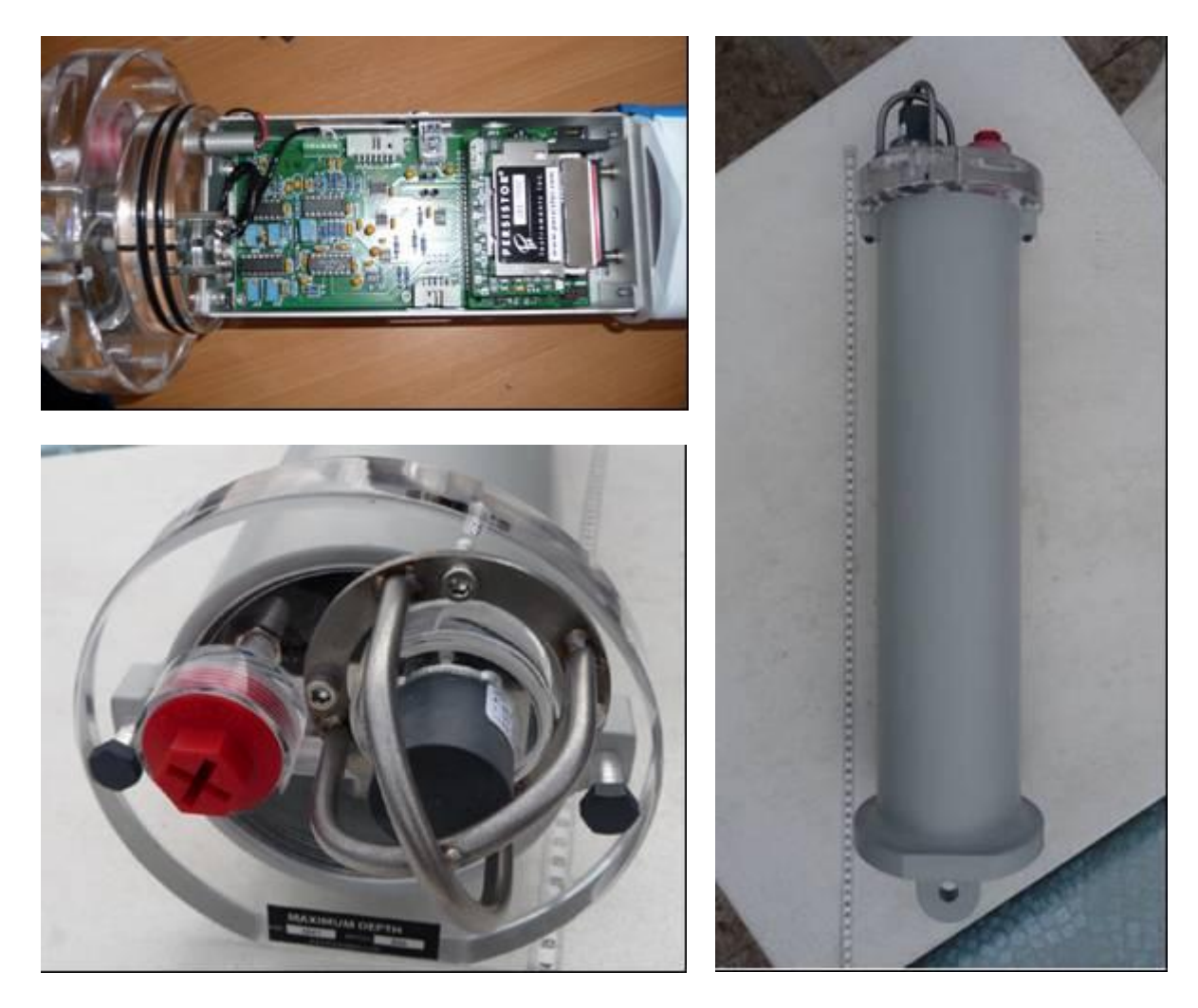

*Photo 2. Vue à l'intérieur du cylindre étanche, extrémité et micro extérieur et dispositif mis en place.*

#### **II.B Déploiement de l'hydrophone**

<span id="page-17-0"></span>L'EAR a été mis en place pour la première fois le 15 octobre 2008 et les enregistrements ont débuté à 10h30. Etant donné l'acquisition importante de données que nous avons choisie, le matériel a dû être sorti de l'eau tous les deux mois. Pour cela nous avons bénéficié des rotations sur le site de l'équipe du programme Boussole, qui se sont faites avec le navire Tethys-II.

L'EAR a été déployé sur 4 phases successives et seules les 3 premières sont traitées pour cette étude :

- du 15 octobre 2008 à 10h30 au 9 décembre à 10h15,
- du 5 janvier 2009 à 11h42 au 2 mars à 9h57,
- du 15 avril à 10h51 au 15 juin 2009 à 11h07,
- et du 16 juillet à 12h23 au 1 septembre à 14h08.

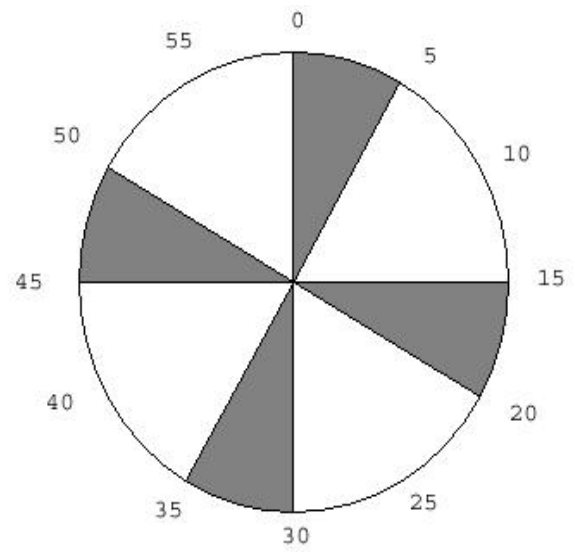

<span id="page-18-0"></span>*Figure 6. Schématisation des phases d'enregistrements (en gris) et de pause (en blanc) sur une heure.*

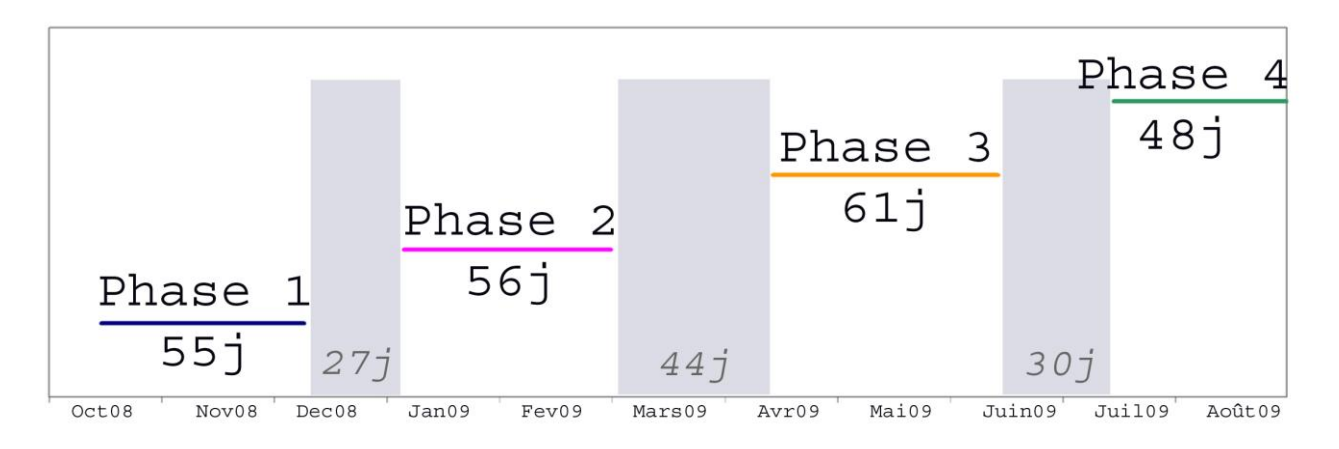

<span id="page-18-1"></span>*Figure 7. Calendrier des 4 phases d'enregistrements et intervalles entre ces différentes phases.*

La remontée à bord et le changement des batteries et du disque dur nécessitant quelques branchements électriques et un conditionnement dans un endroit très sec, ces opérations ont toujours été réalisées à terre. Le site se trouvant à plus de 50 km du port de Nice au large, pour des raisons logistiques et budgétaires, les rotations du Tethys sur ce site ont été privilégiées pour l'installation ou le décrochage du système. Celles-ci se font tous les mois pour le programme Boussole. Il a cependant fallu faire appel à des plongeurs privés lorsque les dates des missions Boussole n'ont pas coïncidé avec des conditions météorologiques satisfaisantes pour une plongée en mer. L'EAR a d'abord été installé à une dizaine de mètres de profondeur au cours de la phase I (Figure 10), puis sur les phases II, III et IV l'équipement a été placé sous la sphère à 25 m de profondeur. A partir du mois de juillet un équipement de collier clamp facilement manipulable à l'ouverture et à la fermeture a été installé sur la structure afin de simplifier et sécuriser l'installation.

Ainsi, il a fallu attendre 27 jours au minimum (entre les phases I et II) et jusqu'à 45 jours au maximum (entre les phases II et III) pour trouver l'opportunité de remettre en place le système.

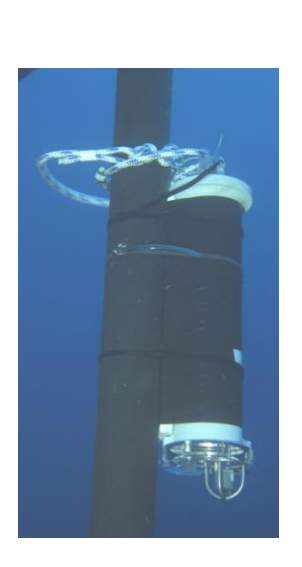

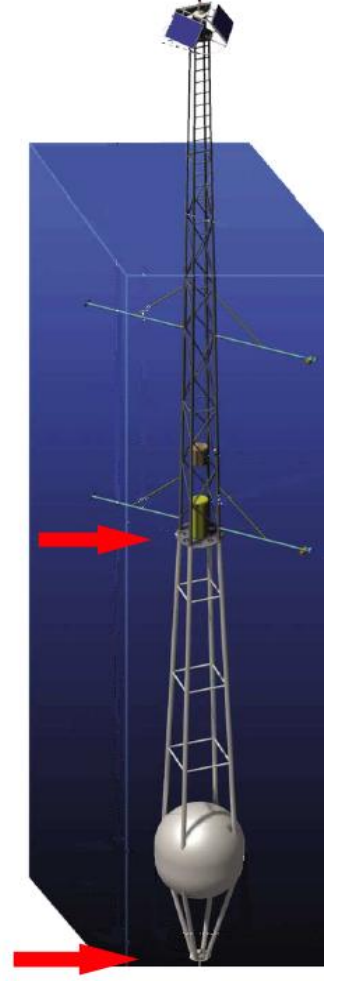

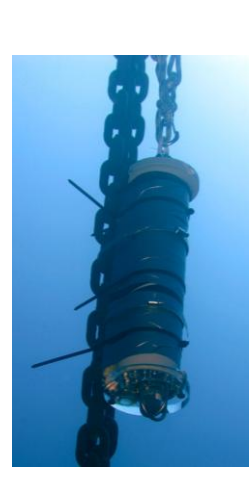

<span id="page-19-0"></span>*Figure 8. Représentation de la structure au-dessus et en dessous de la surface (Antoine et al., 2006). Et positionnement de l'EAR lors de la phase I (flèche du haut) et lors des phases II et III (flèche du bas, soit à une vingtaine de mètres de profondeur). (Photos D. Luquet)*

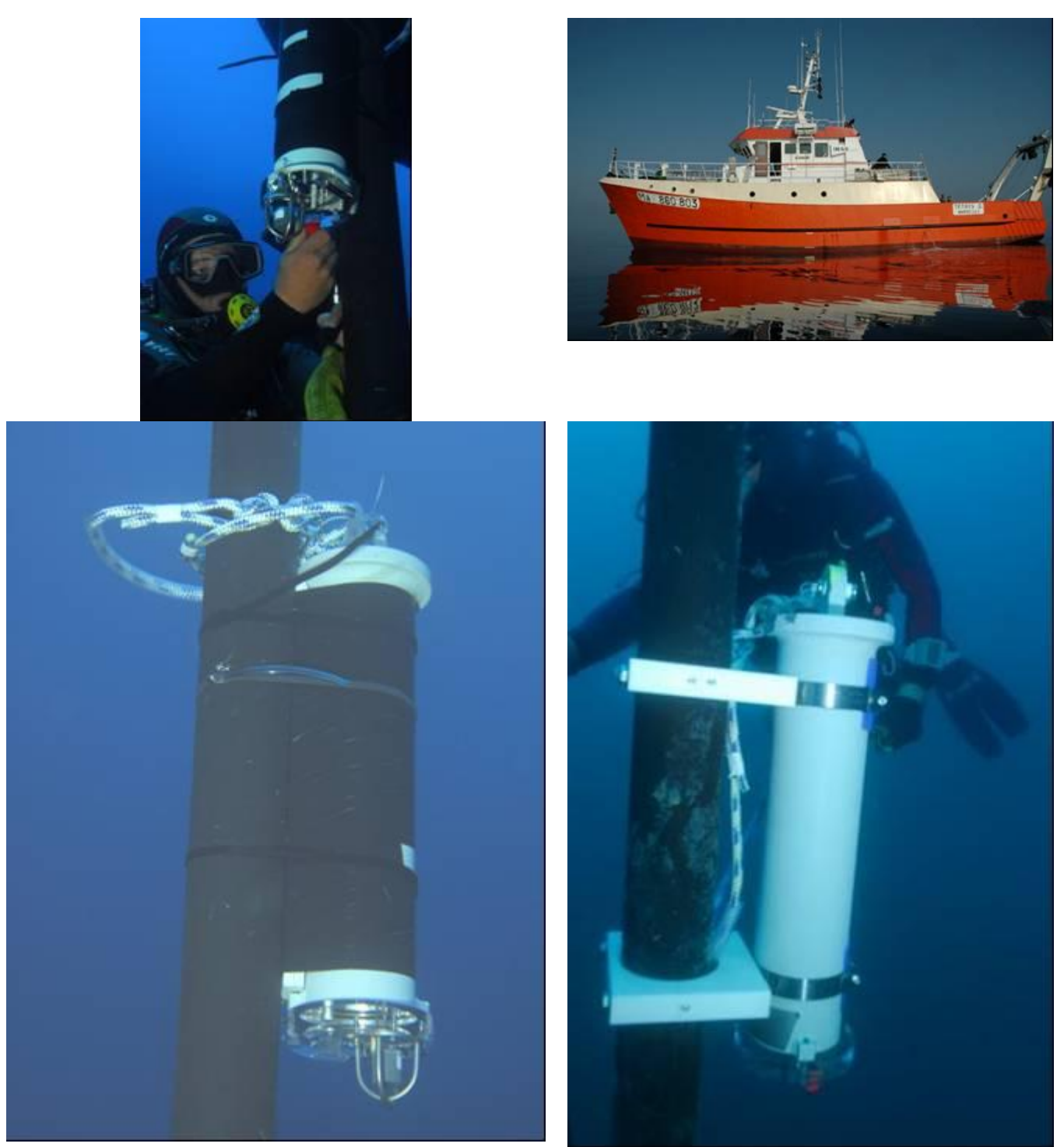

*Photo 3. Bouée Boussole vue de la surface et navire Tethys II de l'INSU (Photos D. Luquet et S. Laran) et mise en place sur la structure de la bouée BOUSSOLE avant et après le changement de système d'accrochage (Photos : D. Luquet).*

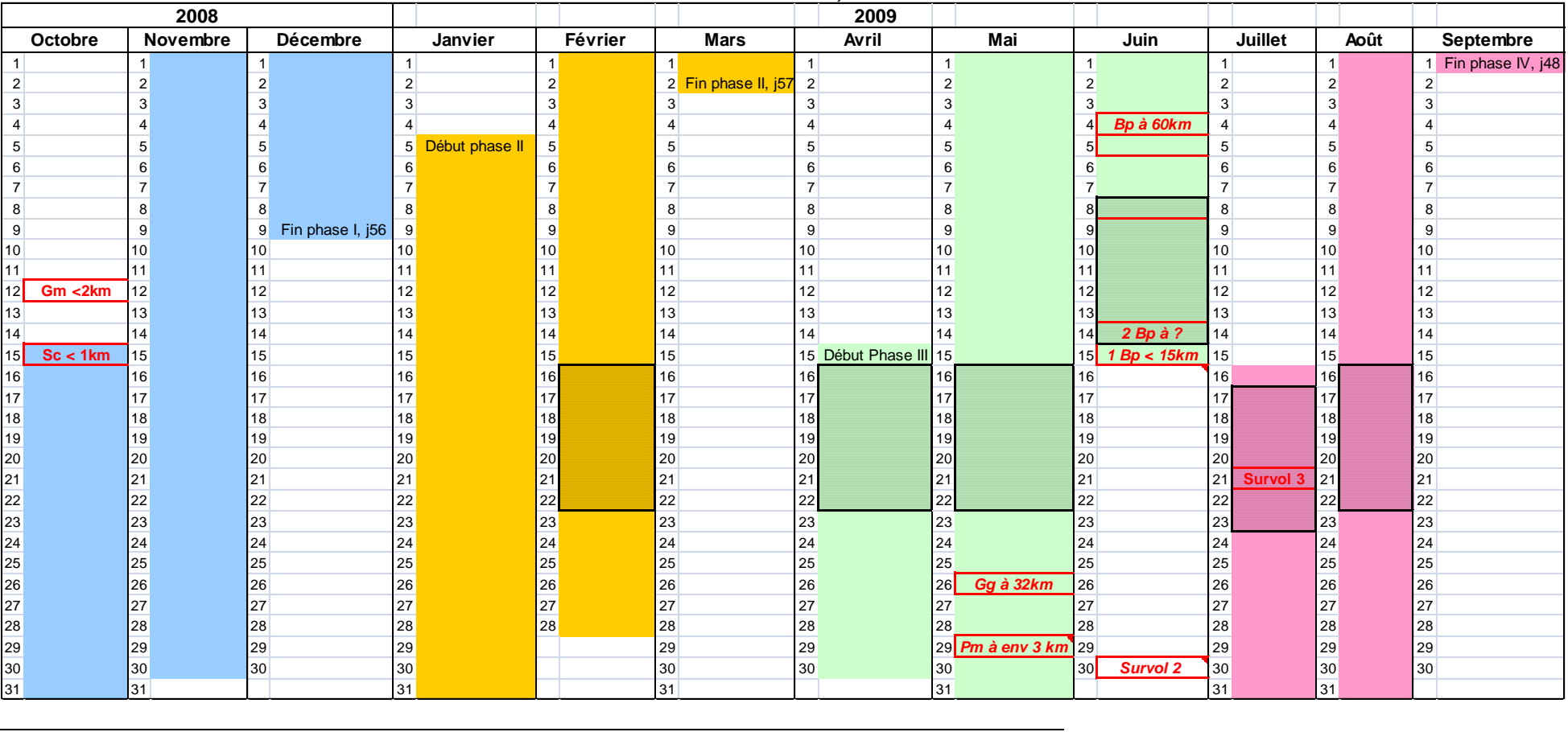

#### *Tableau 2. Planning du déploiement de l'hydrophone sur les 3 phases successives (en pointillés noirs les semaines analysées dans la section Résultat I-B).*

<span id="page-21-0"></span>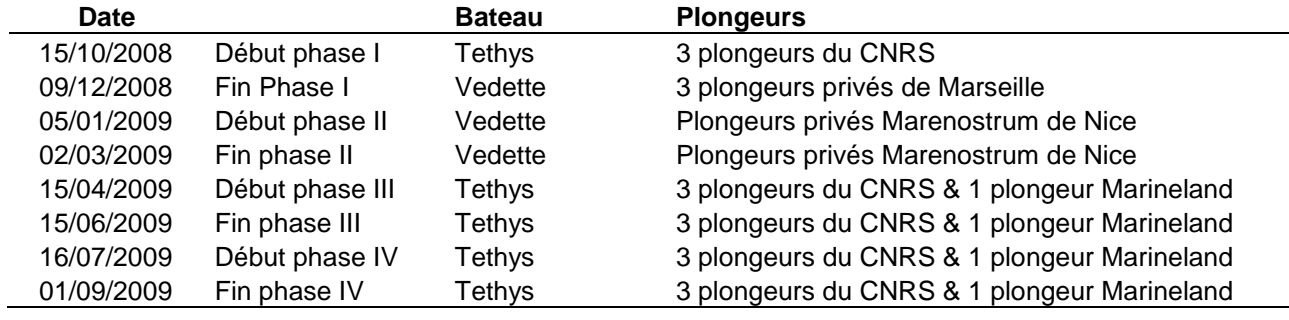

#### *III - METHODES DE TRAITEMENT DU SIGNAL*

<span id="page-22-0"></span>Les enregistrements produits sont très nombreux. En effet chaque mois plus de 6 000 fichiers sont produits. Ainsi seulement quelques fichiers ont été analysés manuellement. L'essentiel de l'analyse se fait par traitements automatiques afin de détecter la présence de signaux caractéristiques des espèces ciblées. Ce système de comptage et de dénombrement automatique des signaux caractéristiques permet notamment de tester les résultats obtenus sur la présence des deux espèces ciblées : le rorqual commun et le cachalot, mais ce projet représente aussi l'occasion d'effectuer une comparaison entre deux méthodes automatisées de traitement.

Les analyses de traitement du signal plus poussées ont été réalisées par Manuel Castellote selon le protocole qu'il utilise habituellement pour cet équipement (Castellote, 2009) et également par le USTV-LSIS. A partir du signal récupéré sur l'hydrophone, un système automatique de détection des cachalots et des rorquals communs est élaboré. Suite à la détection, le système peut estimer le nombre d'individus le plus probable dans chaque portion d'enregistrement et pour chaque espèce citée ci-dessus. Ceci permet d'avoir une estimation de la densité de signaux au cours du temps sur un rayon maximum de 10 km autour de l'hydrophone pour le cachalot et de 100 km maximum pour le rorqual commun.

#### **III.A Analyses standardisées des données de l'EAR**

<span id="page-22-1"></span>Les enregistrements obtenus par le système EAR sont au format binaire (.bin). Ces fichiers sont transformés en format audio *interchange file format* (.aiff) avec un code base Matlab pour permettre l´analyse semi-automatique avec divers logiciels. L´analyse générale comporte trois étapes : la classification des espèces de cétacés, l'identification des périodes de présence et l'identification du rythme circadien des espèces principales.

La **classification** des espèces de cétacés par leurs différents types de vocalisation est facile pour des espèces possédant un répertoire très bien identifié, comme le cachalot ou le rorqual commun. En revanche, dans le cas d'espèces où le répertoire est varié et superposé entre espèces, comme le dauphin bleu et blanc et le dauphin commun, la classification sera possible uniquement si le nombre de signaux enregistrés est élevé, en mesurant les paramètres acoustiques des signaux (fréquence initiale, durée du sifflement, etc.).

L'analyse permet ensuite d'**identifier les périodes** de présence saisonnière de l'activité acoustique des divers cétacés pour les phases d´enregistrement, mais sans quantification du nombre de cétacés puisque cet objectif n´est pas encore possible avec ces méthodes acoustiques actuelles.

Enfin, le **ryhtme circadien** de présence des différents espèces dans la région d´étude pourra être établi si le nombre de détections acoustiques est suffisamment élevé pour identifier l'espèce.

#### **I.A.1Association par signature acoustique**

<span id="page-23-0"></span>Une programmation sous Matlab a été utilisée pour identifier les séquences des enregistrements comportant le plus d´énergie acoustique dans :

- les bandes des sifflements (3-15 kHz).
- les bandes d'écholocalisation (30-32 kHz)
- et les pulses de basse fréquence (10-30 Hz).

Les séquences identifiées ont ensuite été explorées manuellement en utilisant le logiciel Adobe Audition 3.0 pour les sifflements [\(Figure 9\)](#page-23-2) et les clics ; alors que le code base Matlab-XBAT (Bioacoustics Research Program, Cornell University) a été utilisé pour les pulses de basse fréquence. Cette étape permet d'identifier des exemples de signaux caractéristiques de différentes qualités, afin d'avoir un assemblage qui caractérise la variabilité naturelle de ce signal. Les séquences sélectionnées, mais dominées par du

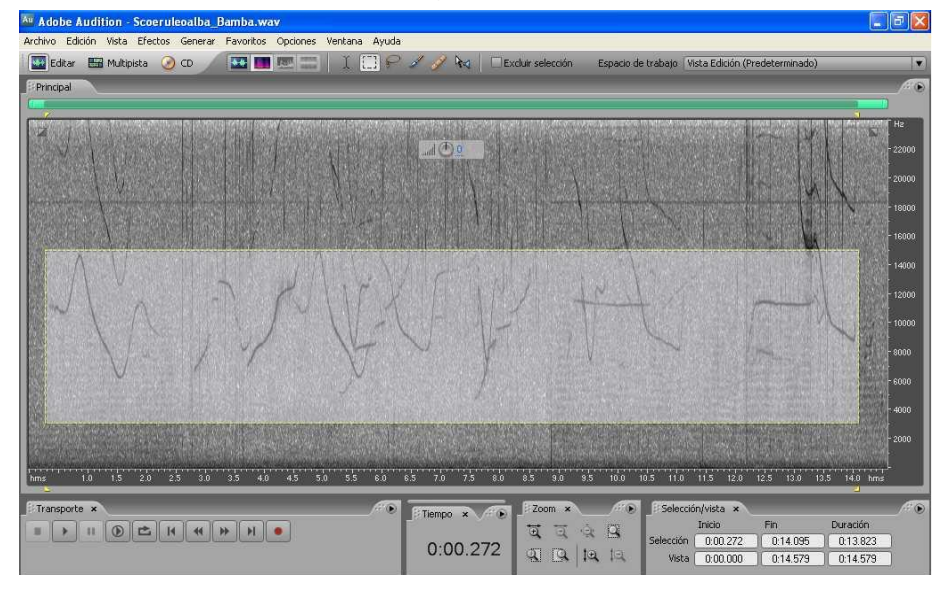

bruit anthropique (trafic maritime, sonar, etc.) seront utilisées pour sélectionner des exemples de signaux à rejeter au cours de la détection automatique.

<span id="page-23-2"></span>*Figure 9. Spectrogramme (du logiciel Audition 3.0) avec plusieurs sifflements de dauphin bleu et blanc, sur une séquence de haute énergie pour la bande 3-15 kHz (marqué en clair sur le spectrogramme).*

#### **I.A.2Détection automatique des signaux**

<span id="page-23-1"></span>Les signaux d´intérêt sont détectés automatiquement sur tous les enregistrements, en utilisant une méthode de corrélation en association avec la signature de chaque type de signal (sifflements, clics, pulses basse fréquence) grâce à une programmation sous

Matlab XBAT [\(Figure 10\)](#page-23-3). Les fonctions de corrélation sont établies afin de minimiser les fausses détections (réduisant au maximum l´erreur type I) en fonction du rapport signal sur bruit. Ainsi seuls les signaux avec une qualité moyenne à bonne sont détectés.

<span id="page-23-3"></span>*Figure 10. Ecran du code XBAT avec la fonction de corrélation de chaque "signature type" pour la détection automatique de pulses de basse fréquence du rorqual commun.* 

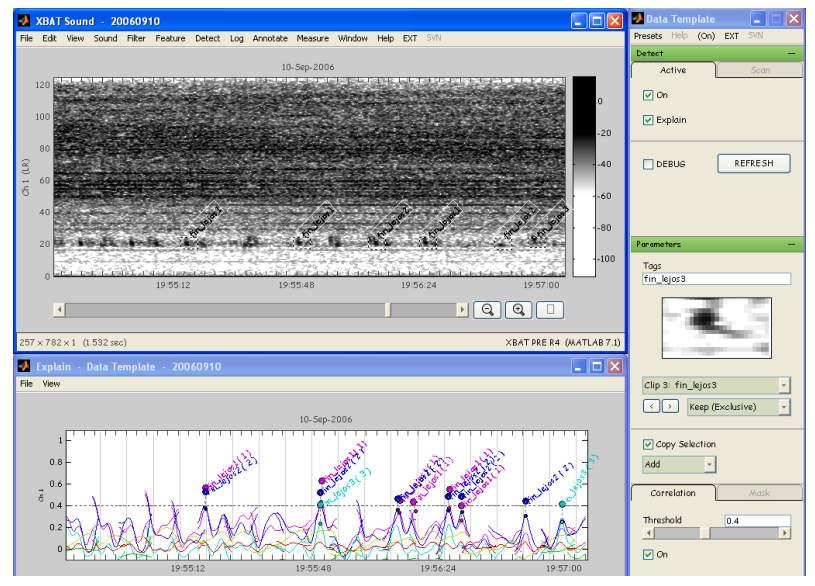

#### **I.A.3Vérification et classification des espèces**

<span id="page-24-0"></span>Les détections automatiques sont ensuite réexaminées visuellement [\(Figure 11\)](#page-24-1) pour confirmer l´absence de fausses détections avec l´aide du code XBAT.

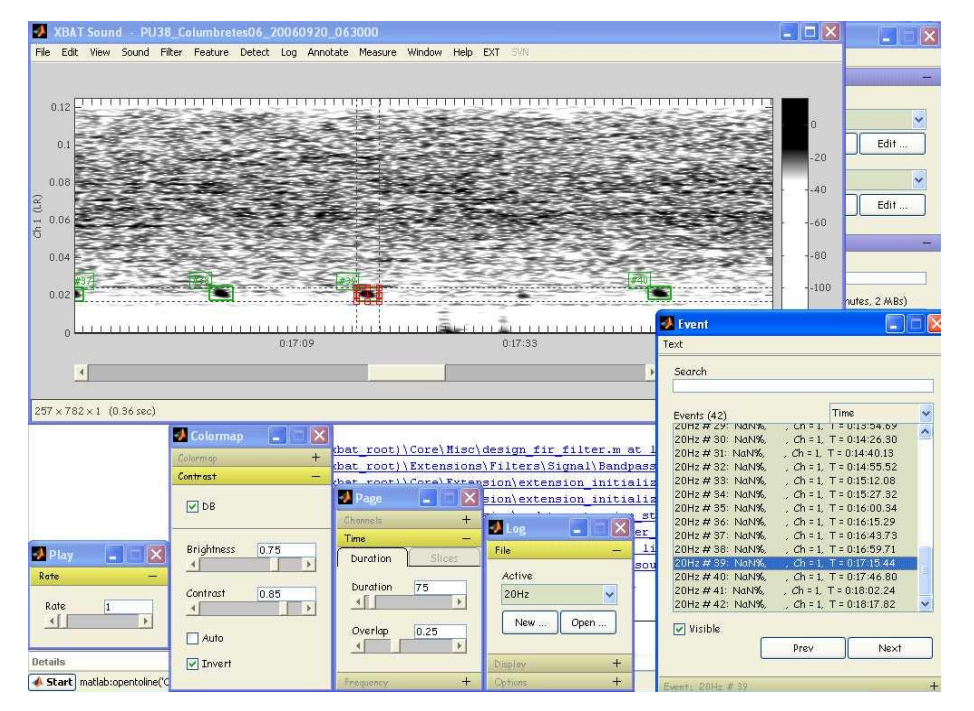

<span id="page-24-1"></span>*Figure 11. Ecran du code XBAT montrant un spectrogramme avec des pulses de rorqual commun, détectés automatiquement avec la corrélation par signature et la liste des détections pour la vérification manuelle.* 

Ces trois étapes de traitement du signal permettent de déterminer les périodes de présence au cours de la période d'échantillonnage, ainsi que l´activité acoustique de différentes espèces de cétacés. Cependant elle ne permet pas une quantification du nombre d'individus excepté pour le cachalot donc les clics réguliers permettent de distinguer le nombre de sources différentes. Lorsque le nombre de détections acoustiques est suffisamment élevé, cette méthode permet aussi d´identifier le rythme journalier de présence des différentes espèces dans la zone d´étude.

#### **III.B Analyses complémentaires par le LSIS**

<span id="page-25-0"></span>Les espèces concernées sont le rorqual commun et le cachalot. Ces analyses se basent sur un savoir faire déjà acquis et en cours de développement (Caudal & Glotin, 2008a, 2008b, 2008c ; Glotin & Caudal, 2008 ; Lelandais & Glotin, 2008). Nous avons tout d'abord cherché à détecter/classifier des signaux d'intérêt, puis à analyser les détections pour étudier les ICI (*Inter Click Interval*) et identifier et étiqueter les signaux provenant de chaque individu.

#### **I.B.1Détection**

<span id="page-25-1"></span>La détection a été faite avec diverses méthodes : filtrage adapté, analyse spectrale et traitement en ondelette (MPTK, *Matching Pursuit ToolKit* est un ensemble de commandes développées par l'INRIA dans le but de faire de la poursuite de signature). Les signaux détectés en dehors des bandes de fréquences des espèces concernées ont été rejetés et n'ont pas été analysés. Les détecteurs ont été paramétrés de sorte que le taux de fausses alarmes soit inférieur à 1%.

La classification s'est ensuite faite sur les gammes de fréquence des espèces concernées ainsi que sur une analyse temporelle par corrélation de signature (Matching pursuit).

Les bruits parasites (notamment celui du panneau solaire endommagé en surface sur la première phase des enregistrements) qui se trouvaient au début des enregistrements ne sont pas gênants pour la détection. En effet ils se trouvent sur des bandes de fréquences différentes ou sensiblement différentes des signaux d'intérêts, et peuvent donc être facilement éliminés par simple filtrage.

La figure ci-dessous présente un exemple de détection faite par *matching pursuit* sur les clics de cachalot, appliquée sur les données de l'EAR de mai 2009. C'est un signal de 5 minutes contenant un ou plusieurs cachalots. Le signal brut est en rouge, et à chaque détection en bleu correspond un clic détecté. Il suffit par la suite d'analyser individuellement chaque détection et de déterminer les paramètres qui caractérisent

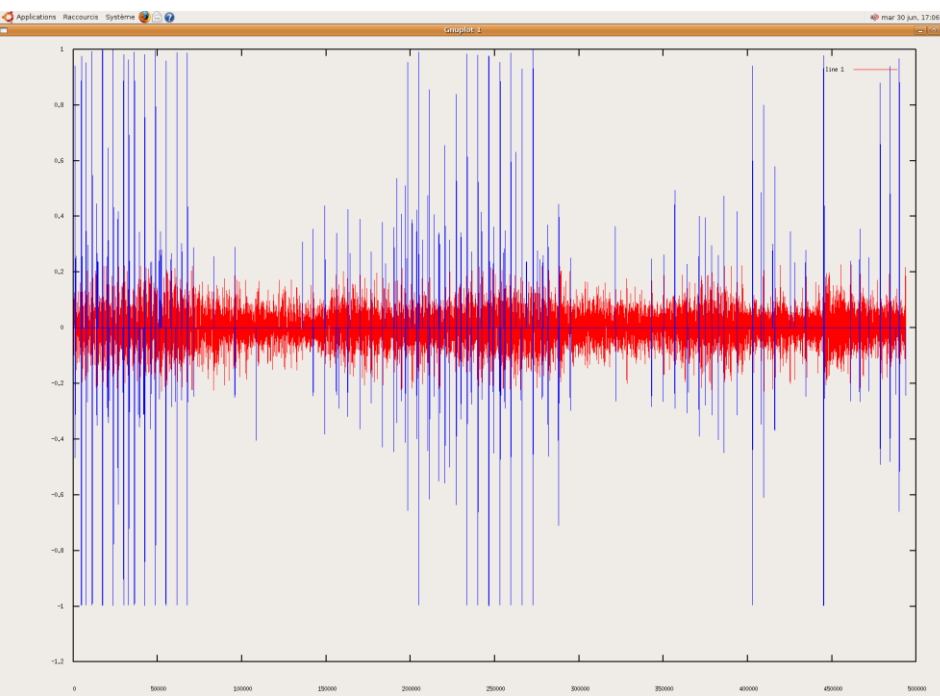

chaque individu, ce qui est le but du paragraphe suivant. Il y a sur l'ensemble des fichiers plusieurs événements qui ont été détectés, avec a priori un, peut-être deux cachalots dans certains événements.

<span id="page-25-2"></span>*Figure 12. Détection faite par matching pursuit sur les clics de cachalot, appliquée sur les données de l'EAR de mai 2009.*

#### **I.B.2Extraction des trains de clics**

<span id="page-26-0"></span>Pour extraire les trains de clics du cachalot, un traitement par ondelette a été utilisé afin d'identifier les clics émis par chaque cachalot (s‗il y a des émissions simultanées). Il est ainsi possible de regrouper (étiqueter) les trains de clics de chaque individu présent dans un même signal, dans le cas où le Rapport Signal sur Bruit (RSB) et l'orientation du mammifère par rapport à l'hydrophone permettent de le faire et donc estimer le nombre d'individus présents lors de l'enregistrement.

<span id="page-26-2"></span>*Figure 13. En haut, le signal brut comportant des émissions simultanées de cachalot et le signal reconstruit après un traitement en ondelette. En bas (en couleur), les trains de clics extraits de chaque individu.*

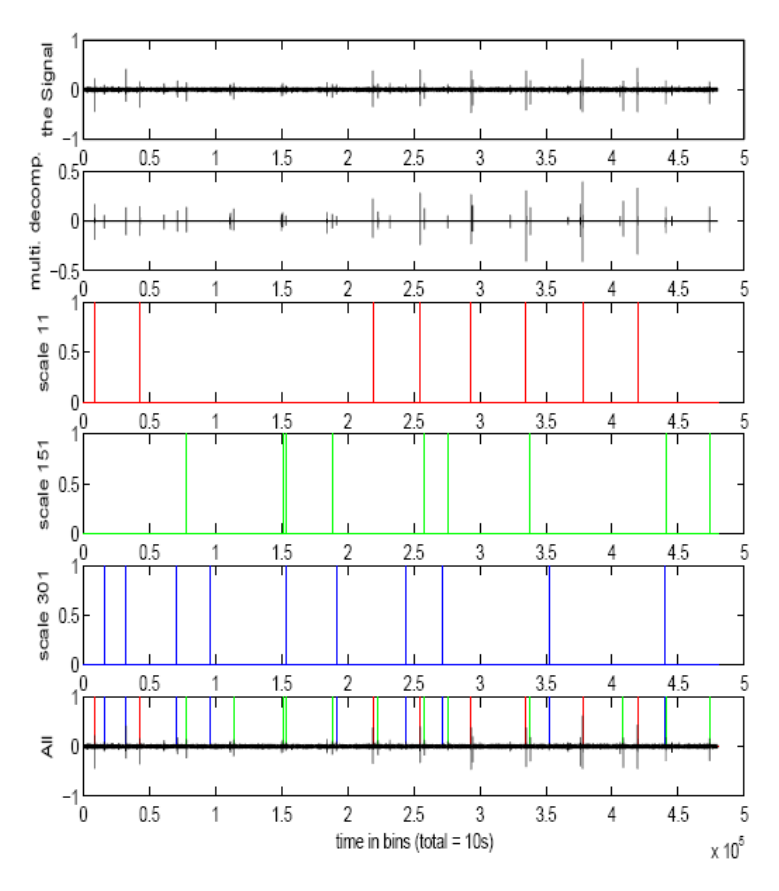

#### **I.B.3Etude comportementale**

<span id="page-26-1"></span>A partir des trains de clics, il est possible d'étudier les comportements avec les ICI (Inter Click Interval), la qualité des estimations étant fonction du RSB et du nombre d'individus présents lors de l'enregistrement. Les mouvements de la tête d'un cachalot, ses attitudes de prospection/chasse, peuvent être estimés dans le cas d'un bon RSB et corrélés à son comportement.

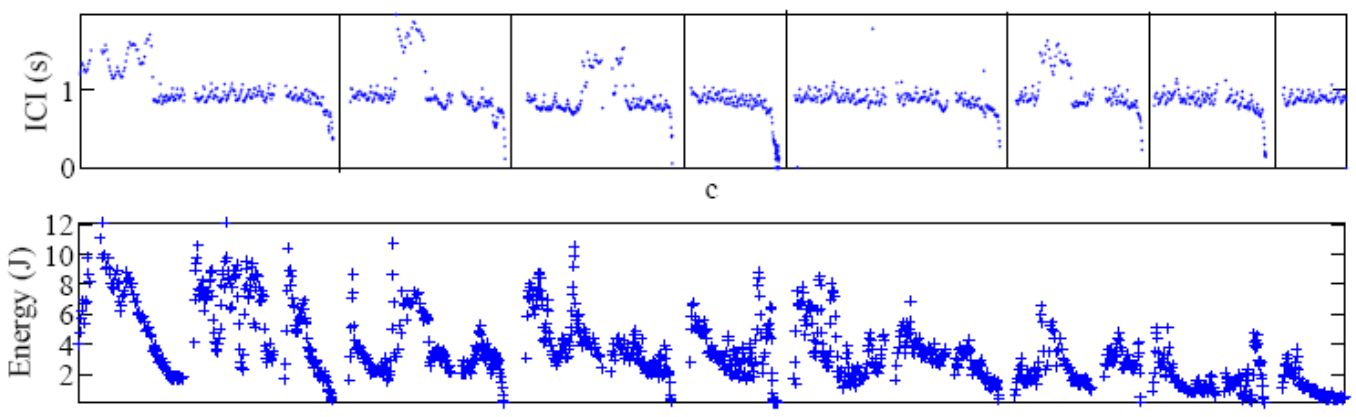

<span id="page-26-3"></span>*Figure 14. Intervalles Inter-Clics fonction du temps d'un cachalot (Dataset de l'AUTEC-Bahamas) ainsi que l'énergie associée.*

#### **I.B.4Des méthodes spectrales et temps/fréquence**

<span id="page-27-1"></span><span id="page-27-0"></span>Ces méthodes seront utilisées pour l'identification des vocalises du/des rorquals présents sur les signaux.

#### *IV - LES SURVOLS AERIENS*

Les survols aériens ont été planifiés dans le but de localiser autour de la bouée Boussole des rorquals et des cachalots simultanément aux enregistrements, c eci afin de mieux estimer la surface d'échantillonnage acoustique. La plate-forme aérienne a été choisie pour des raisons budgétaires, puisque le coût est bien inférieur à un échantillonnage par bateau. Malheureusement, cette partie n'a pas donné les résultats escomptés. Plusieurs raisons à cela : tout d'abord une organisation logistique qui a pris du temps pour se mettre en place (les contraintes de disponibilité et d'assurance nous ayant conduit à trouver un autre pilote après plusieurs mois de mise en place infructueuse) ; la concordance de la disponibilité des deux observateurs, du pilote, de l'avion, lors de conditions météorologiques avec un vent inférieur à 2 Beaufort et lors d'une phase d'enregistrement de l'hydrophone ; enfin une présence des animaux dans la zone, qui semble avoir été réduite pour les rorquals communs dans cette zone en période estivale (observations issues des missions 2009 du programme B1 du GIS3M).

<span id="page-27-2"></span>Les survols ont donc finalement été réalisés avec l'Académie de l'Air [\(www.academieair.com\)](http://www.academieair.com/) et le pilote Michel Buisson, au départ de l'aéroport de Cannes.

#### **IV.A Protocole et plan d'échantillonnage**

Au total trois survols ont été réalisés entre mai et juillet 2009. Les survols ont été réalisés à bord d'un Cessna 172 [\(Photo 4\)](#page-28-2) sur un itinéraire d'échantillonnage préalablement établi [\(Carte 2\)](#page-28-1) de 374 km au total. Cet avion comporte quatre places. Deux observateurs sont placés à l'arrière de l'appareil [\(Photo 5\)](#page-28-3) et un secrétaire, à côté du pilote, collecte toutes les informations, permettant ainsi aux observateurs de ne pas quitter des yeux leur secteur d'observation. La vitesse est de 90 nœuds (167 km.h<sup>-1</sup>) et l'altitude moyenne de survol de 700 pieds (213 m). Les survols ont été réalisés en mode passage, c'est à dire sans interrompre l'échantillonnage du transect lors d'une observation (Buckland et al., 2001). L'observation des cétacés, de la faune marine de surface et des bateaux s'est faite à l'œil nu dans un couloir de part et d'autre du transect. Pour les observations de cétacés l'inclinaison a été mesurée par rapport à l'horizontale, comme prévu dans la méthode du transect linéaire aérien (Buckland et al., 2001). Elle permet de déterminer la distance perpendiculaire (voir ci-dessous). Pour les autres observations (poissons lunes, tortues, etc.) ce paramètre n'a pas été mesuré à chaque observation, mais un angle limite à partir duquel ce groupe d'espèces n'était plus reconnaissable a été déterminé.

L'itinéraire préalablement établi a pour but d'échantillonner la zone du large, et deux strates peuvent être établies [\(Carte 2\)](#page-28-1) pour distinguer celle-ci de la zone du court plateau et talus (0-2 000 m de profondeur).

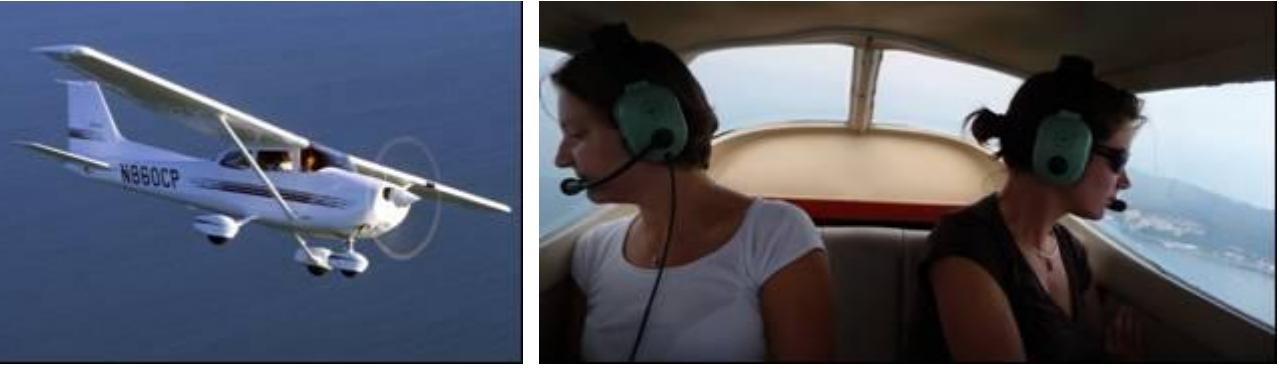

*Photo 4. Cesna 172 (www.goneflying.com) Photo 5. Les deux observateurs en place à l'arrière de l'appareil.*

<span id="page-28-3"></span><span id="page-28-2"></span>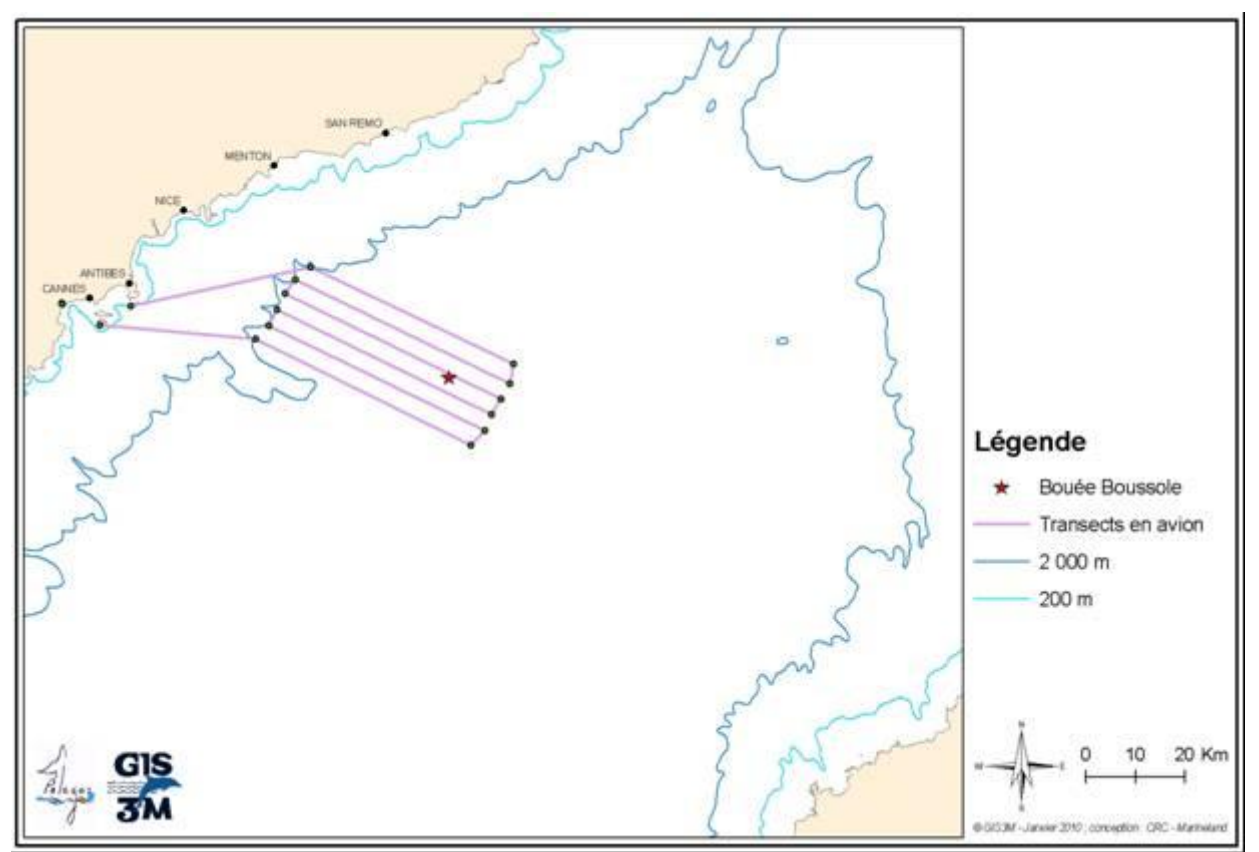

*Carte 2. Plan d'échantillonnage aérien autour de la bouée Boussole.*

<span id="page-28-1"></span><span id="page-28-0"></span>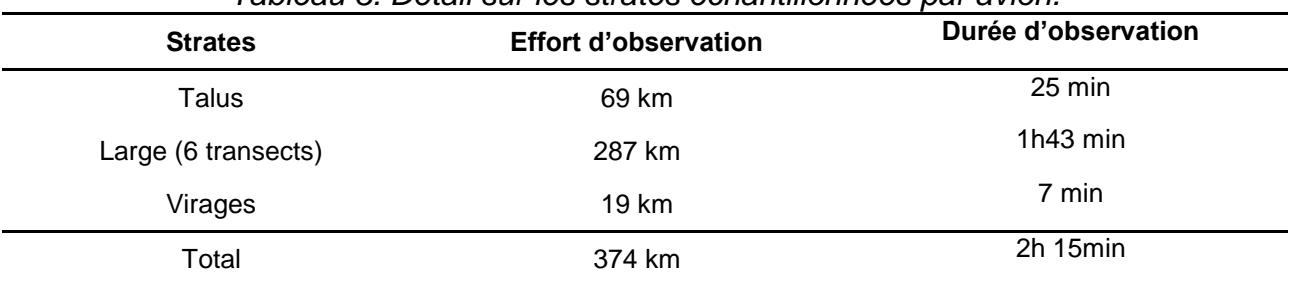

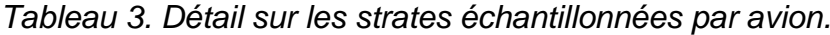

#### **IV.B Collecte des données**

<span id="page-29-0"></span>L'heure et les coordonnées géographiques étaient collectées sur les différents points de virage et lors de chaque observation (cétacé, faune marine ou bateau). Régulièrement et lorsque les conditions changeaient, plusieurs paramètres sur les conditions d'observation ont été enregistrés :

- La couverture nuageuse du ciel, notée sur 10 (0 pas de nuage – 10 couverture totale).

- La force du vent en Beaufort.

- L'état de la surface de la mer.

- La présence de brume et l'angle d'inclinaison à partir duquel elle devenait masquante.

Trois survols ont été réalisés : le 26 mai 2009, le 30 juin, et le 21 juillet. Le second ayant été réalisé alors que l'hydrophone n'était pas encore en place, afin de continuer à suivre la présence des animaux dans la zone au cours de cette période.

#### **IV.C Traitement et analyse des données**

<span id="page-29-1"></span>Les données ont été numérisées et mise au format pour leur intégration sous ArcGIS 9.2 afin de représenter les cartes de distribution des observations. Une seconde mise en forme pour une intégration dans *Distance Sampling* (Thomas et al., 2009) a été réalisée.

#### **Estimation de l'abondance**

Le nombre de détections n'ayant pas été assez important, des tests ont été faits pour modéliser la détection de part et d'autre de la route [\(Figure 15\)](#page-29-2), mais à titre purement indicatif.

Pour les poissons lunes en revanche la méthode du transect en bande a été retenue, permettant d'estimer une densité d'individus (visibles à la surface) dans la zone.

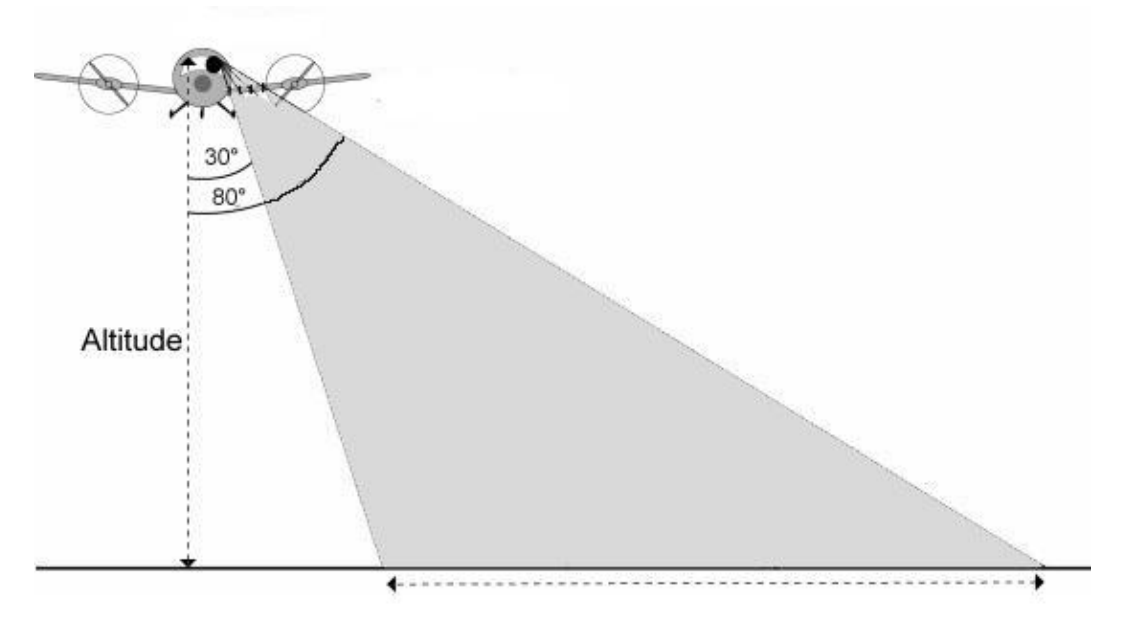

<span id="page-29-2"></span>*Figure 15. Représentation de la zone d'observation de chaque côté de l'avion.*

#### *V - EVALUATION DE LA ZONE D'ECHANTILLONNAGE ACOUSTIQUE*

<span id="page-30-0"></span>L'équipement acoustique installé permet théoriquement la détection d'animaux vocalisant dans un rayon d'une dizaine de kilomètres pour les odontocètes et d'une centaine de kilomètres pour les rorquals. Cependant plusieurs paramètres comme le bruit ambiant (trafic maritime, mouvement de la masse d'eau avec la houle) peuvent influencer la réception.

De plus les conditions de température sur le site, transmises pour l'année 2007 [\(Figure](#page-30-1) 16) par le programme MOOSE (*Mediterranean Ocean Observation multi-Sites on Environment* coordonnées par l'INSU) montrent bien la variabilité de la stratification au cours de l'année, cette dernière influençant la propagation du son dans la masse d'eau.

Une modélisation de la perte de propagation pour les clics de cachalot et les sifflements de dauphins a été réalisée pour une zone proche (43°10'N- 8°20'E) à 2 périodes de l'année par une équipe de THALES Underwater System [\(Figure 17](#page-31-0) et [Figure](#page-31-1)  [18\)](#page-31-1). Ces figures montrent un changement minime pour le cachalot [\(Figure 17\)](#page-31-0). Pour le dauphin bleu et blanc en revanche (Figure 18) la perte de propagation est beaucoup plus importante.

Il est très difficile de calibrer la zone de réception des individus enregistrés. Pour la période estivale principalement, les observations réalisées lors des transects aériens ainsi que des observations opportunistes collectées par différentes structures ont été utilisées pour déterminer un seuil au-delà duquel l'enregistrement ou le traitement ne permettait pas la réception des sons émis par l'espèce considérée.

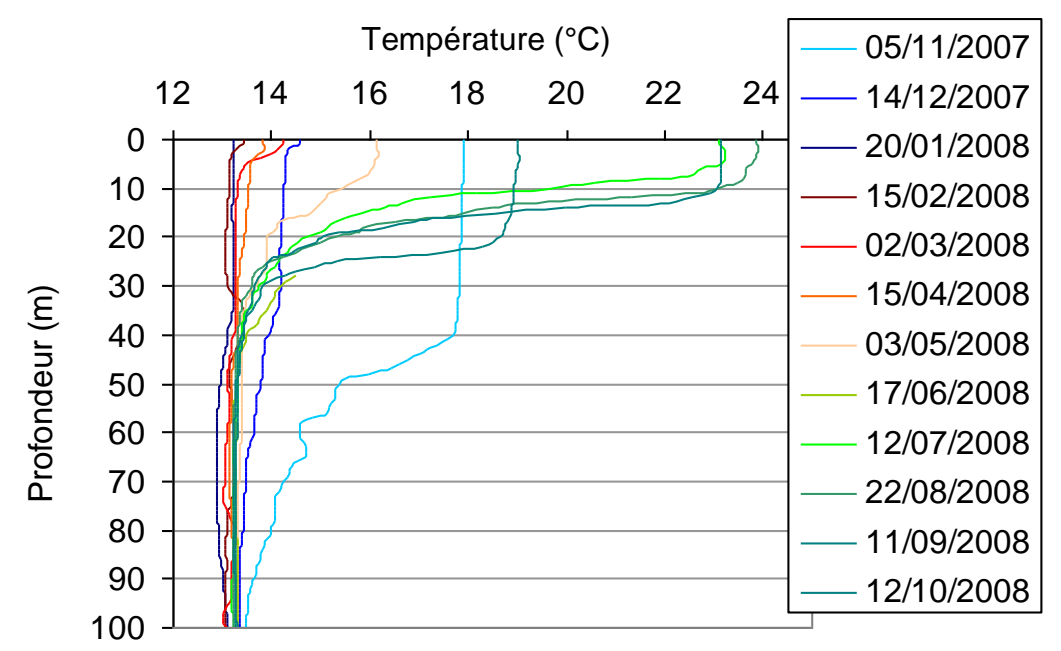

<span id="page-30-1"></span>*Figure 16. Température de la colonne d'eau sur le site Boussole (Données MOOSE<sup>2</sup> , 2007-2008).*

l <sup>2</sup> MOOSE : Données transmises par L. Coppola (Observatoire Océanologique de Villefranche-sur-mer)

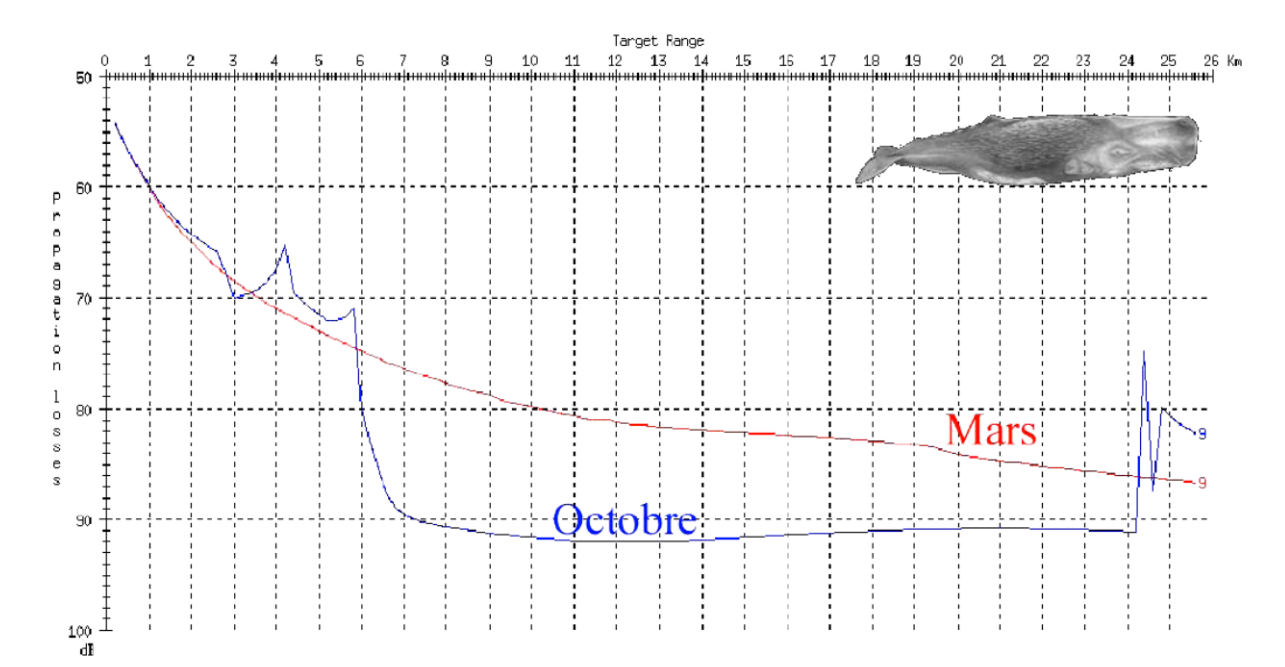

<span id="page-31-0"></span>*Figure 17. Pertes de propagation obtenues pour un click de cachalot (1 kHz), pour un profil de célérité en mars et en octobre (en 43°10N-8°20E). Modélisations fournies par THALES Underwater System (in Laran, 2005).*

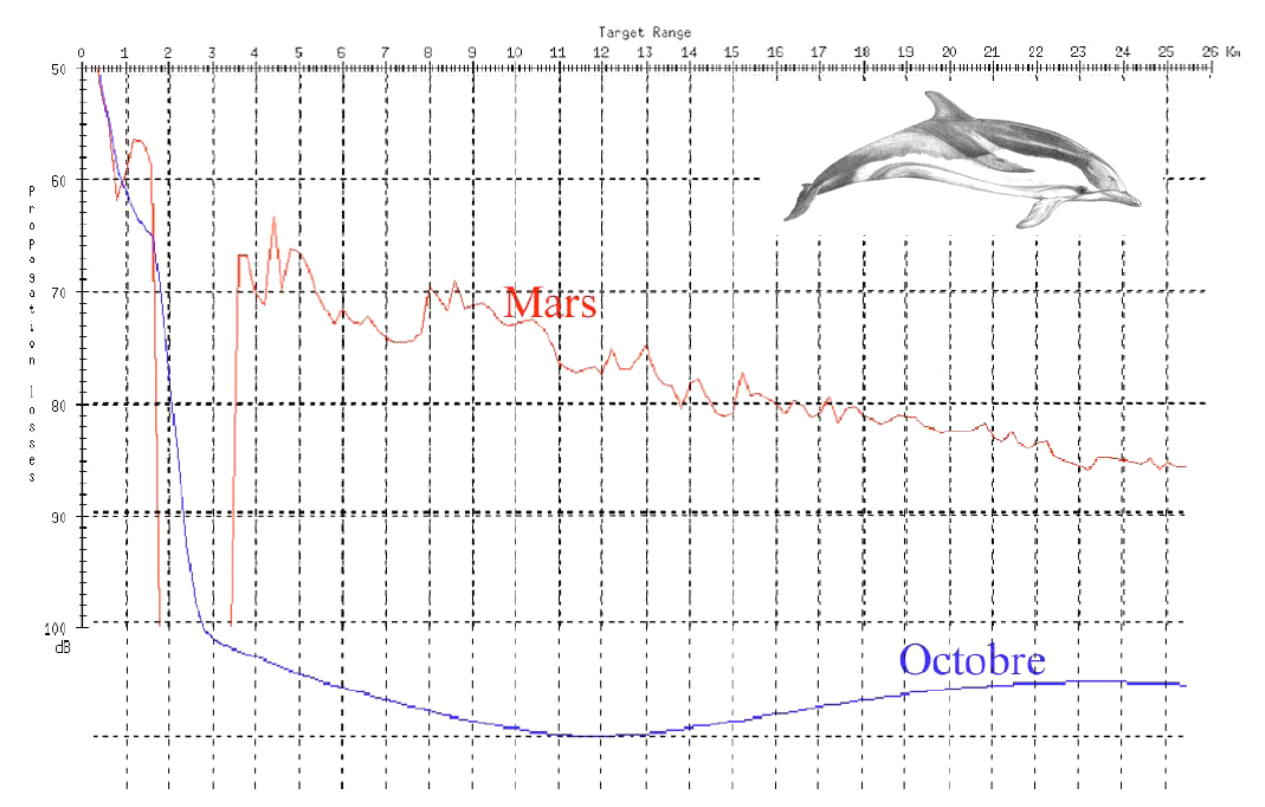

<span id="page-31-1"></span>*Figure 18. Pertes de propagation obtenues pour un sifflement de dauphin (8 kHz), pour un profil de célérité en mars et en octobre (en 43°10N-8°20E). Modélisations fournies par THALES Underwater System (in Laran, 2005).*

#### *VI - SUIVI DES CONDITIONS DU MILIEU*

<span id="page-32-0"></span>A partir des images satellites de température et de chlorophylle *a* du satellite Modis à la résolution 4x4 km [\(http://oceancolor.gsfc.nasa.gov/\)](http://oceancolor.gsfc.nasa.gov/), les images mensuelles ont été extraites entre octobre 2008 et novembre 2009 et traitées sous le logiciel WIMSOFT (Kahru, 2003). Un carré de 50 km de part et d'autre du site boussole a été extrait et l'évolution mensuelle de ces 2 paramètres a été étudiée dans cette sous zone.

#### <span id="page-33-0"></span>*I - SUIVI ACOUSTIQUE*

#### <span id="page-33-1"></span>**I.A Résultats obtenus par le traitement du LSIS**

#### **II.A.1 Détection « quadratique » appliquée à la recherche de cachalots**

<span id="page-33-3"></span><span id="page-33-2"></span>Notre détecteur quadratique consiste à comparer l'énergie d'un signal avec une énergie déterminée à partir d'un signal de référence. Ces signaux sont au préalable filtrés par un filtre passe-haut de 5 000 Hz. Des seuils sont ainsi déterminés. Si l'énergie du signal est supérieure au seuil, nous avons une détection. En voici le schéma fonctionnel :

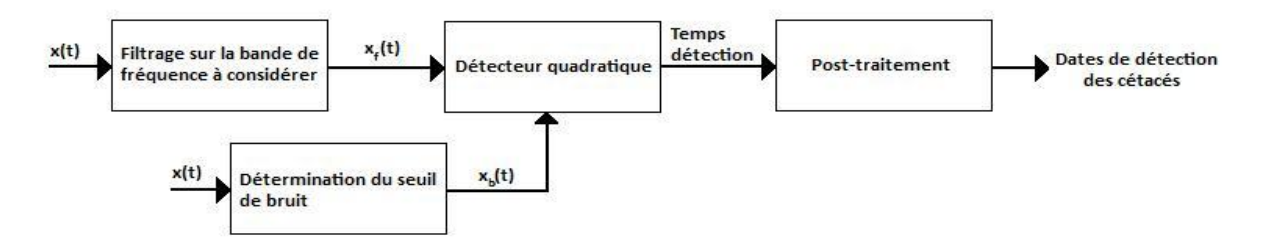

<span id="page-33-4"></span>*Figure 19. Schéma fonctionnel du traitement quadratique*

Un post-traitement est nécessaire puisque des bruits anthropiques et internes à la bouée sont détectés.

L'avantage premier de notre algorithme est l'affranchissement du calcul de la transformée de Fourier puisque selon le théorème de Parseval, l'énergie du signal temporel est égale à celle de la transformée de Fourier du signal. Nos calculs sont donc extrêmement rapides. Pour le traitement d'un mois et sur une bande de fréquence, le temps de calcul atteint 2h30. Nous sommes 100 fois plus rapides que le temps réel, nous pouvons donc prétraiter efficacement de grandes bases de données de ce type.

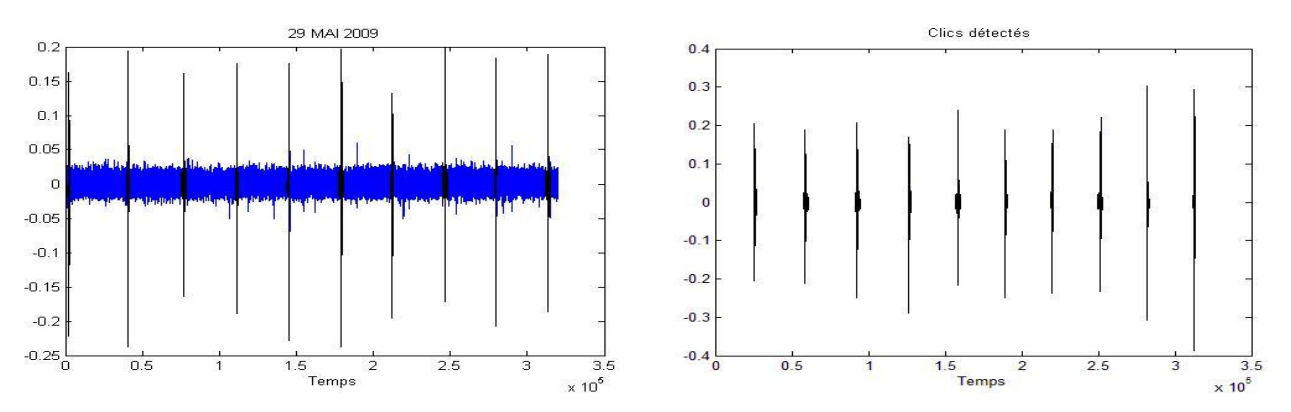

Voici un exemple de détection sur une fenêtre de 10 secondes :

*Figure 20. Exemple de détection de clics de cachalots*

<span id="page-34-0"></span>Les détections obtenues pour chaque phase sont représentées de la [Figure 21](#page-35-3) à la [Figure 24.](#page-36-2) L'estimation des cachalots est la suivante, "1" signifie la détection d'un cachalot et "2" la détection de deux individus et plus.

Durant la première période, de nombreux cachalots ont pu être détectés surtout dans la semaine du 22 au 29 octobre 2008.

Au cours de la seconde phase un seul passage de cachalot a été identifié pour le début d'année 2009.

Des fausses alarmes sont apparues dans cette phase, un second post-traitement a dû être appliqué afin d'en éliminer au maximum. Ces dernières ont été causées par un bruit répétitif sûrement dû au mousqueton utilisé dans la fixation de l'hydrophone. Ce type de bruit n'intervenait pas dans les phases précédentes.

C'est sur la quatrième phase que nous obtenons le plus de détections. A noter que le nombre de cachalots détectés est ici indicatif puisqu'il semblerait que notre post-traitement basé sur les durées d'inter-clics (les « ICI ») indique plusieurs cachalots lorsqu'il n'y en a qu'un seul. La fréquence d'émission de leurs clics semble différente en été ou selon les individus.

Une grande majorité des détections a été vérifiée à l'oreille. Nous obtenons un nombre très faible de fausses alarmes.

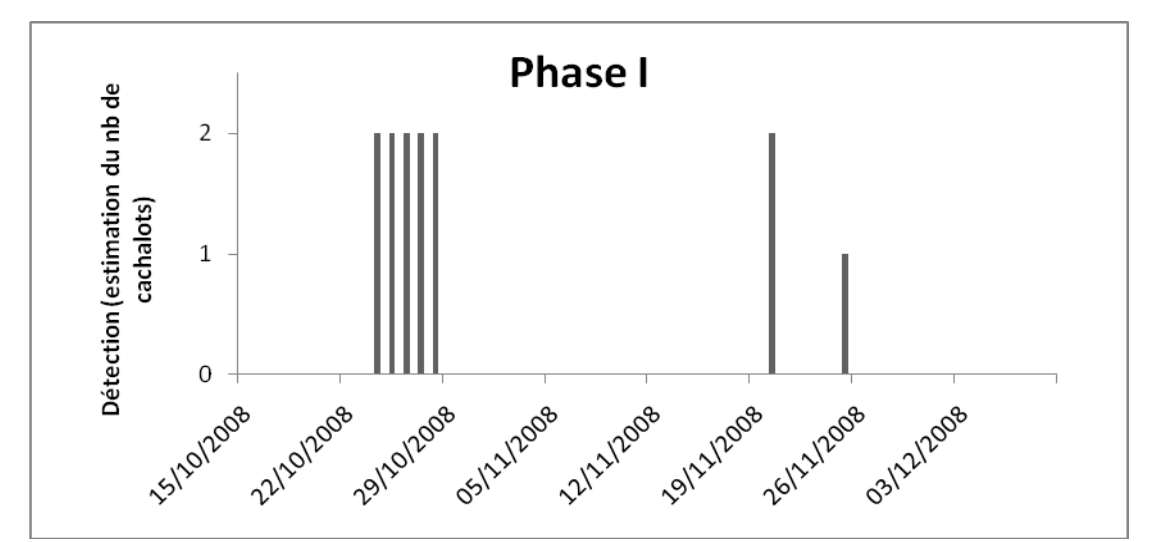

<span id="page-35-3"></span>*Figure 21. Détections de cachalots du 15 octobre au 9 décembre 2008 (56 jours).*

<span id="page-35-0"></span>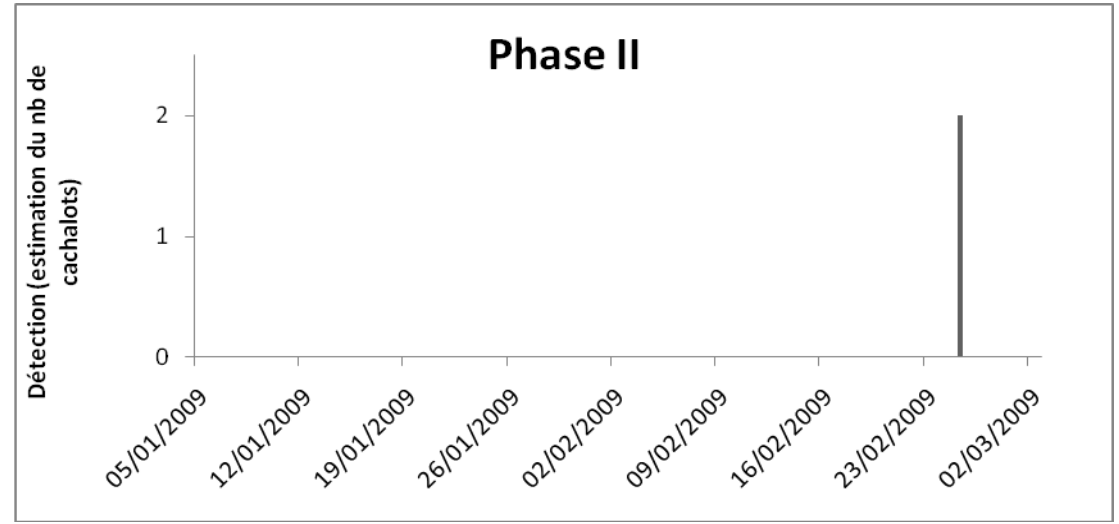

*Figure 22. Détections de cachalots du 5 janvier au 2 mars 2009 (57 jours).*

<span id="page-35-1"></span>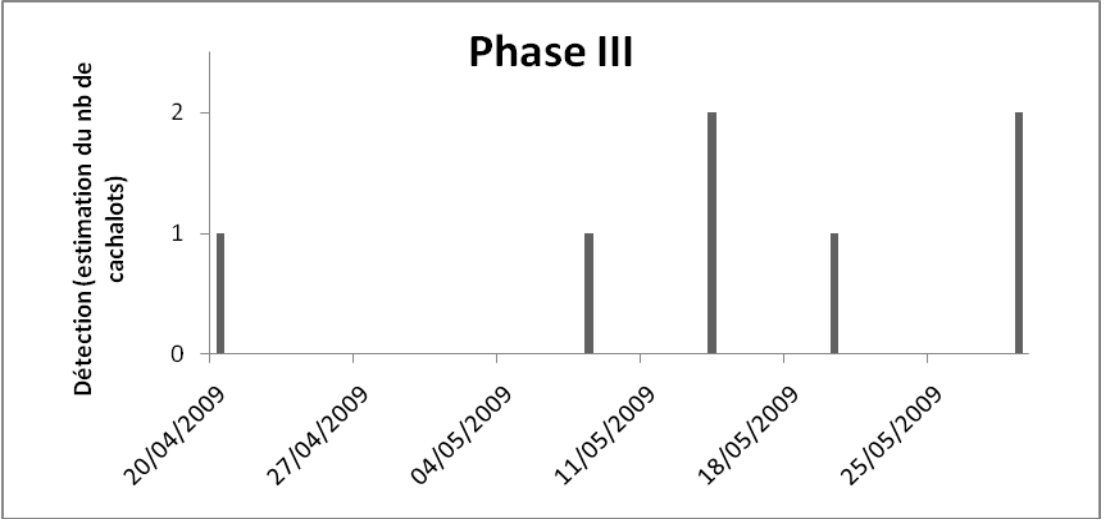

<span id="page-35-2"></span>*Figure 23. Détections de cachalots du 15 avril au 15 juin 2009 (62 jours).*
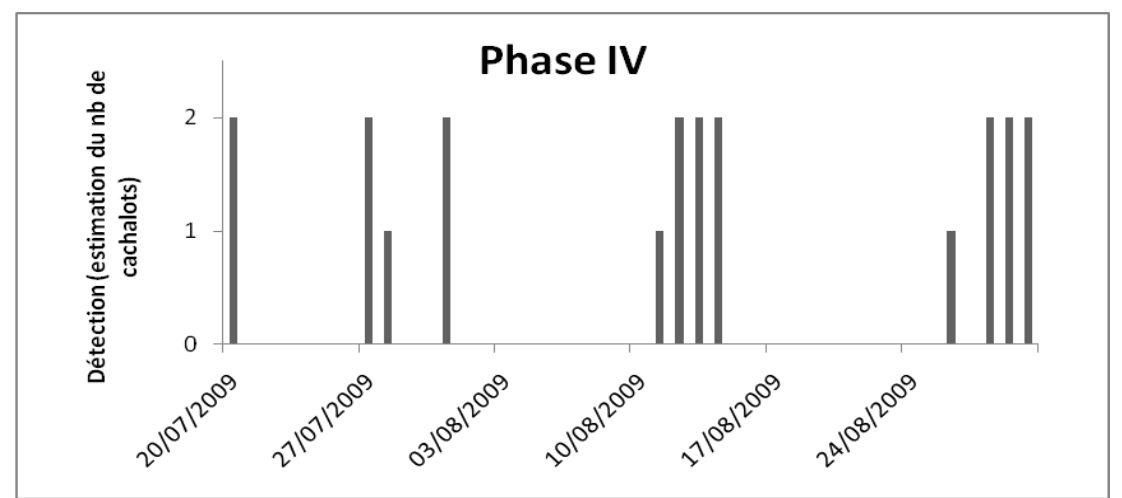

*Figure 24. Détections de cachalots du 16 juillet au 1er septembre 2009 (47 jours).*

Les histogrammes suivants montrent pour les différentes périodes le rythme journalier des détections, d'après une répartition sur 5 classes horaires : [0h-6h[, [6h-10h[, [10h-14h[, [14h-18h[ et [18h-0h[.

Bien sûr le nombre de détections n'est pas suffisant pour être rigoureusement significatif, cependant il semblerait que cette espèce n'ait pas de préférence en termes d'horaire pour la fréquentation des alentours de la bouée, ainsi que pour les phases émission acoustique liées aux phases de prédation [\(Tableau 4\)](#page-37-0).

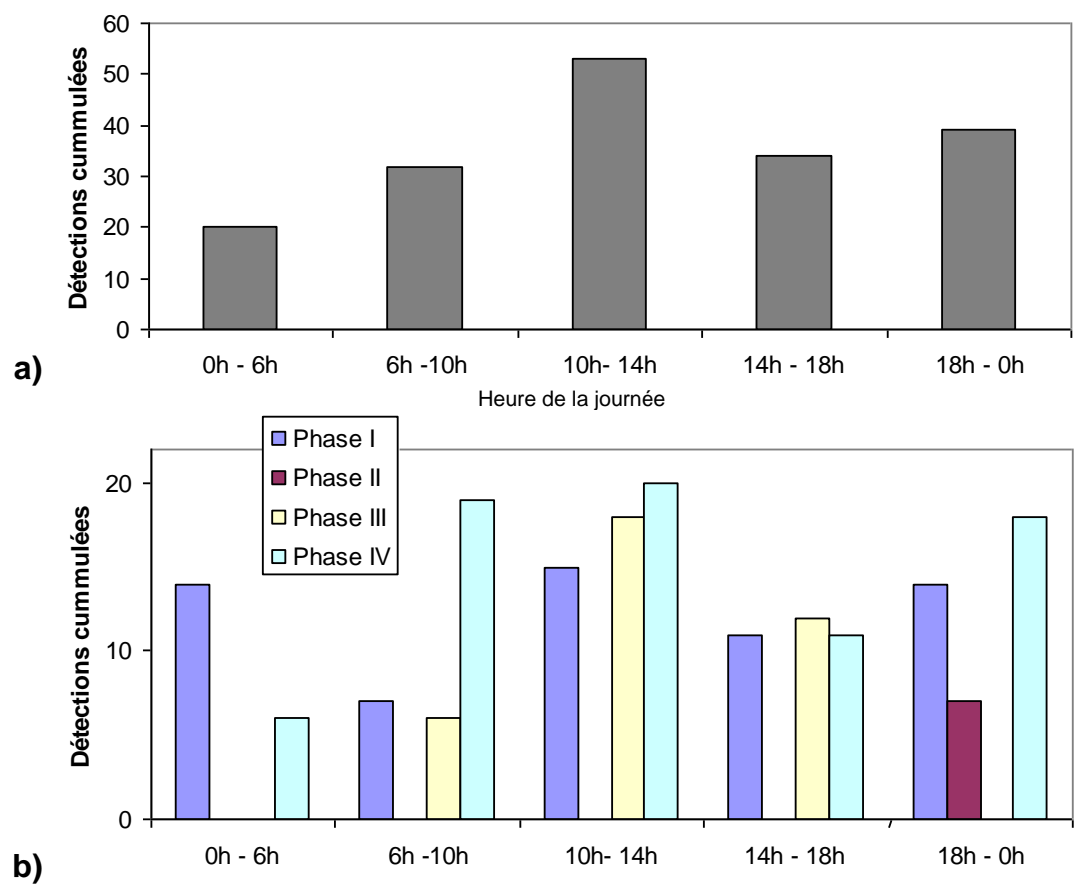

*Figure 25. Histogramme journalier du nombre de détections de cachalots global (a) et pour chaque phase de déploiement de l'EAR (b).*

<span id="page-37-0"></span>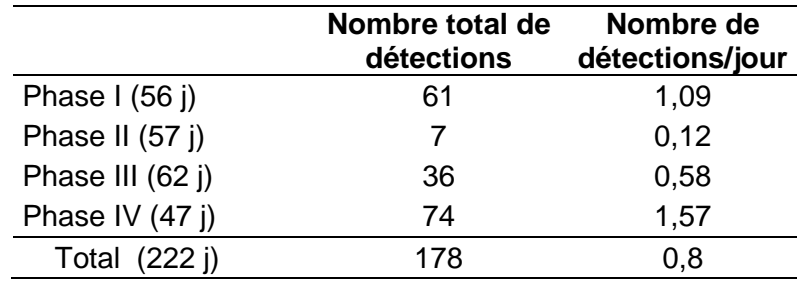

*Tableau 4. Synthèse des détections de cachalots.*

#### **II.B.2 Détection par spectrogramme de corrélation appliquée à la recherche de rorquals communs.**

La méthode précédente ne peut s'appliquer à la détection des rorquals, émettant des sons très basse fréquence, car cette zone est extrêmement polluée par le bruit provenant de la bouée. Une autre approche a dû être utilisée, celle d'un détecteur basé sur une méthode de spectrogramme de corrélation. Le temps de calcul est plus long dans ce cas, atteignant 15h pour le traitement d'une phase. Les résultats obtenus sur l'ensemble des phases sont présentés à la suite. Une signature est au préalable créée, contenant la forme de l'onde émise par l'espèce. Puis le détecteur recherche cette même structure sur tout le signal.

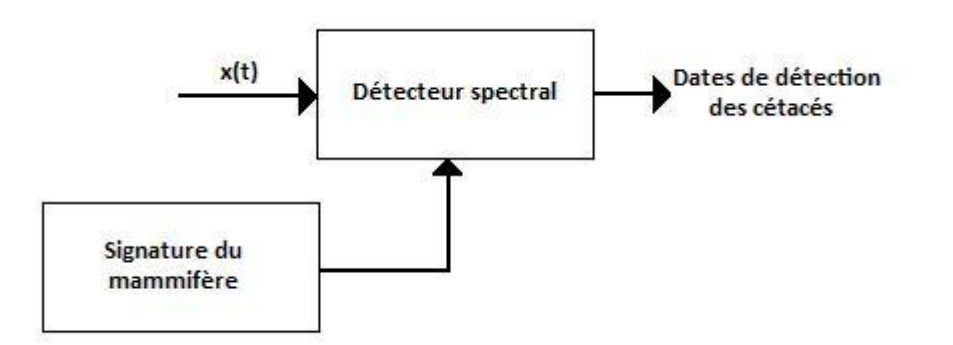

*Figure 26. Schéma fonctionnel du traitement par spectrogramme de corrélation.*

Une activité importante des rorquals communs est enregistrée dans la semaine du 29 octobre au 5 novembre 2008 (phase I, [Figure 27\)](#page-38-0).

Comme dans le cas des cachalots, la présence de rorquals communs est très faible sur la deuxième phase [\(Figure 28\)](#page-38-1), voire inexistante. Le peu de détections laisse à penser que ce sont de fausses alarmes.

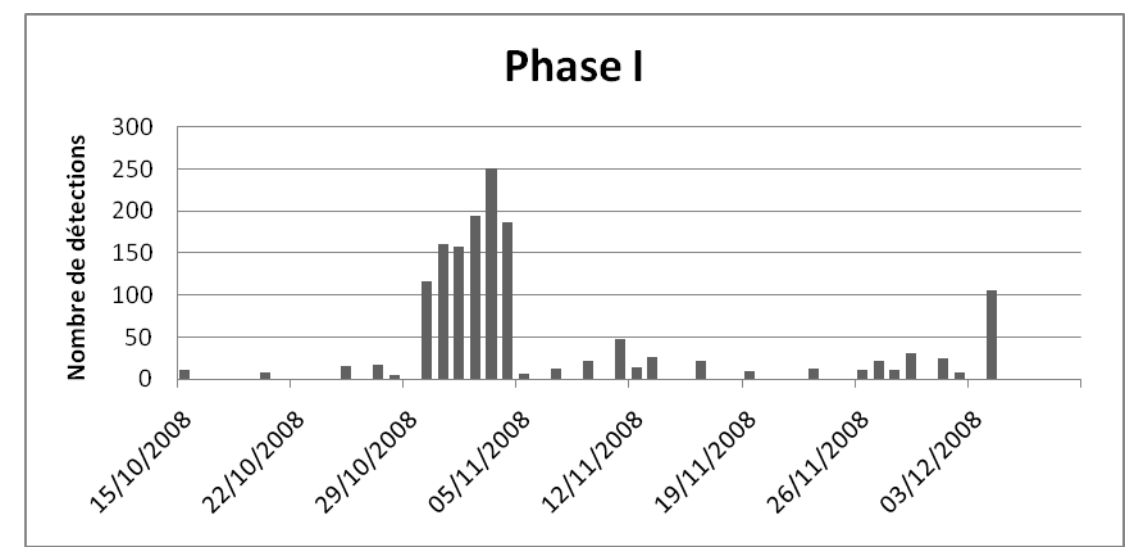

<span id="page-38-0"></span>*Figure 27. Détections de rorquals communs du 15 octobre au 9 décembre 2008.*

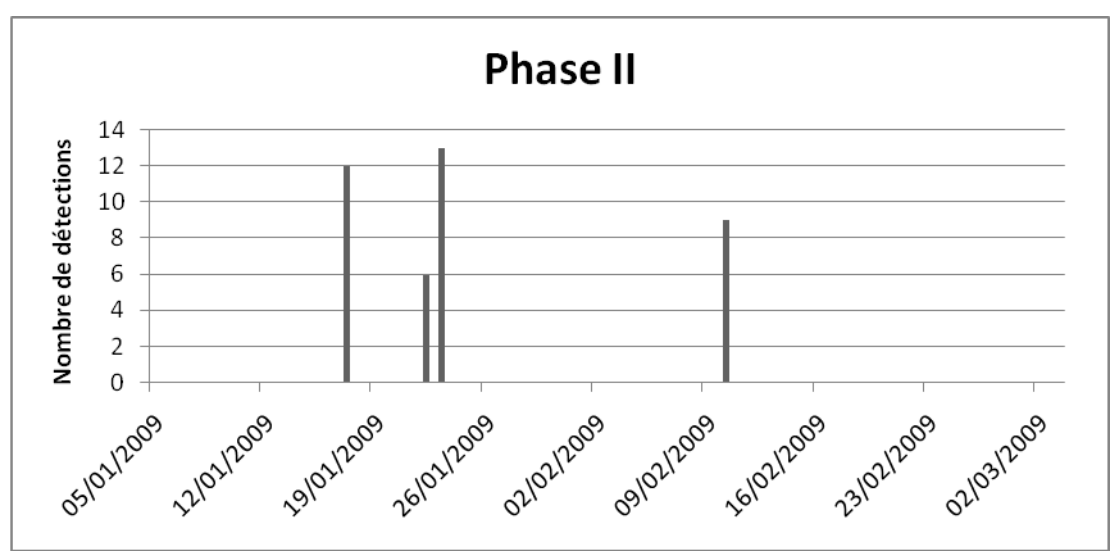

<span id="page-38-1"></span>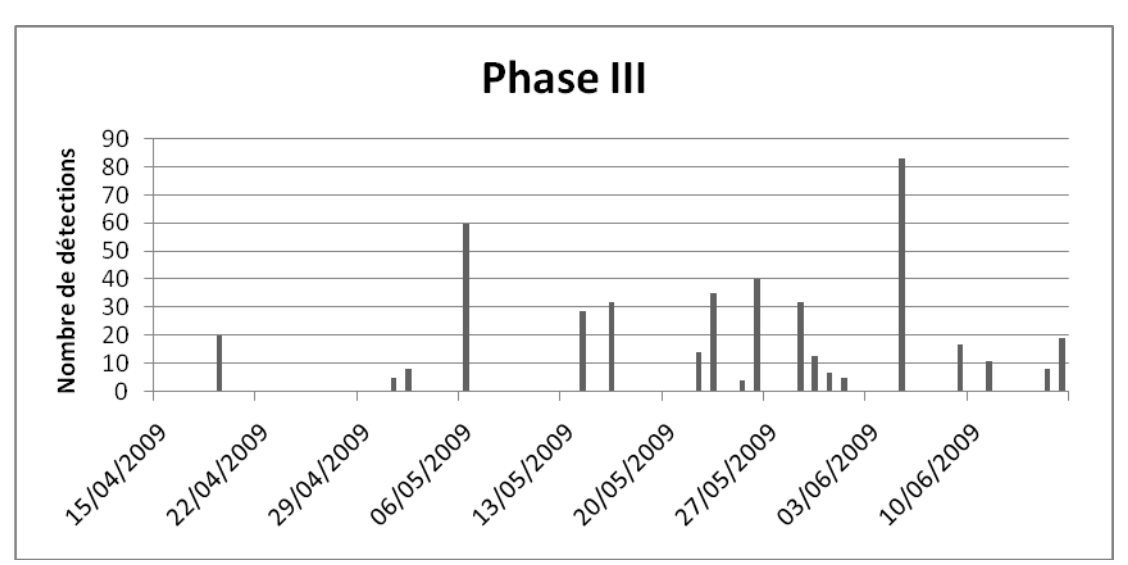

*Figure 28. Détections de rorquals communs du 5 janvier au 2 mars 2009.*

*Figure 29. Détections de rorquals communs du 15 avril au 15 juin 2009.*

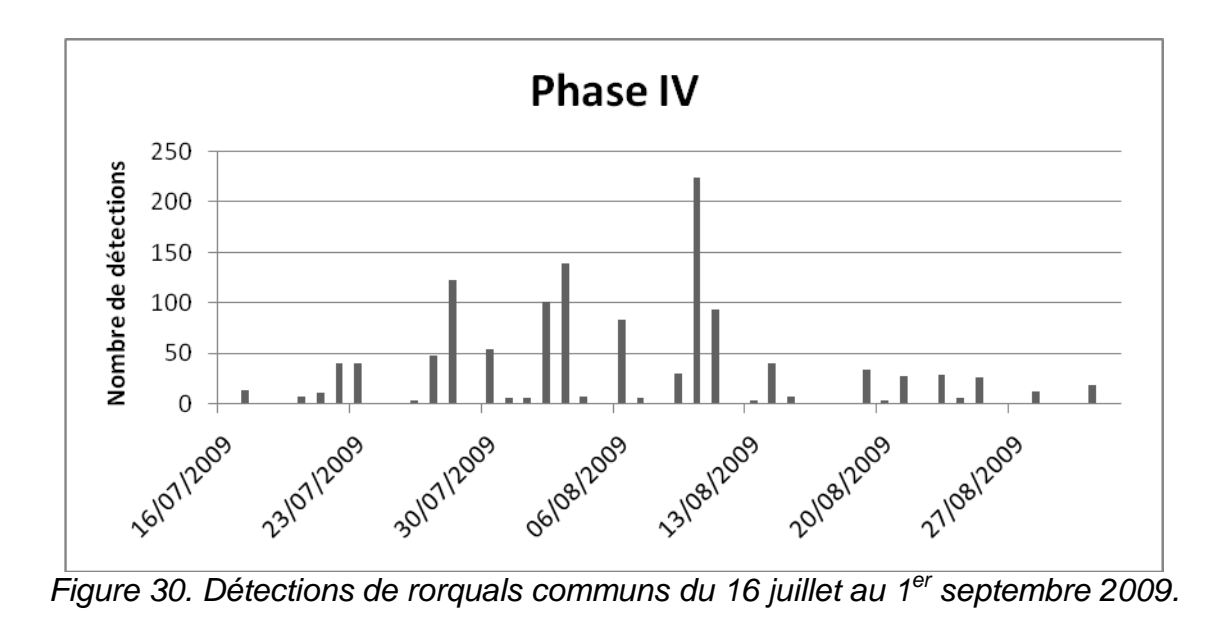

Comme précédemment pour le tableau de détections des rorquals communs [\(Tableau](#page-40-0)  [5\)](#page-40-0), nous observons que pour toutes les phases hormis la seconde, où le peu de détections ne peut pas être significatif, qu'il n'y a pas d'heure privilégiée pour leur détection acoustique.

Le rorqual commun émettant à très basse fréquence, zone polluée par des bruits internes à la structure, des fausses alarmes sont présentes. D'autres peuvent également être générées par un temps orageux.

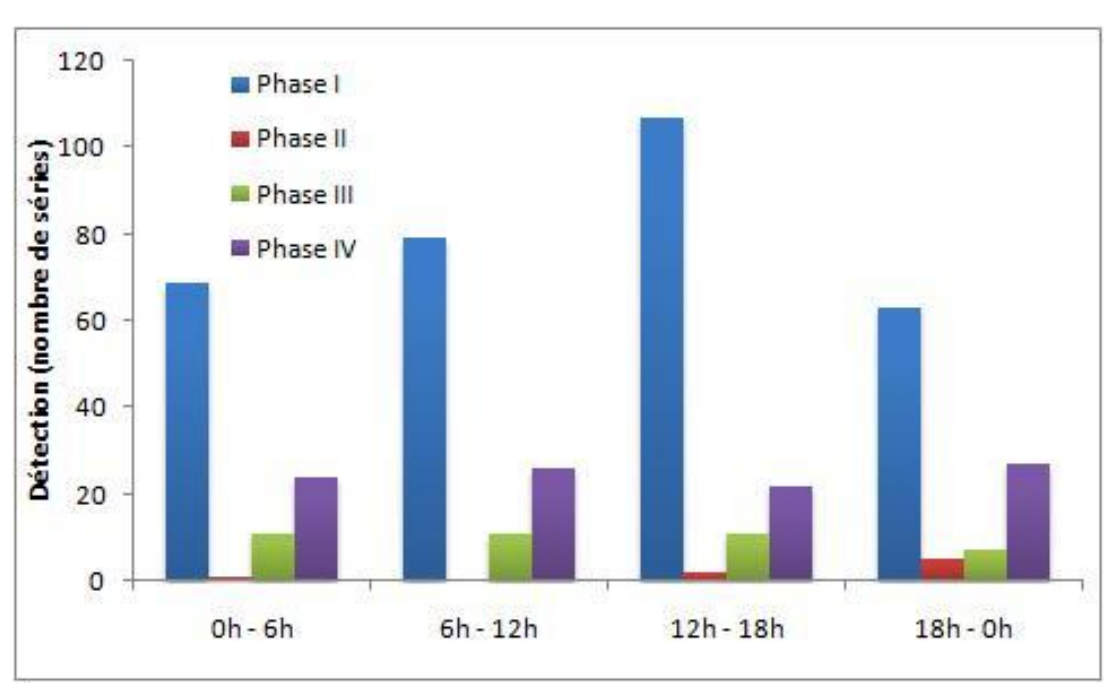

*Figure 31. Histogramme circadien du nombre de détections de rorquals communs pour chaque phase.*

.

| rapida U. Oyntricse des détéctions de rorgadis communs. |                 |                 |  |  |
|---------------------------------------------------------|-----------------|-----------------|--|--|
|                                                         | Nombre total de | Nombre de       |  |  |
|                                                         | détections      | détections/jour |  |  |
| Phase I                                                 | 14881           | 265,7           |  |  |
| Phase II                                                | 58              | 1,0             |  |  |
| Phase III                                               | 933             | 15,0            |  |  |
| Phase IV                                                | 2689            | 57,2            |  |  |
| Total                                                   | 18561           | 83,6            |  |  |

<span id="page-40-0"></span>*Tableau 5. Synthèse des détections de rorquals communs.*

## **I.B Résultats obtenus par la méthode standard de traitement des données de l'EAR**

#### **II.B.1 Qualité du signal acoustique**

Les enregistrements obtenus par le système d'EAR ont été considérablement perturbés par du bruit généré sur la structure de la bouée Boussole. La quantité ainsi que le type du bruit a rendu difficile la détection automatisée des cétacés.

Les enregistrements des phases I et II (octobre 2008 – mars 2009) sont dominés par ce bruit, généré par l'impact d'une pièce solide, probablement métallique, sur la structure de la bouée. Le bruit couvre tout le domaine spectral enregistré par le système et l'intensité reçue atteint le niveau maximum tolérable par l'électronique du système.

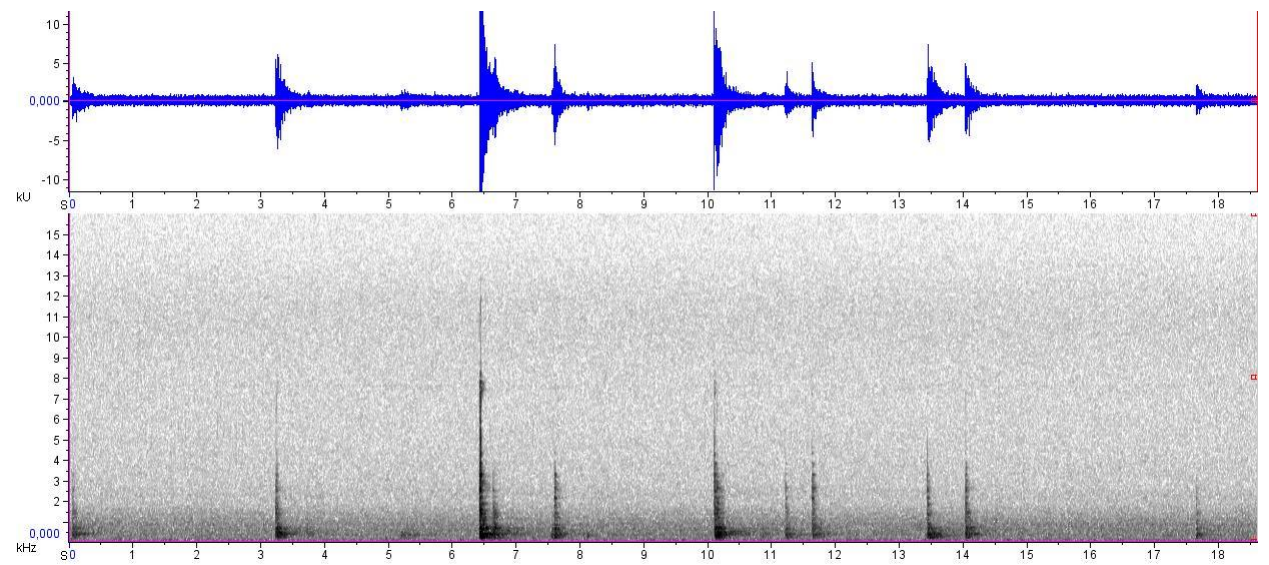

*Figure 32. Signal acoustique (au-dessus) et spectrogramme 0-32 kHz (en-dessous) sur 18 secondes d'enregistrement avec des exemples du bruit dominant sur les phases I et II.*

Ce bruit a été enregistré sur des périodes de quelques jours à quelques semaines, probablement causé par l'action des vagues sur la structure Boussole. Ce bruit a des caractéristiques qui le rendent très difficile à filtrer lors de la détection automatisée des signaux de cétacés. La structure acoustique varie selon le type et la puissance de l'impact, n'ayant ainsi pas de signature caractéristique qui permettrait de l'identifier et de l'éliminer lors du traitement. La qualité du signal acoustique enregistré lors des phases I et II n'est pas adéquate pour l'analyse automatisée. Seul un faible pourcentage d'enregistrements est de qualité acceptable pour l'analyse. Les journées, ou périodes de la journée, devraient être alors traitées manuellement ce qui, étant donné le nombre de fichiers enregistrés, prendrait énormément de temps. Ainsi, l'analyse et les résultats présentés sur ce rapport correspondent seulement aux phases III (15 avril- 15 juin 2009) et IV (16 juillet-1<sup>er</sup> septembre 2009).

Le signal acoustique de la phase III est cependant lui aussi affecté par du bruit répétitif sur toute la durée de la phase, beaucoup moins intense que celui des phases antérieures mais probablement généré à proximité du système EAR, impactant de manière importante le signal. La seule pièce qui pourrait avoir généré ce bruit est certainement le mousqueton utilisé sur la ligne de sécurité d'accrochage du système EAR. Ce mousqueton pourrait taper sur la structure métallique de la bouée par l'action des vagues et de manière aléatoire. Le bruit se présente principalement en longues séries cycliques avec une augmentation de l'intensité progressive au début et à la fin du cycle. Il est possible que le contact entre le mousqueton et la structure de la bouée ait entraîné une vibration de toute la structure produite par du « *strumming* » typique des longues lignes de mouillage. L'absence de ce type de signal sur la phase IV, qui a inclus un nouveau système d'accrochage du système EAR, laisse penser que la fixation était peut être responsable jusque là du bruit dominant la phase III.

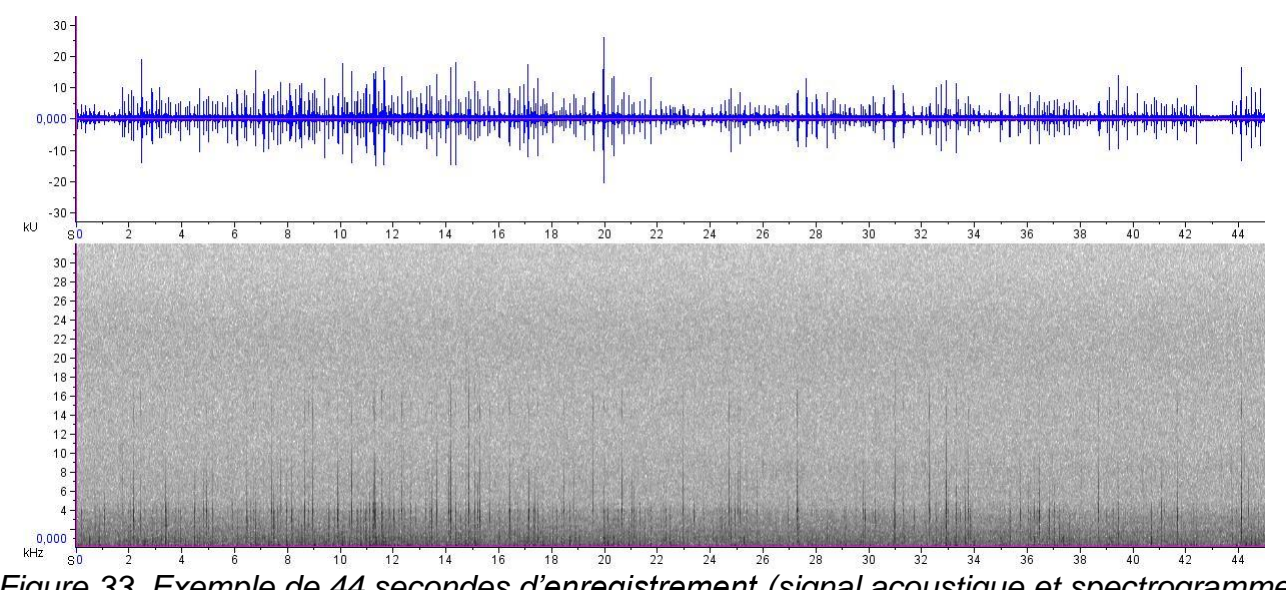

*Figure 33. Exemple de 44 secondes d'enregistrement (signal acoustique et spectrogramme 0-32 kHz) avec séries cycliques de bruits dominant la phase III.*

La qualité du signal dans les basses fréquences, en particulier la bande 10-40 Hz, est très affectée par l'effet « *strumming* » ou une résonance sur la structure de la bouée. Les enregistrements de toutes les phases du projet présentent une très mauvaise qualité dans cette bande de fréquence rendant très difficile la détection automatique des rorquals communs. Seules quelques périodes par jour ont été utilisables pour l'identification des signaux de cette espèce.

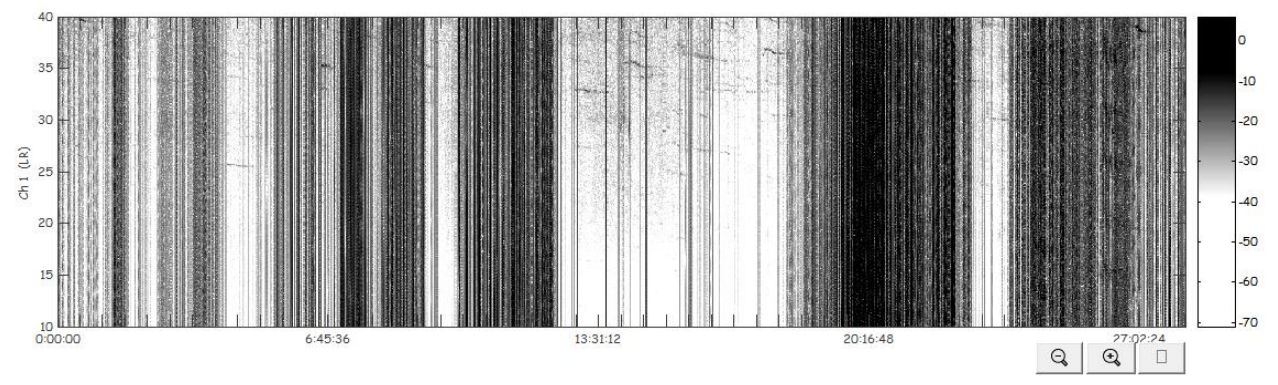

*Figure 34. Spectrogramme 10-40 Hz d'une semaine d'enregistrement montrant la mauvaise qualité du signal par effet de « strumming » de la ligne de mouillage. Seules les régions plus claires sont utilisables pour l'analyse.*

#### **II.B.2 Niveau de bruit ambiant**

Le niveau de bruit ambiant dans la gamme 5-32 kHz a été analysé pour chacune des quatre phases. Sept jours consécutifs ont été sélectionnés pour les mois inclus dans les différentes phases. Le milieu de chaque mois a été favorisé dans ce choix sauf dans les cas où le système a été installé ou retiré à cette période. Dans cette situation la sélection était reculée de 24 heures pour éviter le bruit généré pendant la manipulation du système, la présence des plongeurs et du bateau.

Tous les mois, excepté août, présentent des périodes où le niveau de crête dépasse 110 dB. Ces périodes correspondent probablement à la présence de vagues qui indirectement génèrent du bruit, comme expliqué précédemment.

Le bruit généré sur la structure contribue à plus de 10 dB sur la valeur moyenne de la gamme 5-32 kHz, excepté en août. Ceci est très considérable, d'autant que la méthode de calcul (moyenne quadratique) minimise l'effet des crêtes d'énergie.

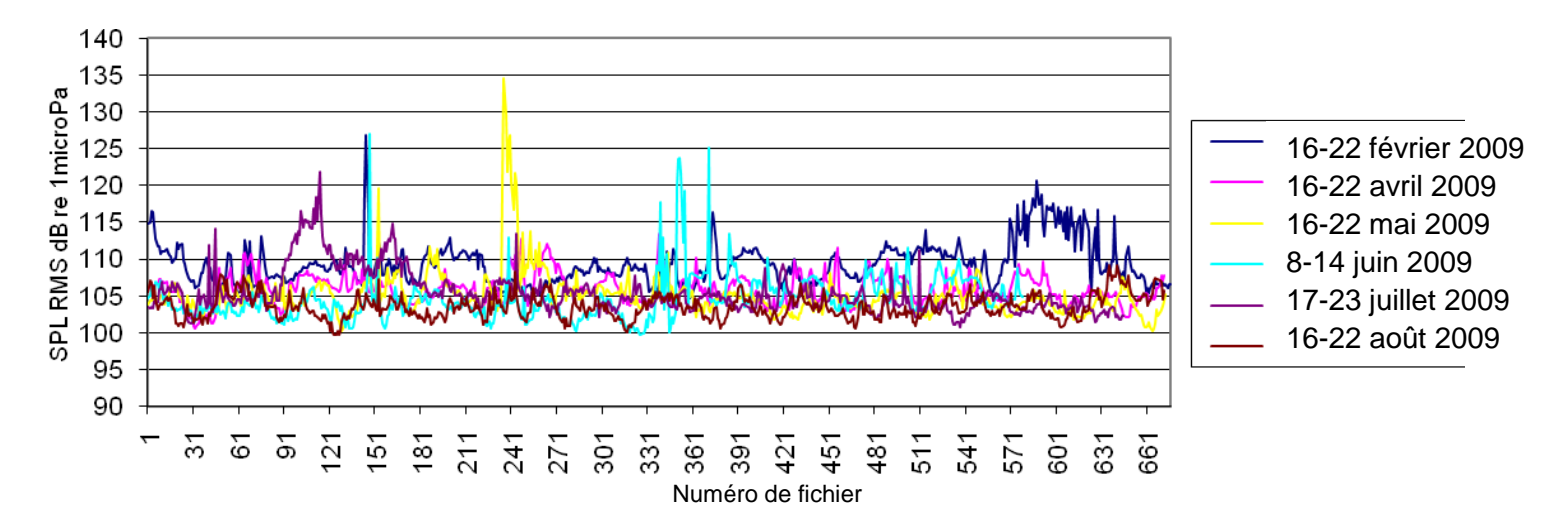

*Figure 35. Niveau de bruit ambiant dans la bande de fréquence 5-32 kHz estimé par moyenne quadratique en dB re 1µPa sur des périodes de 5 minutes.*

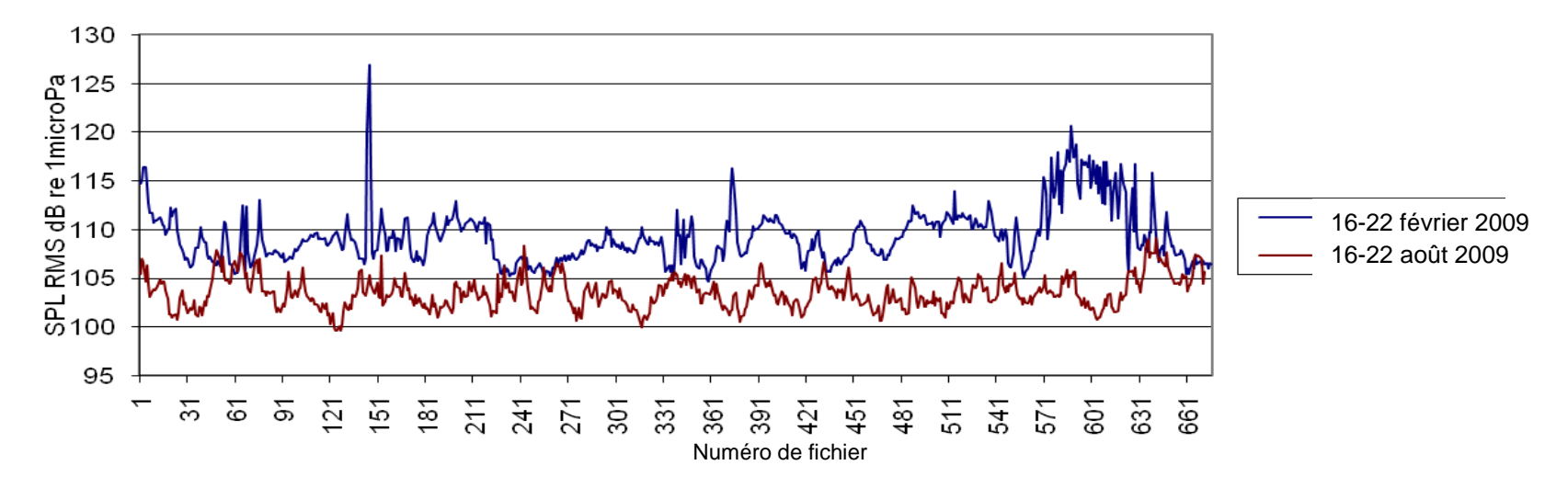

*Figure 36. Comparaison du niveau de bruit ambiant entre février et août 2009 pour la bande de fréquence 5-32 kHz, estimé par la moyenne quadratique sur des périodes de 30 minutes en dB re 1µPa.*

#### **II.B.3 Détections des odontocètes**

Pour chaque mois des phases II, III et IV, sept jours consécutifs ont été analysés. Une combinaison des détections de clicks d'écholocalisation et de sifflements a été utilisée pour identifier la présence d'odontocètes. Les bandes de fréquence d'analyse ont été modifiées puis testées dans quelques fichiers contenant des signaux d'intérêt et du bruit afin de minimiser l'effet du bruit produit sur la structure, sans compromettre la détection. La bande 8-16 kHz a été identifiée comme la plus appropriée.

Au total 3 239 fichiers ont été traités, correspondant à une semaine par mois, entre avril et août 2009, soit 270 heures d'enregistrement.

Le volume de détections potentielles d'odontocètes estimé sur les 18 semaines d'enregistrement est considérable, mais pas réaliste à cause de la mauvaise qualité des enregistrements. En effet le bruit continu n'est pas distingué des types de signaux des odontocètes. Seul le mois d'août présente des résultats plus réalistes.

Toutes les sections avec des détections ont été validées manuellement et les fausses détections ont été éliminées des résultats. Cette partie de l'analyse est impossible lorsque la quantité de fausses détections est trop importante, comme c'était le cas sur les enregistrements des phases I et II.

Les vraies détections ont été classifiées par espèce. Pour les sifflements, les fréquences minimales et maximales ont été mesurées, ainsi que le nombre de points d'inflexion afin de différencier le signal acoustique des dauphins bleu et blanc (*S. c.*), des dauphins communs (*D. d*), des dauphins de Risso (*G. g.*) ou des globicéphales noirs (*G. m.*). Lorsque que seuls des clicks ont été détectés, les différenciations entre le dauphin bleu et blanc ou le dauphin commun ainsi qu'entre le dauphin de Risso ou le globicéphale n´ont pas été possibles.

Au total 66 détections ont été comptabilisées dans les 5 semaines de données analysées.

La présence d'odontocètes dans la zone d'étude a augmenté entre mai et août [\(Figure 38\)](#page-47-0). Le dauphin bleu et blanc est l'espèce la plus détectée, suivis du cachalot. Les valeurs de présence de ces deux espèces sont légèrement plus élevées en avril qu'en mai et juin. Ces résultats ne suivent pas la tendance attendue, cependant ils pourraient être un artefact dû au bruit et un nombre plus important de fausses classifications d'absence d'odontocètes en mai et juin.

À cause de la mauvaise qualité des enregistrements, le nombre de détections n´est pas suffisant pour étudier le schéma journalier de la présence des différentes espèces d'odontocètes [\(Figure 39\)](#page-47-1), cependant on distingue une légère préférence pour la nuit [\(Figure 40\)](#page-47-2).

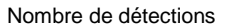

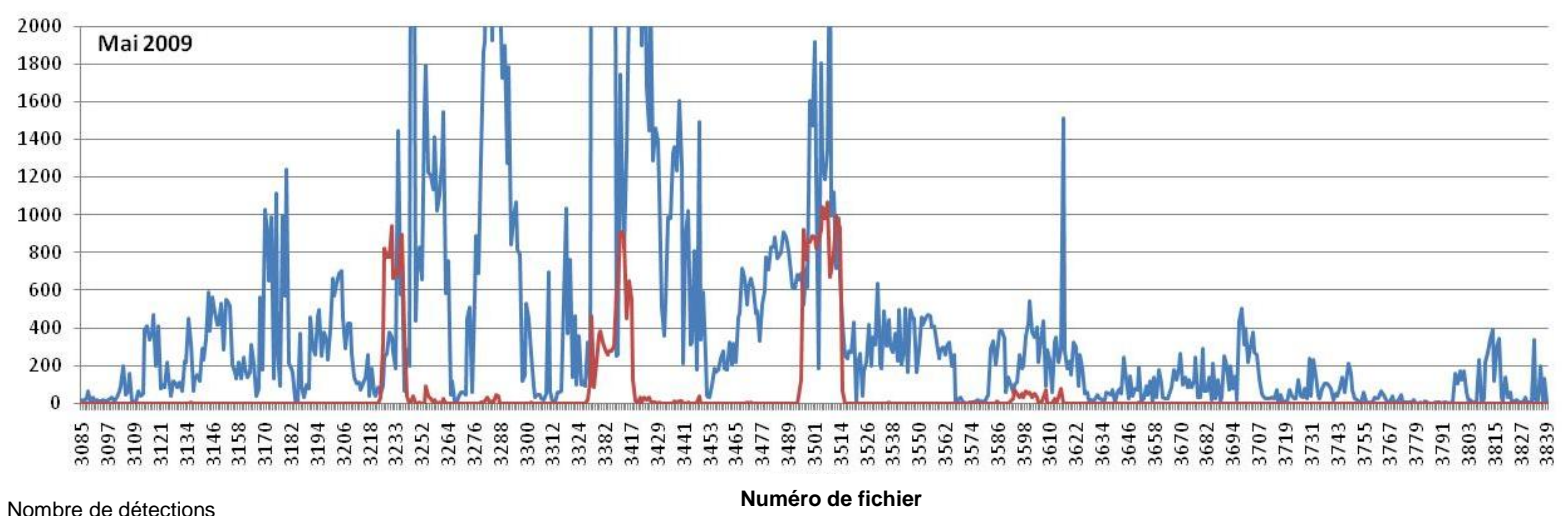

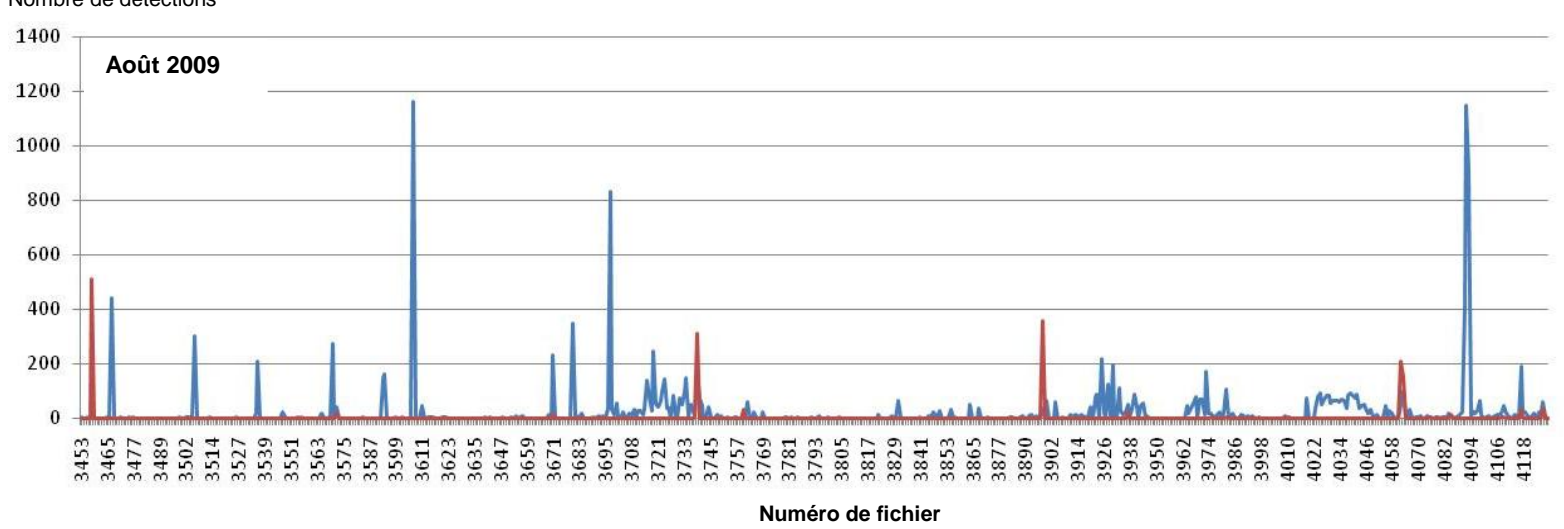

*Figure 37. Nombre total de détections de clicks d'écholocalisation (en bleu) et de sifflements (en rouge) pour le mois de mai (comme exemple d'enregistrements perturbés par du bruit) et le mois d'août (comme exemple d'une qualité acceptable).*

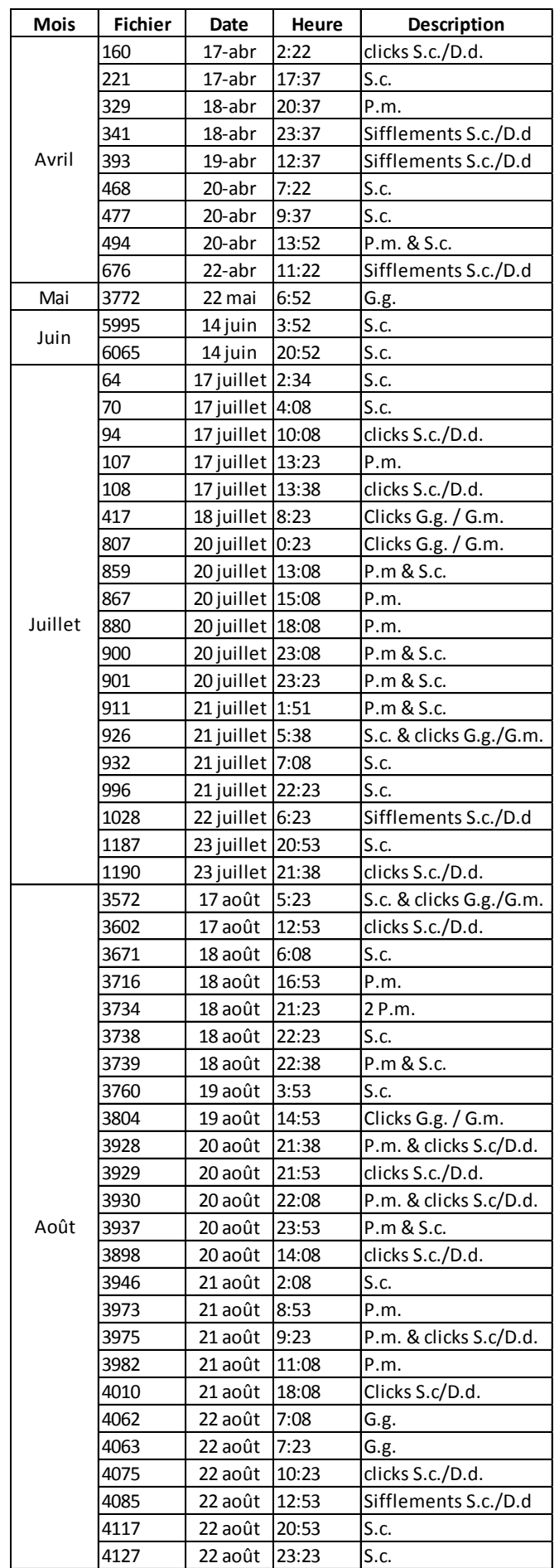

*Tableau 6. Récapitulatif de toutes les détections d'odontocètes.*

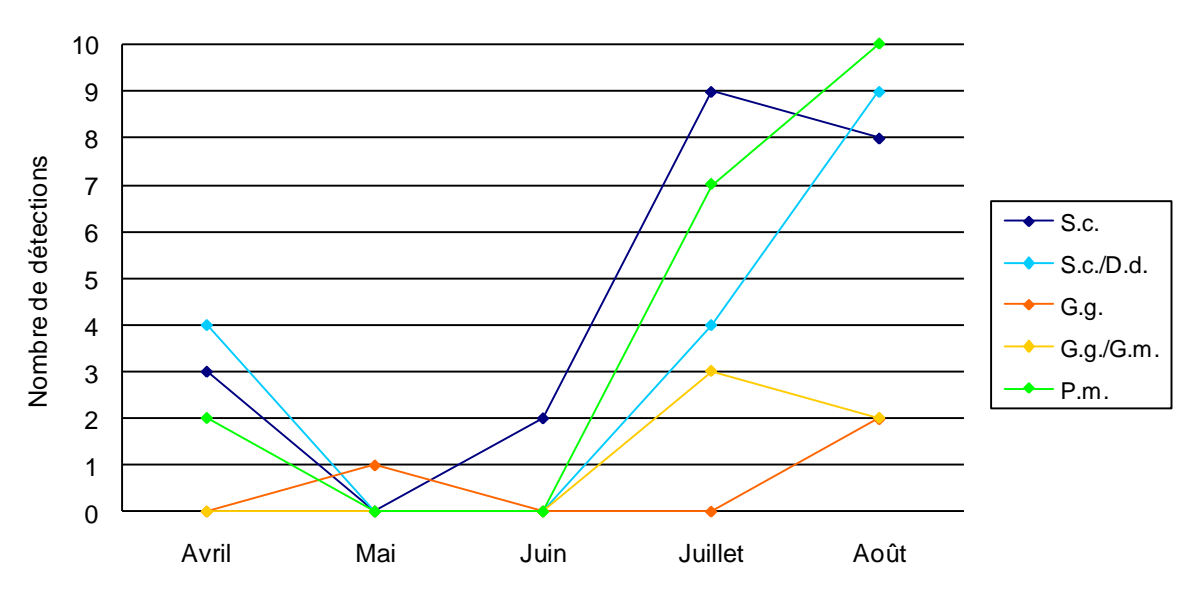

<span id="page-47-0"></span>*Figure 38. Présence des différentes espèces d'odontocètes pour les mois d'avril à août 2009.*

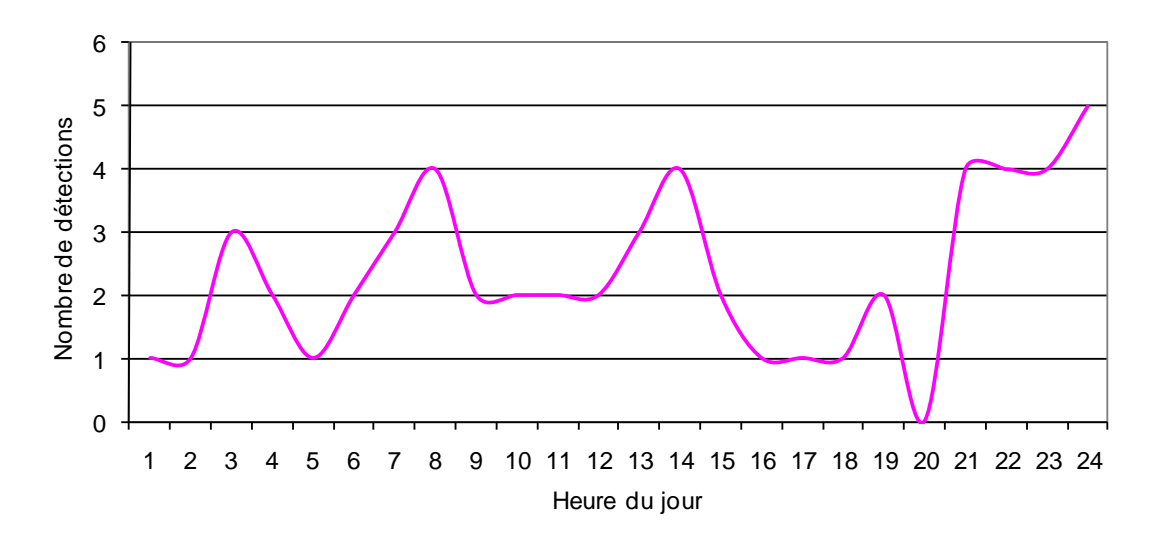

<span id="page-47-1"></span>*Figure 39. Répartition journalière des détections de tous les espèces d'odontocètes.*

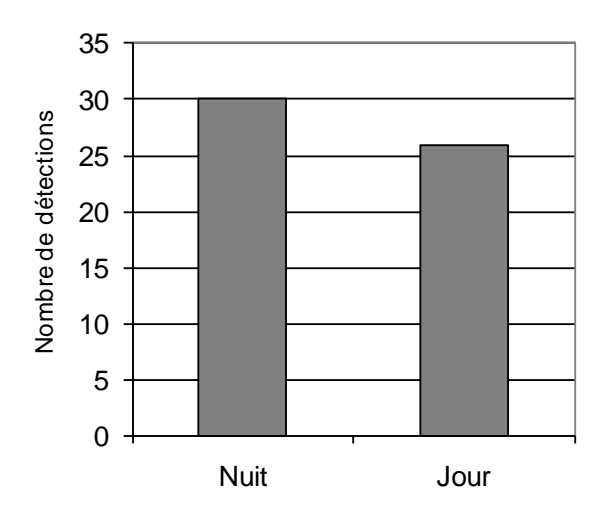

<span id="page-47-2"></span>*Figure 40. Nombre de détections d'odontocètes enregistrées le jour (7h-19h) et la nuit (19h-7h).*

#### **II.B.4 Détections de rorquals communs**

Seules quelques périodes par jour ont pu être analysées pour l'identification des signaux de cette espèce.

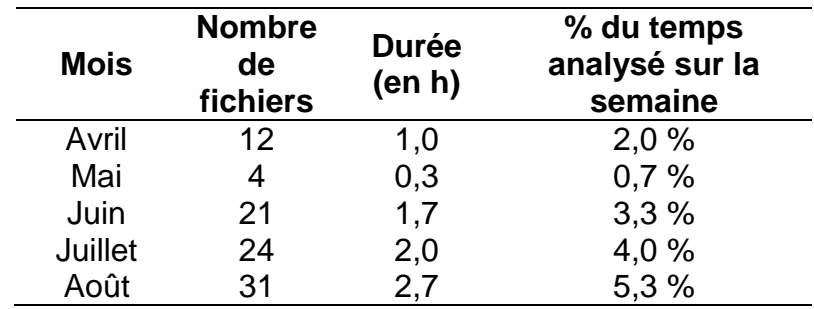

*Tableau 7. Quantité d´enregistrements utilisés pour la détection de rorquals communs sur chaque période de 7 jours analysée par mois.*

Etant donné que la durée des enregistrements analysés est très différente chaque mois, un index de présence relative (IPR) a été calculé en fonction de la durée analysée et du nombre de pulses de 20 Hz détectés avec la formule suivante :

IPR = (nombre de pulses 20 Hz x 100) / (% de temps analysé)

Cette formule permet ainsi de comparer les résultats de chaque mois afin d'analyser la saisonnalité des signaux acoustiques du rorqual commun dans la zone d'étude [\(Tableau 8\)](#page-49-0).

La présence de rorquals communs dans la zone augmente de manière assez homogène de mai à aout [\(Figure 42\)](#page-49-1), ce qui correspond à ce qui est connu pour l'espèce. La différence entre mois est significative (Figure 41, Tableau 8) : test Kruskal-Wallis: H  $=10,46$  (4, N= 35); p =0,0333; et  $x^2$  = 12,12 (df = 4) ; p = 0,0165.

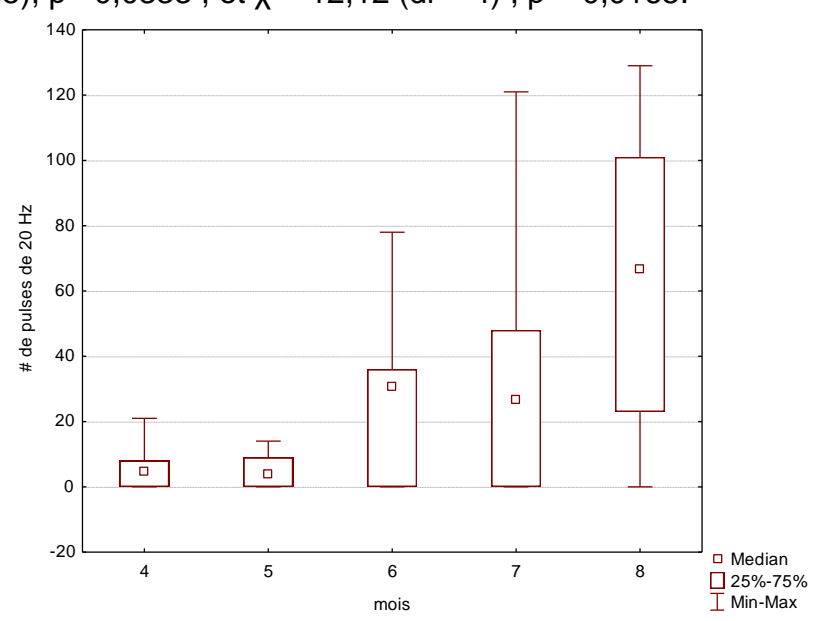

*Figure 41 : Box- plot de la médiane, percentiles, minimum et maximum des pulses de 20 Hz détectés chaque mois.*

<span id="page-49-0"></span>*Tableau 8. Index de présence relative (IPR) des pulses de 20 Hz de rorquals communs pour les périodes de 7 jours analysées chaque mois.*

| <b>Mois</b> | <b>Pulses</b><br>de 20 Hz | Index de présence<br>relative (IPR) |  |  |
|-------------|---------------------------|-------------------------------------|--|--|
| Avril       | 46                        | 2 3 0 0                             |  |  |
| Mai         | 32                        | 4 800                               |  |  |
| Juin        | 190                       | 5700                                |  |  |
| Juillet     | 237                       | 5925                                |  |  |
| Août        | 435                       | 8 1 5 6                             |  |  |

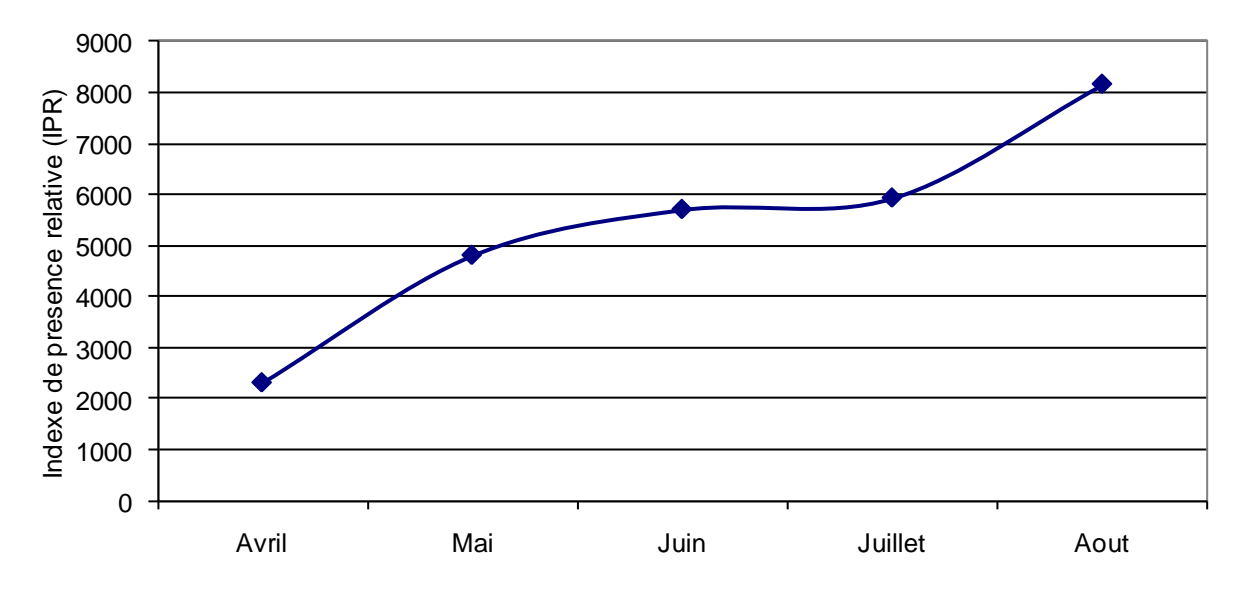

<span id="page-49-1"></span>*Figure 42. Index de présence relative (IPR) des détections de rorqual commun pour chaque mois.*

La distribution journalière des détections de rorquals communs ne met pas en évidence un schéma journalier type de présence [\(Figure 44\)](#page-50-0). Cela pourrait être l'effet du nombre de détections utilisables insuffisants. Cependant comme pour les odontocètes, on détecte une légère augmentation la nuit [\(Figure 45\)](#page-51-0), mais cette différence n'est pas significative (Distribution normale : K-S d=0,12429, p> 0,2; donc t=-1,79 ; p=0,09 ; Figure 43).

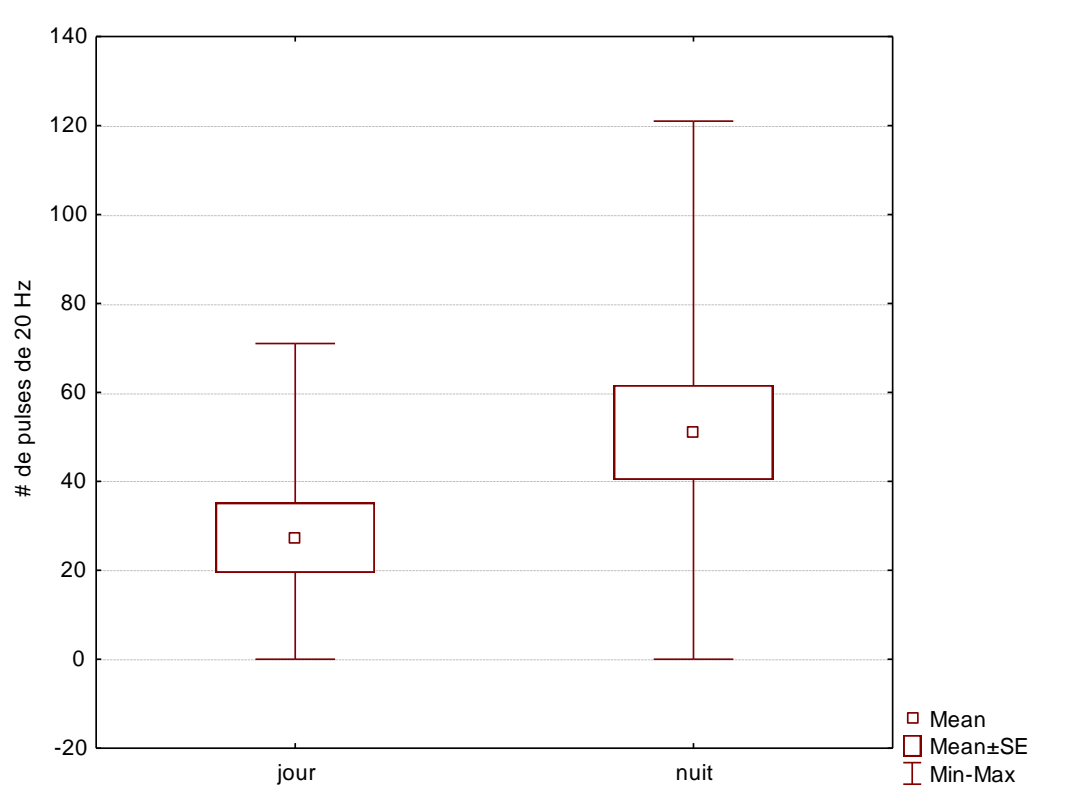

*Figure 43. box-whisker plot du numéro moyen, standard error, minimum et maximum des pulses de 20 Hz détectés le jour (7am-6pm) et la nuit (7pm-6am).*

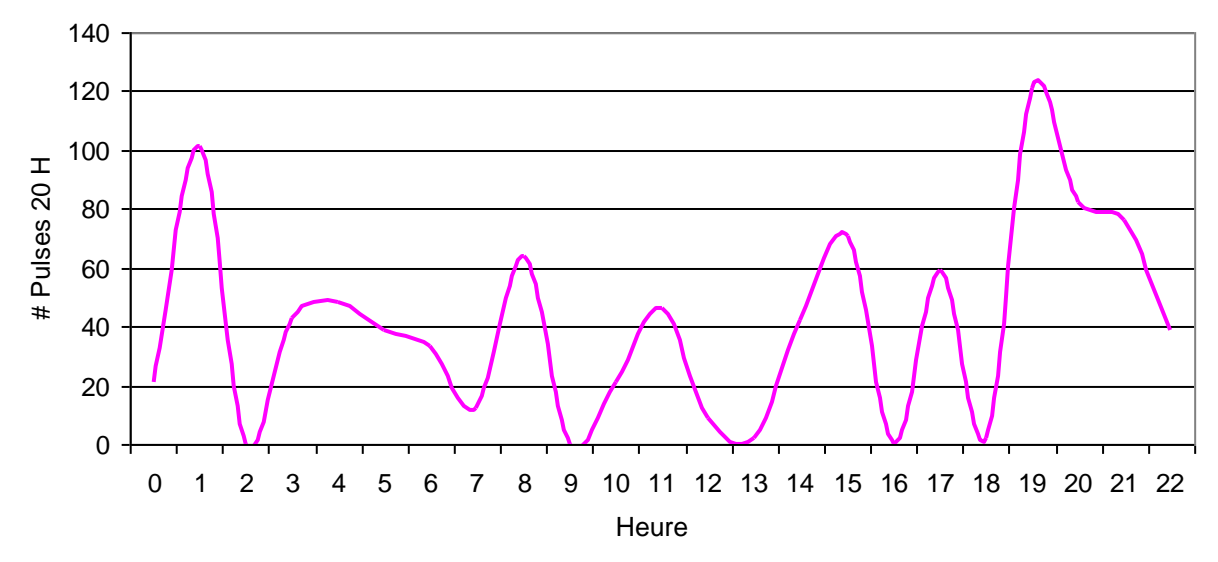

<span id="page-50-0"></span>*Figure 44. Patron circadien des détections de pulses de 20 Hz rorqual commun.*

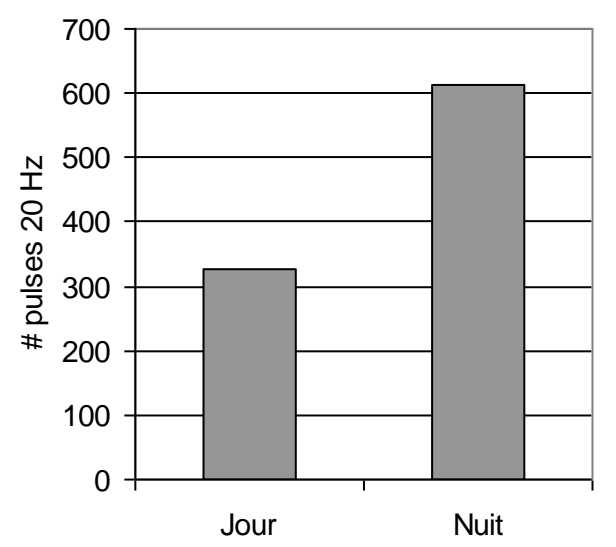

<span id="page-51-0"></span>*Figure 45. Nombre de détections de pulses de 20 Hz enregistrées le jour (7h-19h) et la nuit (19h-7h).*

## *II - LES SURVOLS AERIENS*

Les 3 survols réalisés ont permis d'échantillonner 1 122 km, dont :

- 860 km échantillonnés de part et d'autre des six transects parallèles du **large**, localisés au-delà de 2 000 m de profondeur, et 18 observations de cétacés ;
- 206 km réalisés sur le **talus** continental, sur les deux transects de début et fin de parcours, au cours desquels 3 observations ont été réalisées (1 cachalot et 2 groupes de dauphins bleu et blanc) ;
- et enfin 56 km au cours des **virages** avec 2 groupes de dauphins bleu et blanc.

Les 3 survols, d'une durée d'environ 2h20, ont été réalisés au même moment de la journée avec un décollage entre 10h et 11h du matin. Tous les échantillonnages ont été réalisés avec un vent inférieur ou égal à force 2 Beaufort, une mer calme ou ridée et une couverture nuageuse variant entre 4 et 10 sur une échelle de 10.

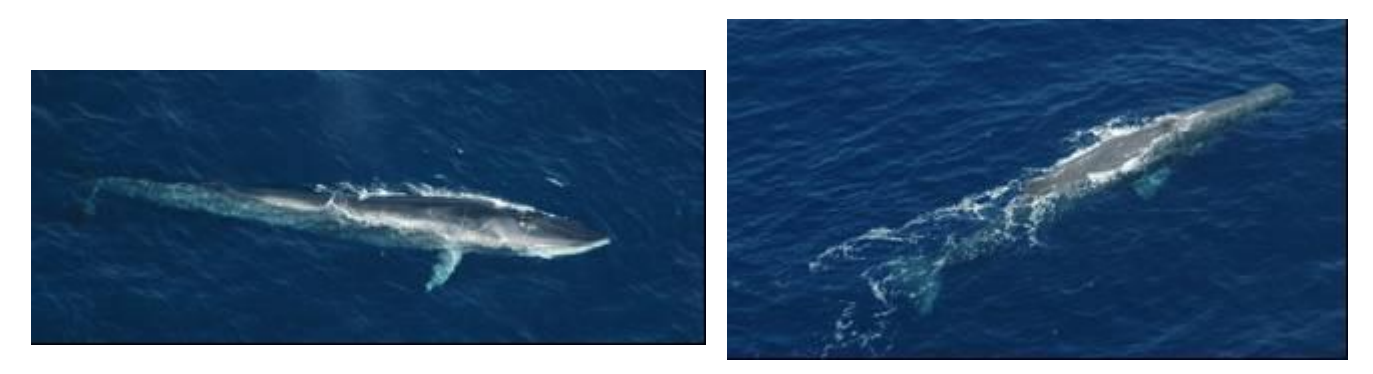

*Photo 3. Rorqual commun et cachalot vu d'avion (photos : S. Laran).*

Au total 23 observations de 4 espèces de cétacés ont été réalisées [\(Tableau 9\)](#page-52-0). Les taux de rencontre d'individus par kilomètre sont plus élevés pour les cétacés sur le talus en juin et au large en juillet [\(Figure 46\)](#page-52-1). La forte valeur sur les segments de virage correspond à un seul grand groupe de dauphins bleu et blanc rencontré au Sud (Figure 44).

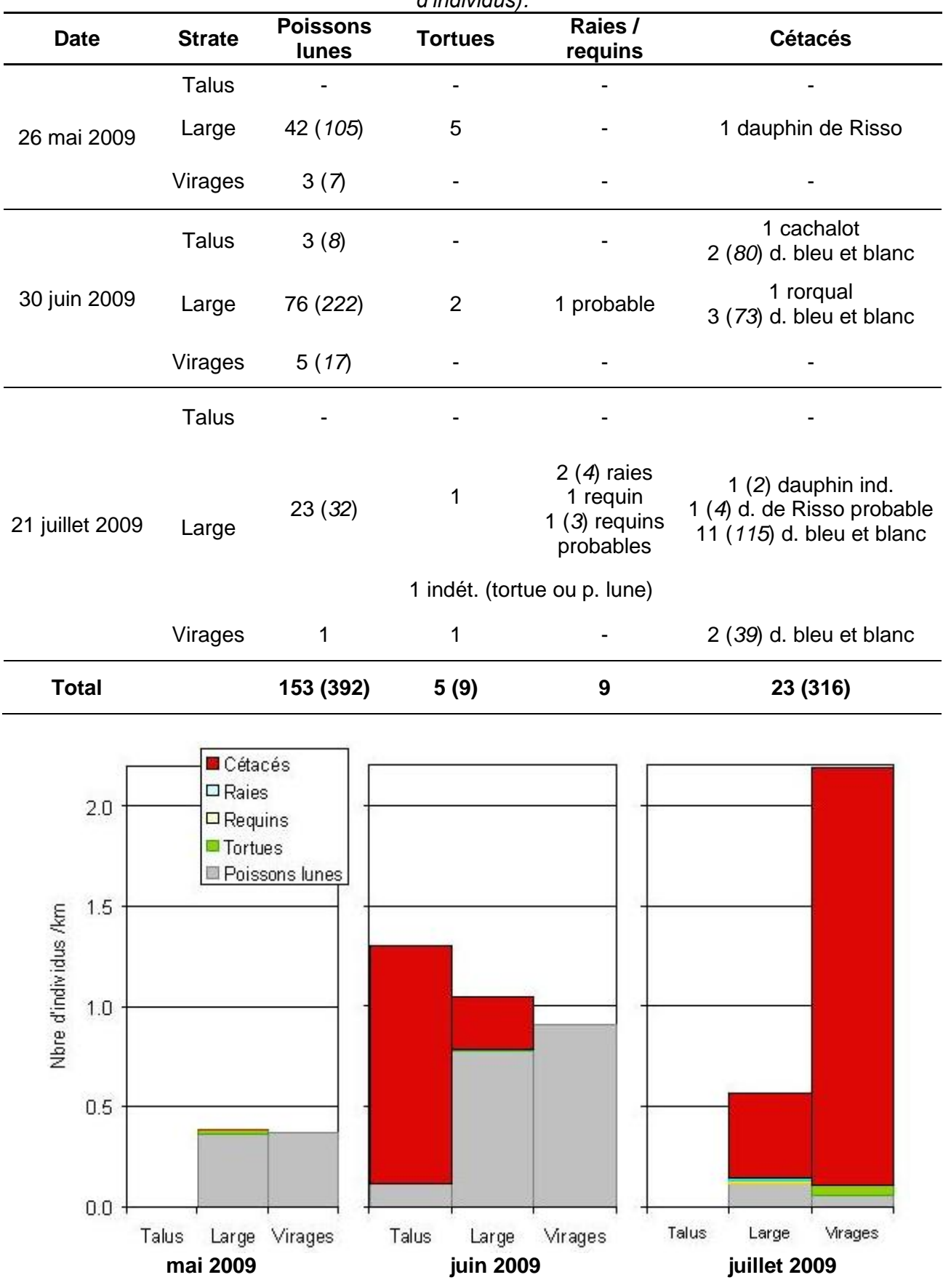

<span id="page-52-0"></span>*Tableau 9. Observations réalisées sur les différentes strates lors des trois survols (et nombre d'individus).* 

<span id="page-52-1"></span>*Figure 46. Répartition des groupes d'espèces observés en nombre d'individus sur les 3 strates (talus, large et au cours des virages) lors des 3 survols.*

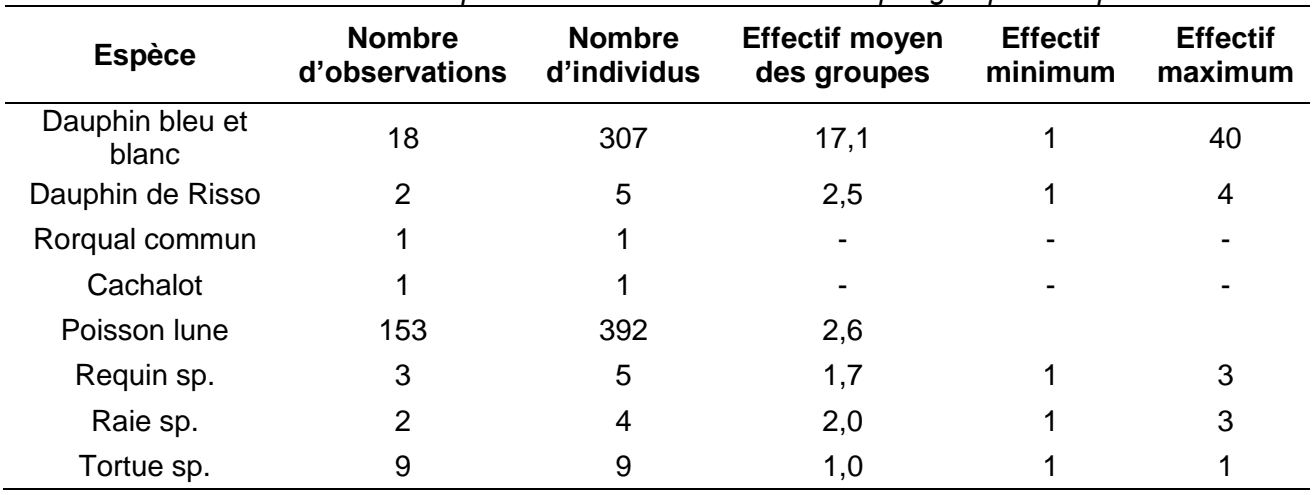

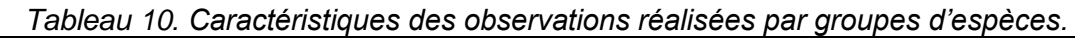

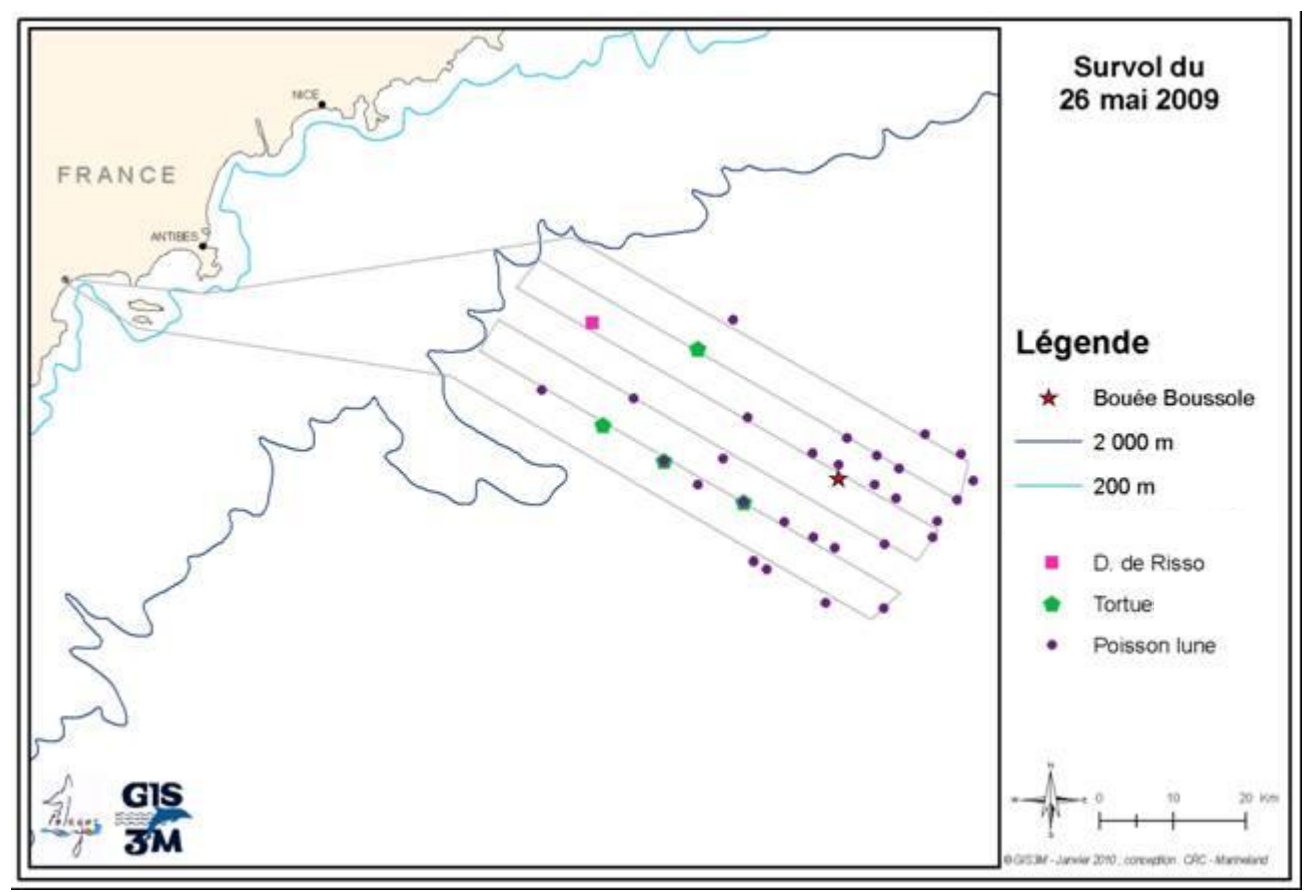

*Carte 3. Observations réalisées lors du survol du 26 mai 2009.*

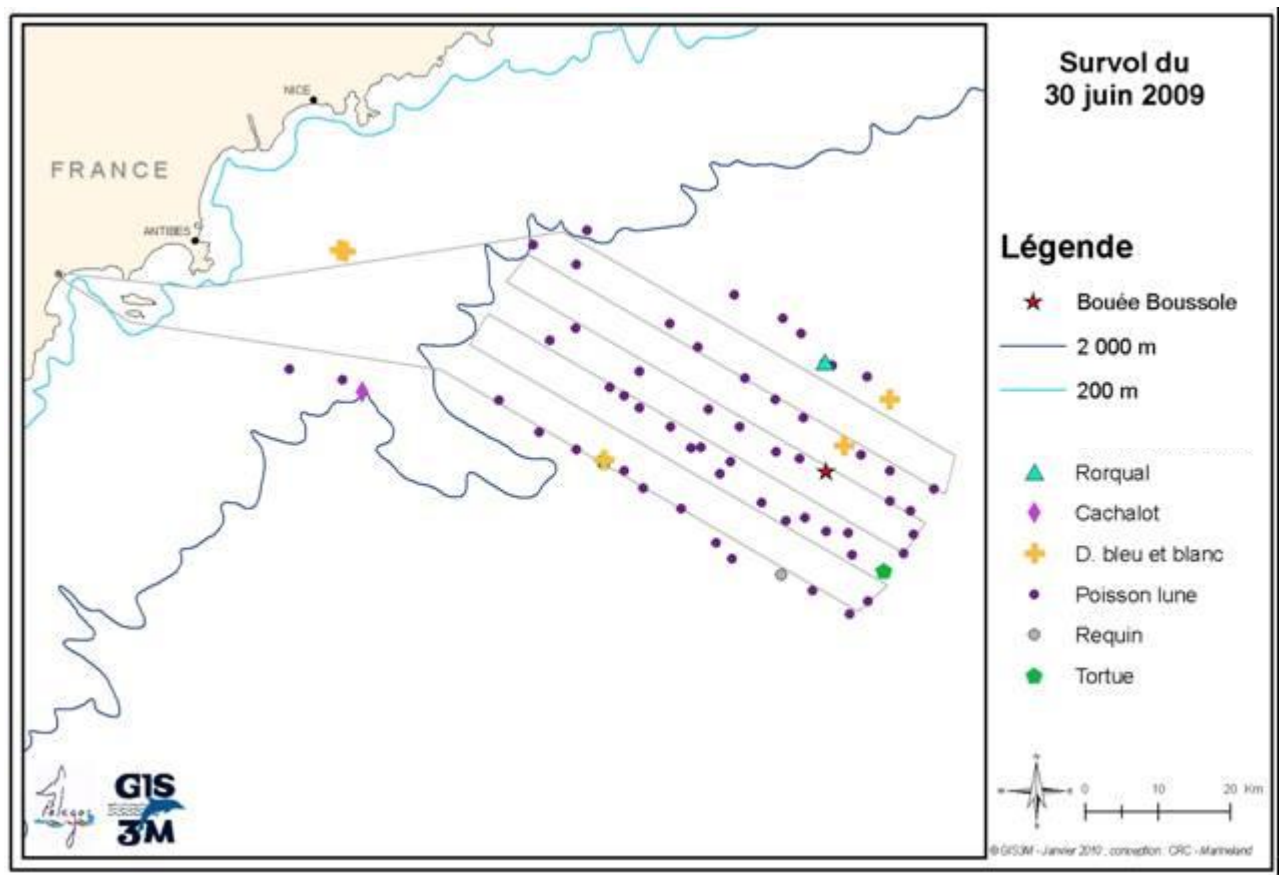

*Carte 4. Observations réalisées lors du survol du 30 juin 2009.*

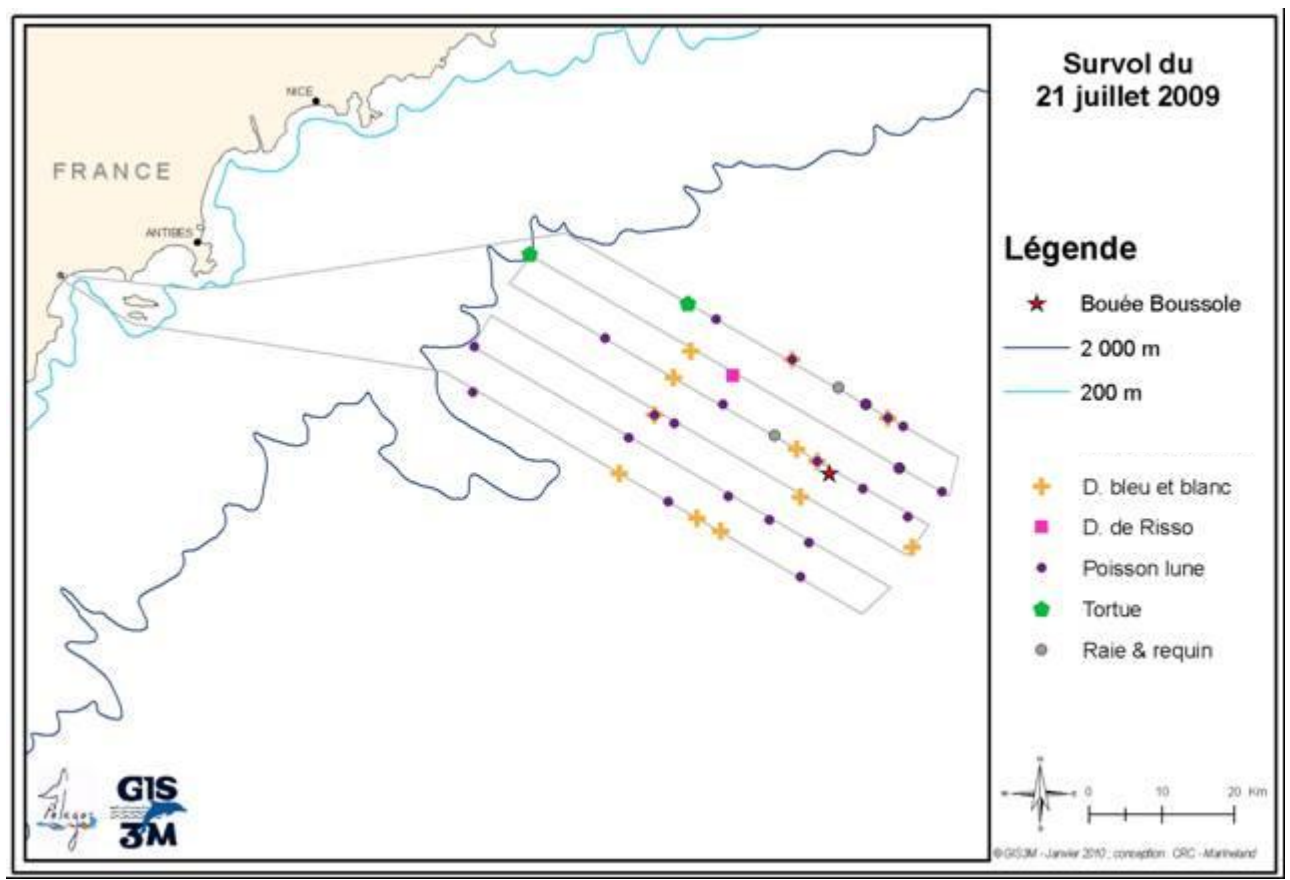

*Carte 5. Observations réalisées lors du survol du 21 juillet 2009.*

## **II.A Quantification de la présence de cétacés**

Les cétacés ont été détectés à des distances perpendiculaires variant entre 213 et 1 210 m par rapport à la verticale de l'appareil, soit entre 90 et 1 087 m par rapport à la zone de détection [\(Figure 47\)](#page-56-0). Comme le montre l'histogramme, la plupart des détections a été réalisée dans un couloir de 0 à 700 m. Etant donné le petit nombre de détections obtenu dans ces conditions d'échantillonnage, il est peu significatif de modéliser la fonction de détection. A titre indicatif nous considérerons un modèle semi normal sans ajustement après une troncation à 800 m, c'est à dire que seules les détections endessous d'une inclinaison de 75° (par rapport à la verticale) sont considérées. Une largeur effective de 489 m est obtenue (

Tableau 11).

D'après cette estimation, les densités estimées de dauphins bleu et blanc en juin et juillet seraient de 0,418 et 0,420 individus par kilomètre carré. En ce qui concerne l'ensemble de delphinidés observés (dauphin bleu et blanc, dauphin de Risso et dauphin indéterminé) la densité estimée est de 0,003 ind.km<sup>-2</sup> en mai, 0,418 en juin et 0,437 en juillet. Ces résultats ne se basent malheureusement pas sur un échantillonnage suffisant pour être considérés comme fiables.

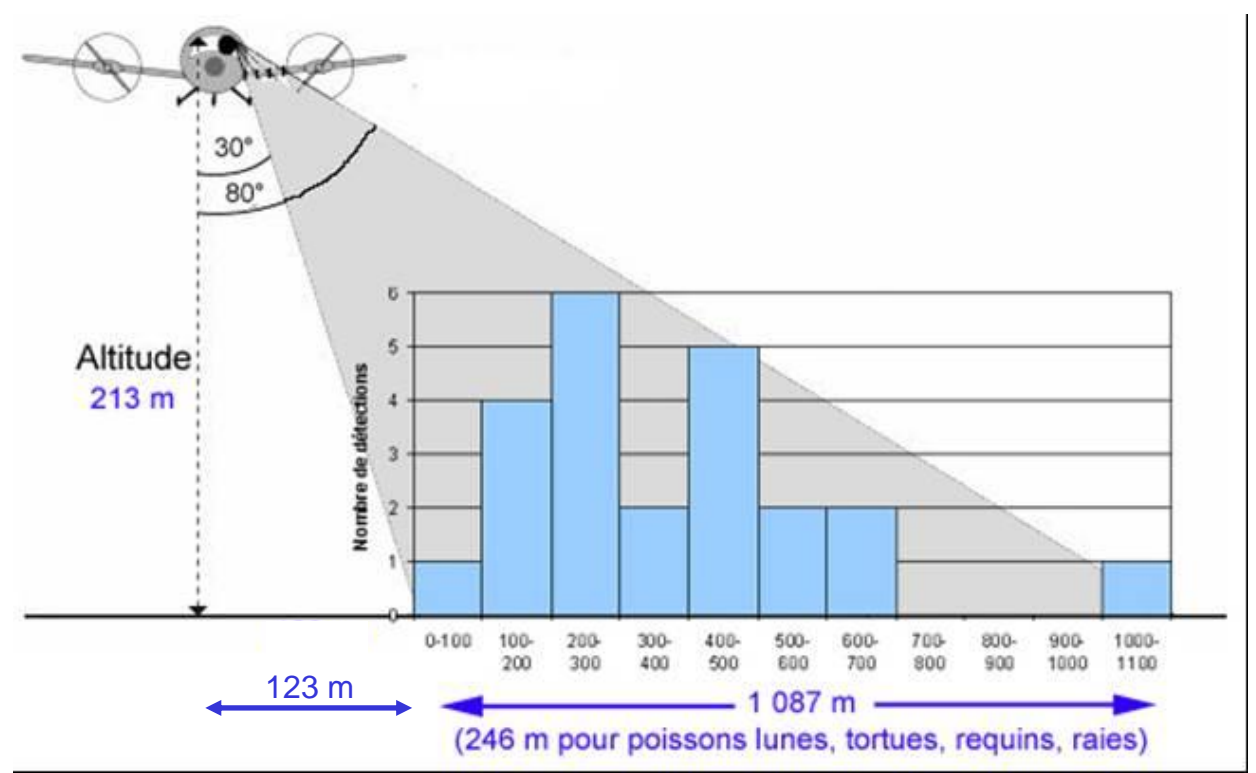

<span id="page-56-0"></span>*Figure 47. Représentation schématique de la largeur d'observation pour les cétacés et autres animaux en surface et de l'histogramme des détections de cétacés (toutes espèces confondues, n=23) en fonction de la distance perpendiculaire (classes de 100 m).*

*Tableau 11. Estimation de la fonction de détection obtenue avec un modèle semi normal sans ajustement sur les 22 détections de cétacés, après une troncation à 800 m.f(0) : la fonction de détection, et esw : largeur de détection*

| <b>Paramètre</b> | <b>Estimation</b>      | <b>Erreur type</b><br>(SE) | <b>Coefficient de</b><br>variation (%) | Intervalle de confiance (95%) |                        |
|------------------|------------------------|----------------------------|----------------------------------------|-------------------------------|------------------------|
| f(0)             | $0.205 \times 10^{-2}$ | $0.042 \times 10^{-2}$     | 20,4                                   | $0.134 \times 10^{-2}$        | $0.312 \times 10^{-2}$ |
| ESW              | 488,6                  | 99,9                       | 20,4                                   | 320,8                         | 744,3                  |

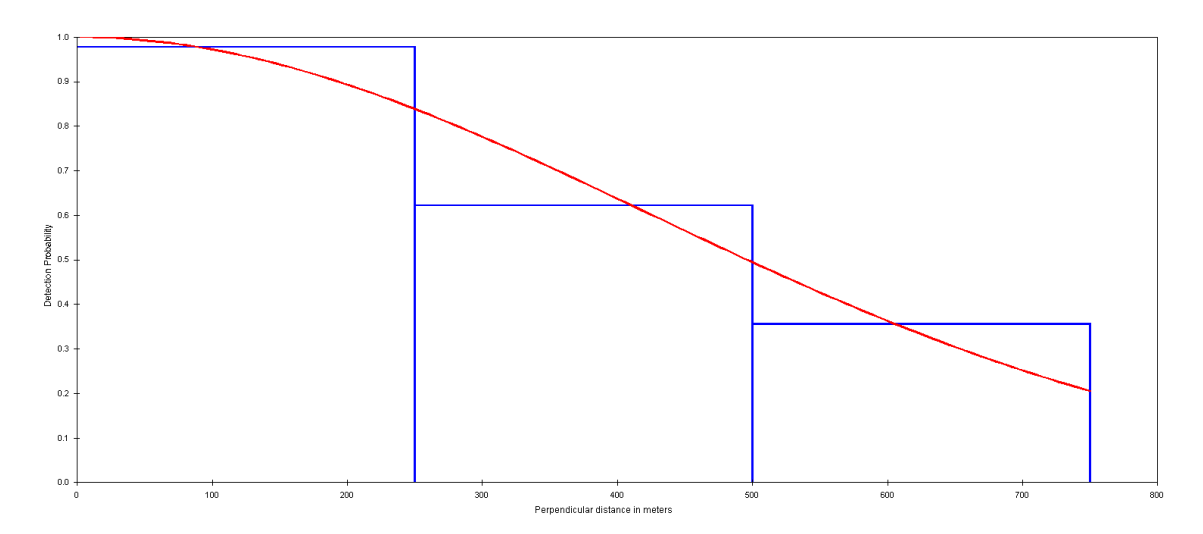

*Figure 48 Modèle semi-normal obtenu sur les 22 détections de cétacés après une troncation à 800 m.*

## **II.B Quantifications des autres espèces de surface**

Concernant les poissons lunes, le nombre de détections est suffisamment élevé pour quantifier une abondance relative (non corrigée par le *g(0)<sup>3</sup>* qui est considéré égal à 1). Les variations sur les 3 périodes montrent un maximum en juin avec 1,32 poisson lune au km<sup>-2</sup> et un minimum en juillet avec 0,18 ind.km<sup>-2</sup>. Sur la période de mai à juillet l'estimation est de 0,70 ind.km $^{-2}$  (CV= 17,3%).

Pour les tortues l'estimation est plus délicate, sur la strate **transect** pour toute la période, les 8 observations conduisent à une estimation de 0,019 ind.km<sup>-2</sup> (CV= 52,1%). .<br>Pour les raies et requins sur la même zone nous obtenons 0,021 ind.km<sup>-2</sup> (CV= 55,9%).

<sup>-&</sup>lt;br>3 *g(0)* : probabilité de détection à une distance perpendiculaire nulle, c'est à dire sur le transect. Considérée comme égale à 1 en l'absence d'estimation par double plate-forme par exemple.

| <b>Mois</b>    | <b>Strate</b>        | <b>Détections</b> | Taux<br>d'observation<br>(par km) | CV <sub>0</sub> | <b>Effectif</b><br>moyen | <b>Densité</b> | CV <sub>6</sub> |
|----------------|----------------------|-------------------|-----------------------------------|-----------------|--------------------------|----------------|-----------------|
| Mai            | Trajet               | $\overline{0}$    | 0,000                             |                 |                          |                |                 |
|                | <b>Transect</b>      | 42                | 0,147                             | 23,8            | 2,5                      | 0,733          | 23,7            |
|                | Virage               | 3                 | 0,160                             | 66,4            | 2,3                      | 0,744          | 68,0            |
|                | <b>Total Mai</b>     | 45                | 0,120                             | 26,5            | 2,5                      | 0,599          | 26,5            |
| Juin           | Trajet               | 3                 | 0,044                             | 108,3           | 2,7                      | 0,233          | 113,2           |
|                | <b>Transect</b>      | 76                | 0,265                             | 10,5            | 2,9                      | 1,549          | 14,0            |
|                | Virage               | 5                 | 0,266                             | 76,4            | 3,4                      | 1,809          | 87,8            |
|                | <b>Total Juin</b>    | 84                | 0,225                             | 16,4            | 2,9                      | 1,321          | 16,4            |
| Juillet Trajet |                      | $\overline{0}$    | 0,000                             |                 |                          | 0,000          |                 |
|                | <b>Transect</b>      | 23                | 0,080                             | 18,6            | 1,4                      | 0,223          | 22,0            |
|                | Virage               | 1                 | 0,053                             | 100,8           | 1,0                      | 0,106          | 100,8           |
|                | <b>Total Juillet</b> | 24                | 0,064                             | 23,5            | 1,4                      | 0,176          | 23,5            |
| Total          |                      | 153               | 0,136                             | 15,7            | 2,6                      | 0,699          | 17,3            |

*Tableau 12. Résultats obtenus pour les poissons lunes.*

## **II.C Observations opportunistes complémentaires**

L'ensemble des observations opportunistes a été cartographié pour les phases d'enregistrement I, III et IV. En effet, la phase II n'a pas bénéficié d'observations opportunistes à croiser avec les résultats acoustiques.

Lorsque l'hydrophone est en place et en phase d'enregistrement, la ligne est notée « *ON* », lorsque ce n'est pas le cas « *off* » apparaît dans la colonne EAR des tableaux récapitulatifs suivants.

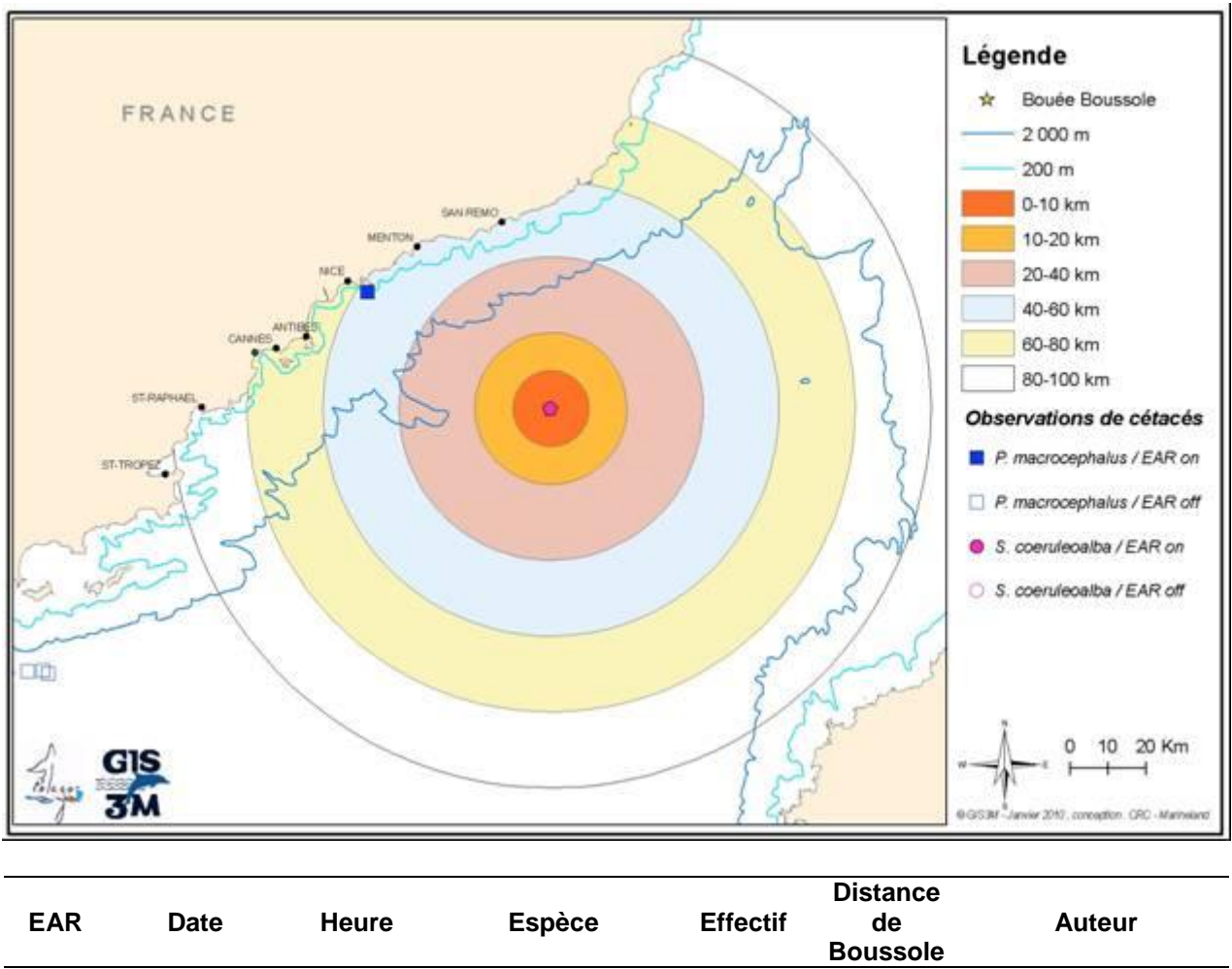

*Phase 1 : 15 octobre au 9 décembre 2008*

Cette phase n'ayant pas été analysée pour cause de bruit ambiant trop important, aucune comparaison n'est possible.

ON 15/10/2008 12:00 *S. coeruleoalba* 20 <1 km S. Laran (Tethys) ON 12/11/2008 10:45 *P. macrocephalus* 1 57 km Patrick Kern

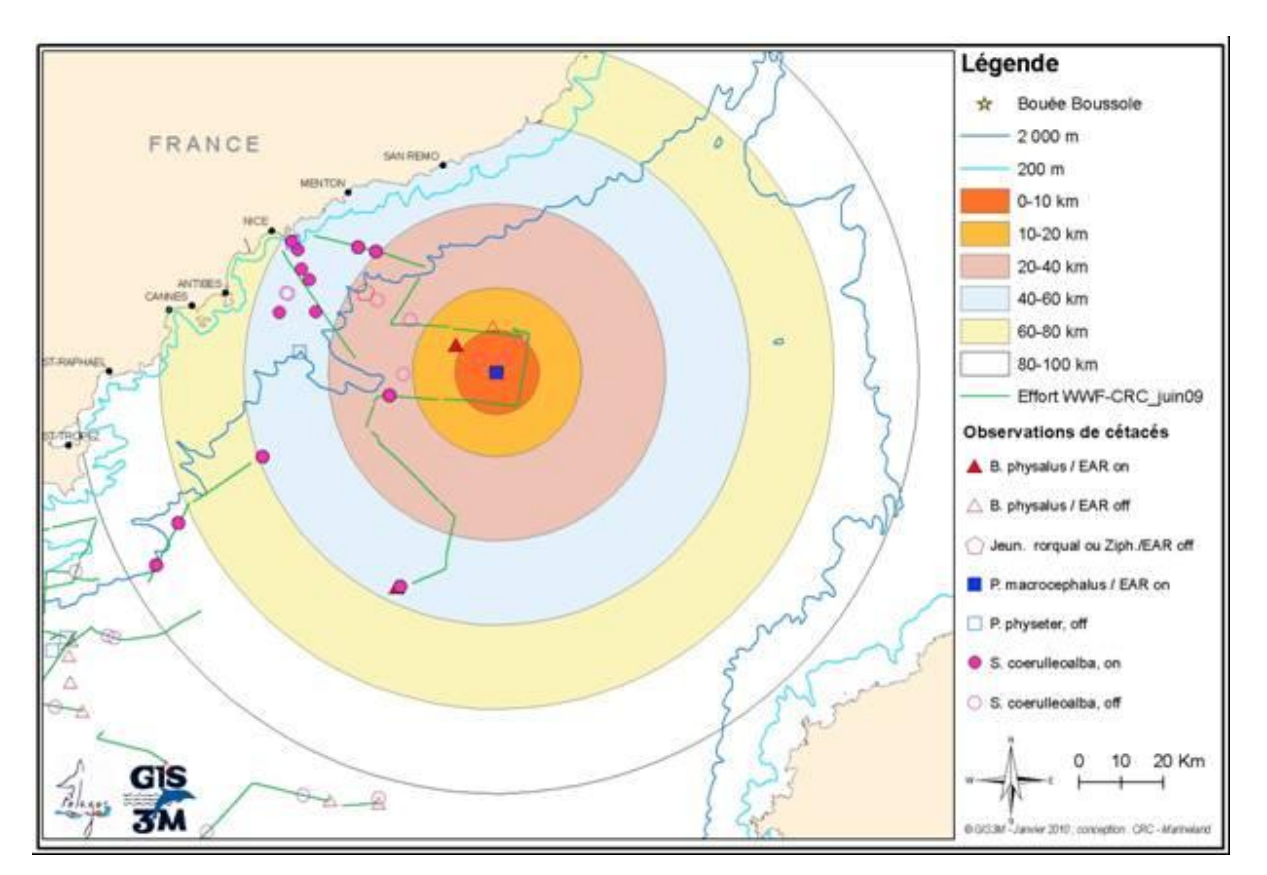

Ces données nous ont aimablement été transmises par : Emilie Diamond et l'équipage du Tethys, Patrick Kern, SOS Grand Bleu et Regard du vivant. En complément l'effort et les observations réalisés en juin pour la campagne B1 du GIS3M à bord du WWF Columbus ont été représentés.

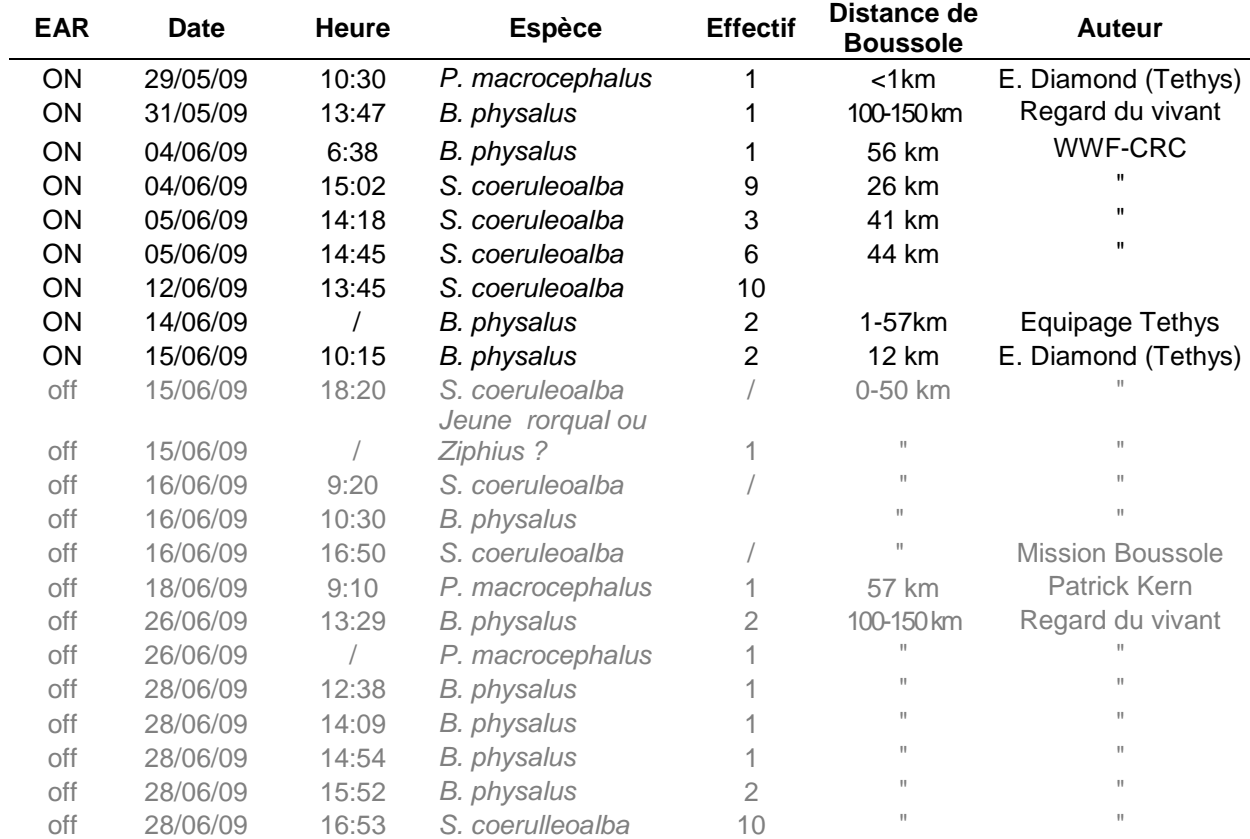

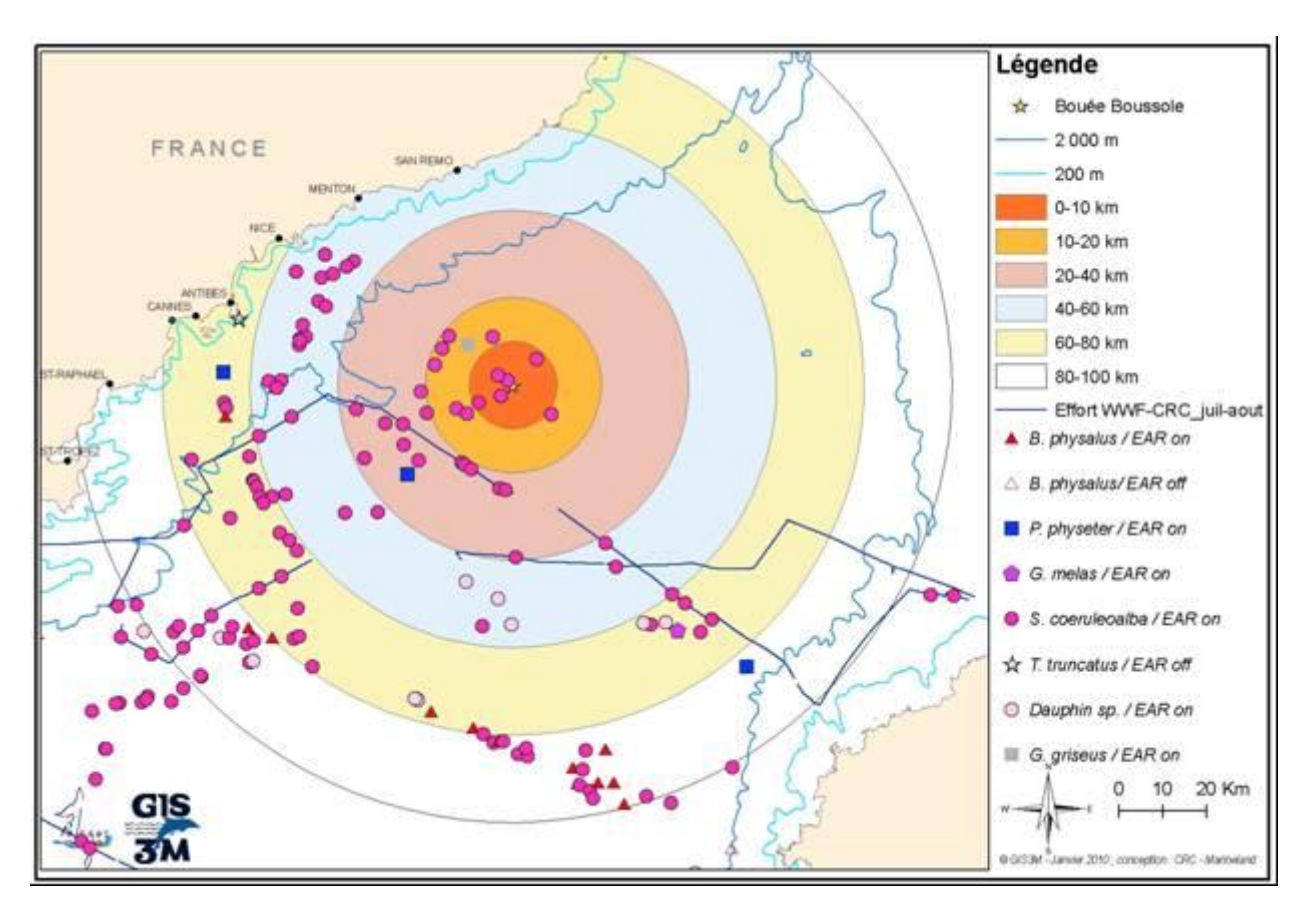

Ces données nous ont aimablement été transmises par : Patrick Kern, Nathalie Di-Meglio, EcoOcéan et leurs partenaires : SCS et Cybelle Planète, mais également SOS Grand Bleu et Regard du vivant. En complément l'effort et les observations réalisés en juillet et août pour la campagne B1 du GIS 3M réalisée à bord du WWF Columbus ont été représentés.

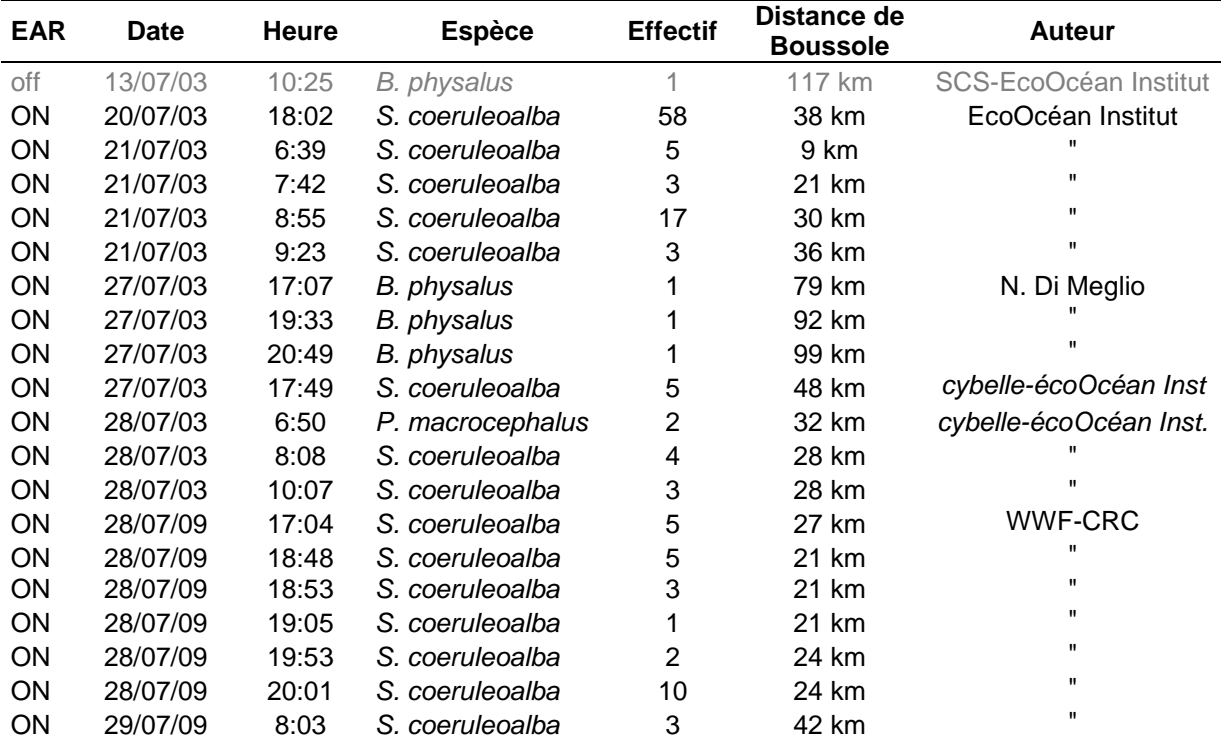

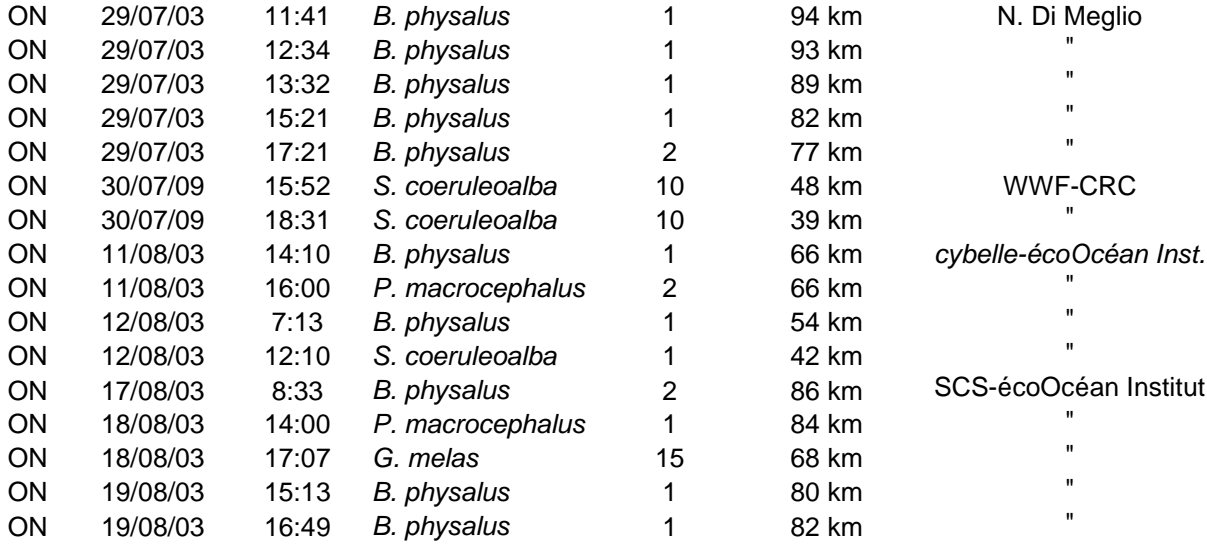

Ces observations opportunistes ont été comparées aux résultats acoustiques afin d'estimer si nous pouvions établir un paramètre de détections.

# Chapitre III - **DISCUSSION**

Cette première étude visait à installer un système autonome d'acquisition acoustique sur une bouée localisée au large, au Nord du Sanctuaire PELAGOS. Cela afin de suivre la présence de deux grandes espèces de cétacés : le cachalot et le rorqual commun, ainsi que d'autres espèces de delphinidés qui pourraient être détectées.

Plusieurs difficultés ont été rencontrées au niveau de l'acquisition des données acoustiques, notamment en raison du bruit de la structure, du système d'accrochage ou de tout autre incident sur le reste des équipements présents sur la structure. Cependant cette étude montre tout de même l'intérêt de ce type d'équipement pour suivre la présence des grands cétacés à long terme dans une zone du large.

Les trois survols aériens réalisés n'ont pas permis de collecter un nombre suffisant d'observations pour les comparer aux tendances observées par acoustique. Cependant les observations collectées, ainsi que des observations opportunistes complémentaires, donnent quelques indications sur les distances de détection de l'équipement. De plus ces survols se sont révélés très adaptés au comptage d'autres espèces visibles en surface, tels que les poissons lunes, les tortues ou les raies et requins. Pour ces derniers, à notre connaissance, aucun résultat de la littérature ne nous permet de comparaison.

Dans cette partie nous discuterons nos résultats en comparaison avec ceux obtenus dans une zone très proche à l'aide de transects réalisés entre Antibes et Calvi (Laran, 2005 ; Laran & Drouot-Dulau, 2007) à l'aide d'une plate forme dédiée (bateau moteur, [Carte 6\)](#page-63-0).

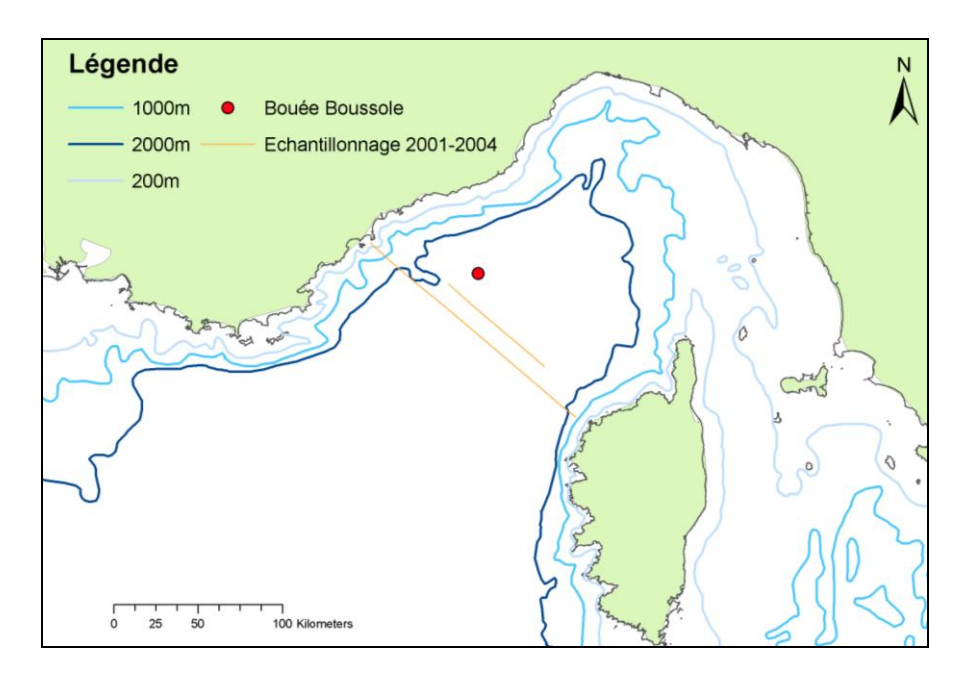

<span id="page-63-0"></span>*Carte 6. Position du point d'installation de l'équipement acoustique (point rouge) et de la radiale de suivi des peuplements de cétacés échantillonnées tous les mois entre février 2001 et février 2004 (Laran & Drouot-Dulau, 2006).*

# *I - LA ZONE DE DETECTION*

En dehors des observations situées à proximité de la bouée, comme par exemple le 16 juin 2009, il est difficile de déterminer avec assurance que l'animal observé de manière opportuniste est identique à celui enregistré. Pour les rorquals communs, l'absence de détections acoustiques à deux reprises pour des animaux observés à 82 et 86 km signifie soit que la réception du signal ne se fait pas, soit qu'il s'agit d'une femelle puisque seuls les rorquals mâles vocalisent (Croll et al. 2002). Dans un rayon d'une cinquantaine de kilomètres autour de la bouée, un mâle semble pouvoir être détecté, à condition qu'il émette un signal acoustique (Tableau 13). Pour le rorqual commun, le rayon de détection n´a pas été estimé en mer Méditerranée ; mais les études réalisées dans d'autres régions océaniques mettent en évidence des rayons de 56 km (Širović et al., 2007) à 185 km (Cummings & Thompson, 1971).

Pour le cachalot la limite pourrait se situer à une trentaine de kilomètres de rayon (Tableau 13), mais cela demande à être confirmé par d'autres croisements d'observations visuelles et acoustiques. A notre connaissance, les autres études ayant estimé ce rayon ne sont pas comparables, puisqu'elles utilisent un hydrophone tracté (*eg*. Gannier et al, 2002).

Pour les delphinidés, le groupe de 4 dauphins de Risso observé par survol aérien pourrait avoir été détecté par acoustique plus tôt dans la matinée (5h38), nous pouvons imaginer que lors de leur observation les animaux étaient sortis du périmètre de détection. La limite de réception semble donc inférieure à 10 km (Tableau 13). Pour les dauphins bleu et blanc nous constatons qu'un grand nombre de détections visuelles (opportunistes ou observées par survol aérien) ne coïncident pas à des détections acoustiques sur Boussole, même lorsqu'elles sont très proches du site [\(](#page-64-0)

<span id="page-64-0"></span>[Tableau 13\)](#page-64-0).

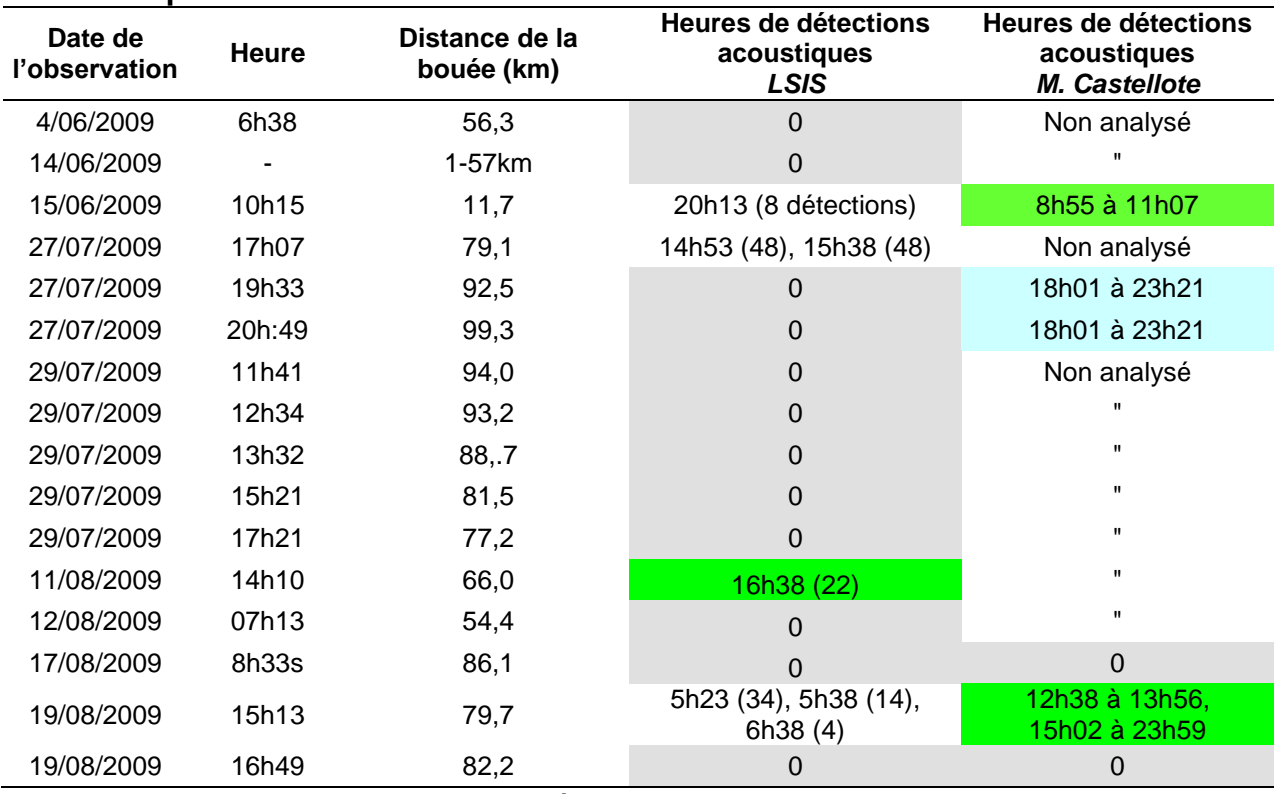

*Tableau 13. Observations visuelles et détections acoustiques simultanées.* **Rorquals communs**

0 : traitement acoustique sans détection.

## **Cachalots**

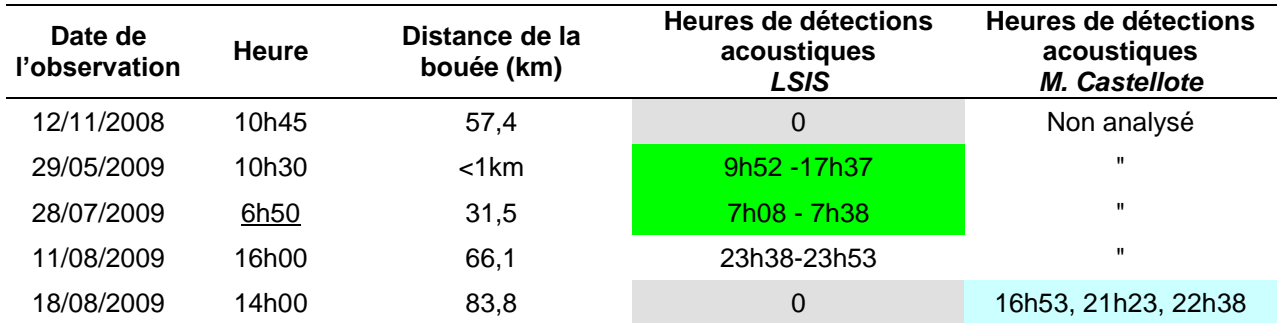

## **Dauphin de Risso**

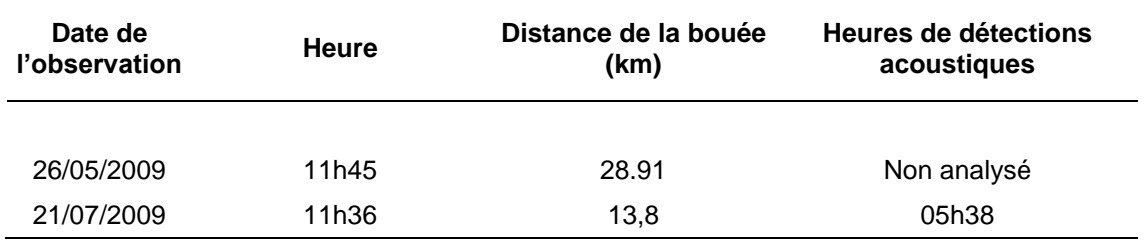

#### **Dauphin bleu et blanc**

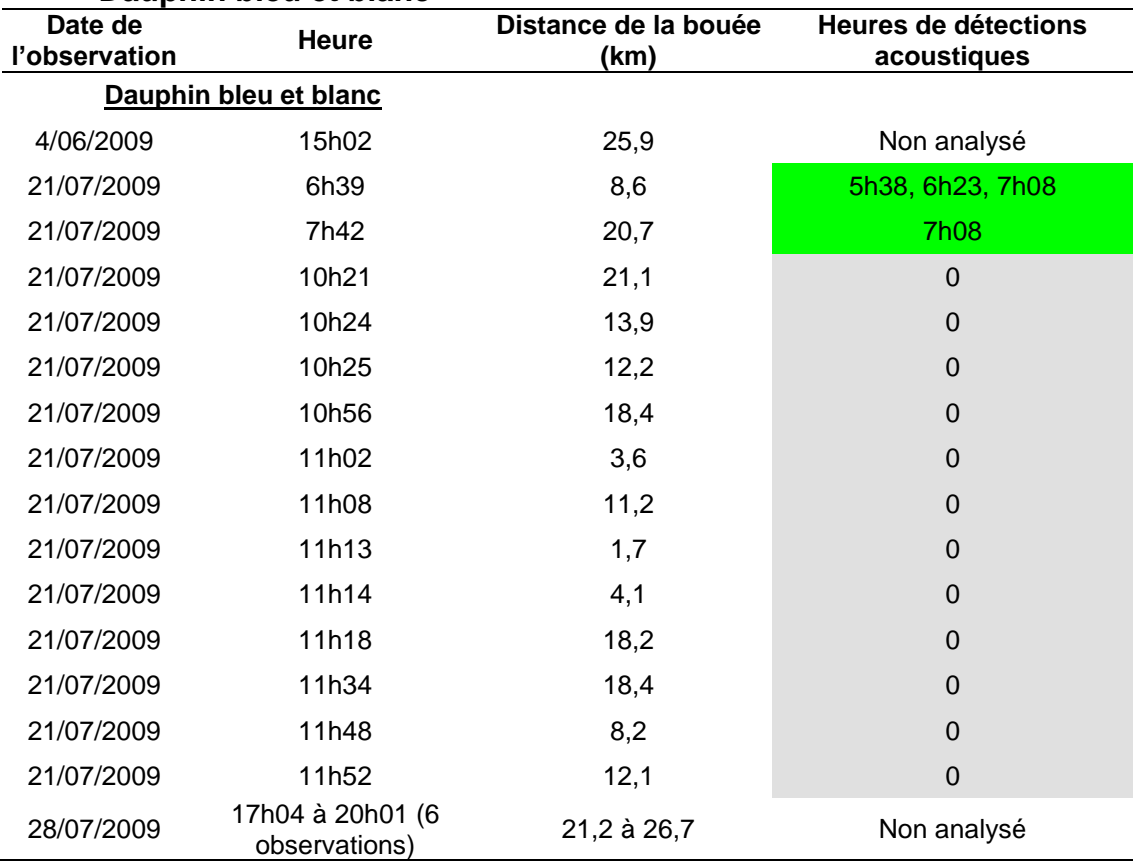

0 : traitement acoustique sans détection.

## *II - COMPARAISON DES METHODES DE TRAITEMENT*

#### **II.A Comparaison des méthodes pour le rorqual commun**

Nous avons comparé les résultats obtenus pour les périodes de 7 jours consécutifs qui ont été traitées par les deux méthodes.

Pour le rorqual commun, les résultats acoustiques issus des deux méthodes d'analyse montrent quelques différences, mais restent difficiles à comparer, puisque seules quelques périodes de la journée ont été analysées par Manuel Castellote. Nous avons donc interprété une estimation du nombre de pulses par heure échantillonnée. Pour les analyses du LSIS, la totalité des enregistrements a été considéré comme analysée [\(Figure 49\)](#page-66-0). Etant donné le niveau de pollution sonore dans la zone de basse fréquence, avec le bruit provenant de la bouée, il est probable que les traitements automatiques détectent des fausses alarmes ou des faux négatifs. Il devient parfois difficile d'obtenir des données satisfaisantes sans la vérification manuelle des résultats semi-automatiques. L'impossibilité pour le rorqual commun d'effectuer une vérification auditive (impossible dans la plupart des cas à l'oreille) ne nous permet pas de quantifier avec exactitude la qualité de ces pulses.

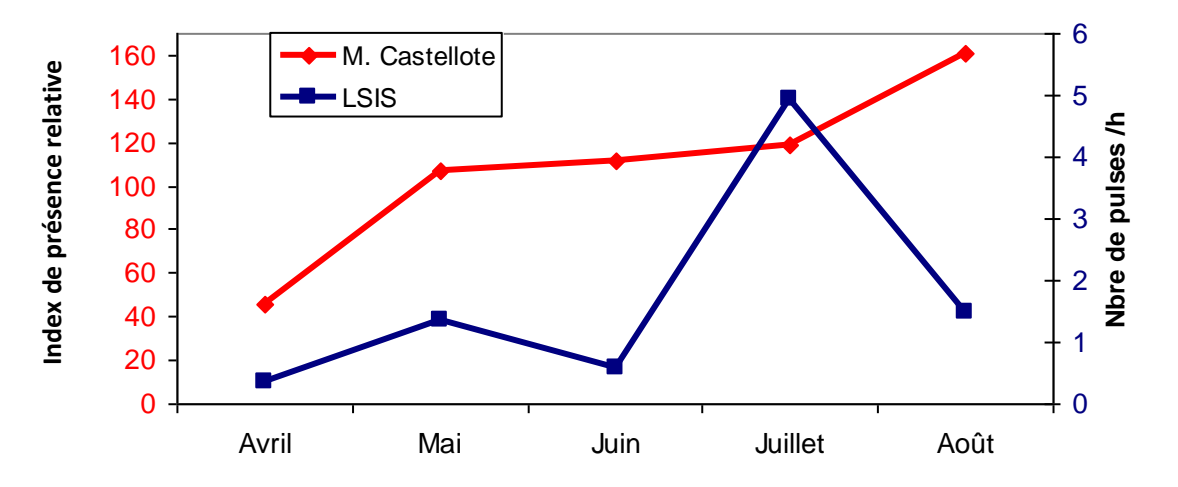

<span id="page-66-0"></span>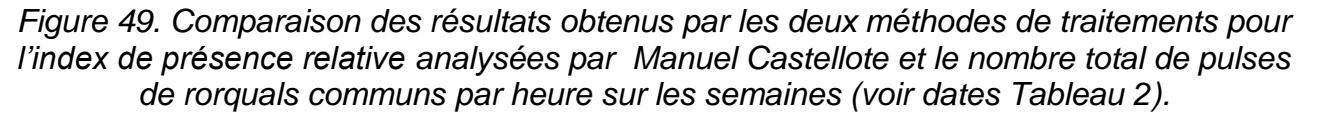

Pour le cachalot, les résultats disponibles après traitement permettent une localisation exacte dans le temps des détections et non un cumul de pulses comme pour le rorqual commun. Les semaines du 16 au 22 février et du 8 au 14 juin n'ont pas été représentées car aucune détection n'avait été réalisée sur ces périodes.

Nous remarquons une bonne synchronisation des détections dans l'ensemble, avec cependant des détections plus importantes par la méthode de traitement standard des données de l'EAR, réalisée par Manuel Castellote [\(Figure 50\)](#page-67-0). En effet la méthode de traitement développée par le LSIS présente l'avantage d'un traitement plus rapide et donc moins coûteux en temps d'analyse, mais il semblerait qu'un certain nombre de détections ne soit pas comptabilisé.

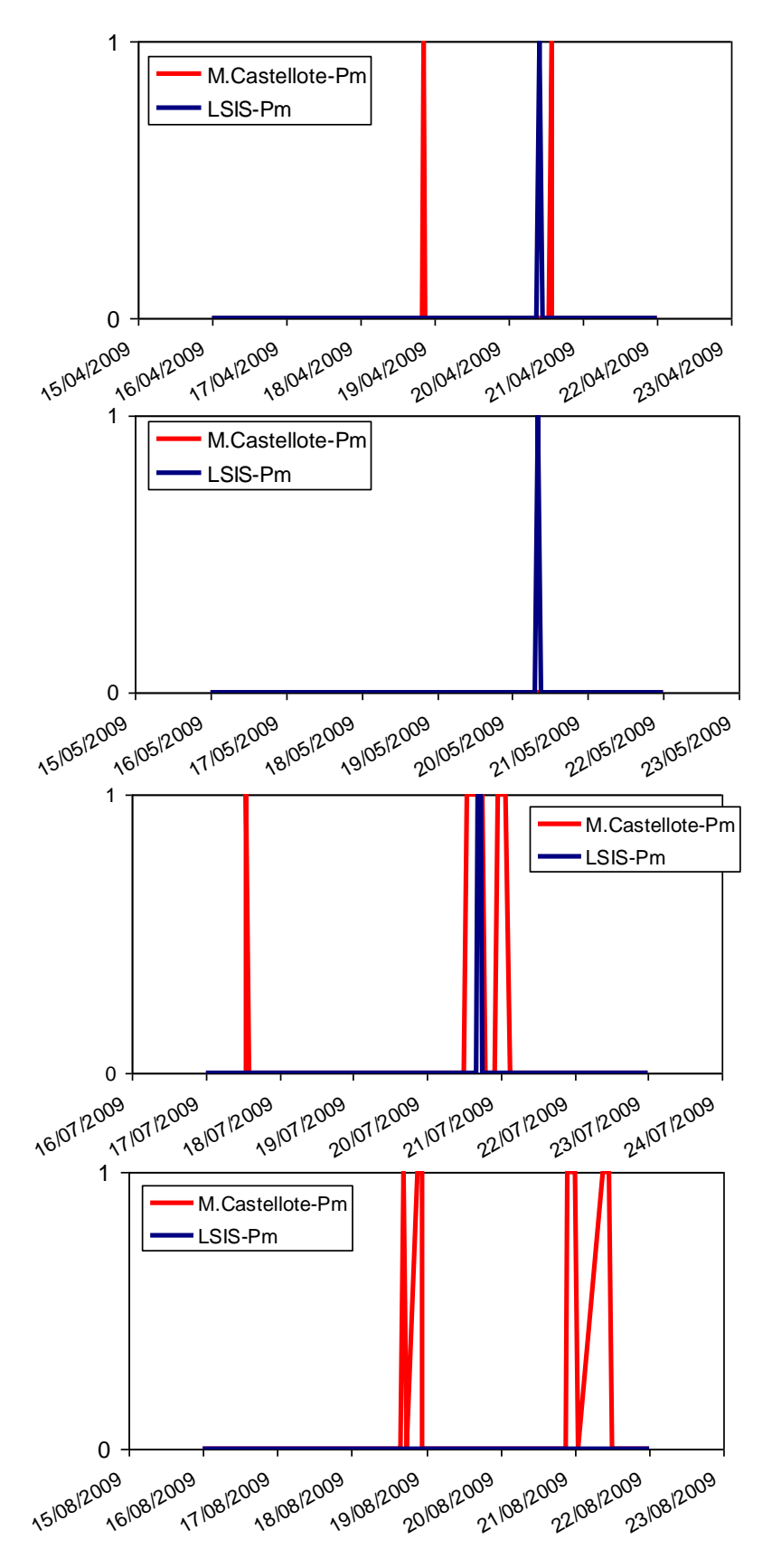

<span id="page-67-0"></span>*Figure 50. Comparaison des résultats obtenus par les deux méthodes de traitements pour les détections de cachalots. Unité en ordonnées : 0 = absence et 1 = présence.*

La détection des cachalots par la méthode du LSIS est 100 fois plus rapide que le temps réel. Des ajouts de filtres ont été nécessaires pour le traitement des données de la bouée BOUSSOLE (bruits de structures). Ce traitement permet de détecter efficacement avec très peu de fausses alarmes la présence de cette espèce (une vérification a été effectuée à l'oreille sur la plupart des détections). Un exemple de fausse alarme apparaît le 20/05/2009 à 8h, où l'on entend le mousqueton taper de façon périodique sur une longue période**.** Nous pouvons avoir des "faux négatifs" sur des périodes où la mer est très agitée mais cela reste assez rare.

En complément, la méthode du LSIS a été utilisée pour tenter de déterminer le nombre de cachalots, mais quelques difficultés ont été rencontrées. L'estimation a donc été faite à titre indicatif, et limitée à 2 individus maximum. Ce traitement a cependant permis de mettre en évidence la présence de plusieurs cétacés en même temps. La [Figure 51](#page-68-0) montre, pour une série du 6 novembre 2008, la présence de deux cachalots. Nous observons visuellement les signaux acoustiques de deux cachalots différents, en premier lieu grâce à la différence d'amplitude des 2 signaux et en zoomant, comme le montrent les figures suivantes [\(Figure 52a](#page-69-0) et 50b), la différence des durées inter-pulses (IPI), que l'on sait être liée à la taille de l'animal (*e.g.* Drouot et al, 2004). Dans la figure 50a, nous distinguons nettement les différents pulses cependant, dans la seconde, elles sont plus difficiles à voir. Cette durée inter-pulse est fonction de la taille, mais permet également de trajectographier avec précision le déplacement de l'animal.

Ainsi dans le cas où les cétacés seraient assez proches de la bouée, nous pourrions, en implémentant plusieurs hydrophones, préciser leurs directions (2 nécessaires), ou bien même les trajectographier en temps réel (4 nécessaires).

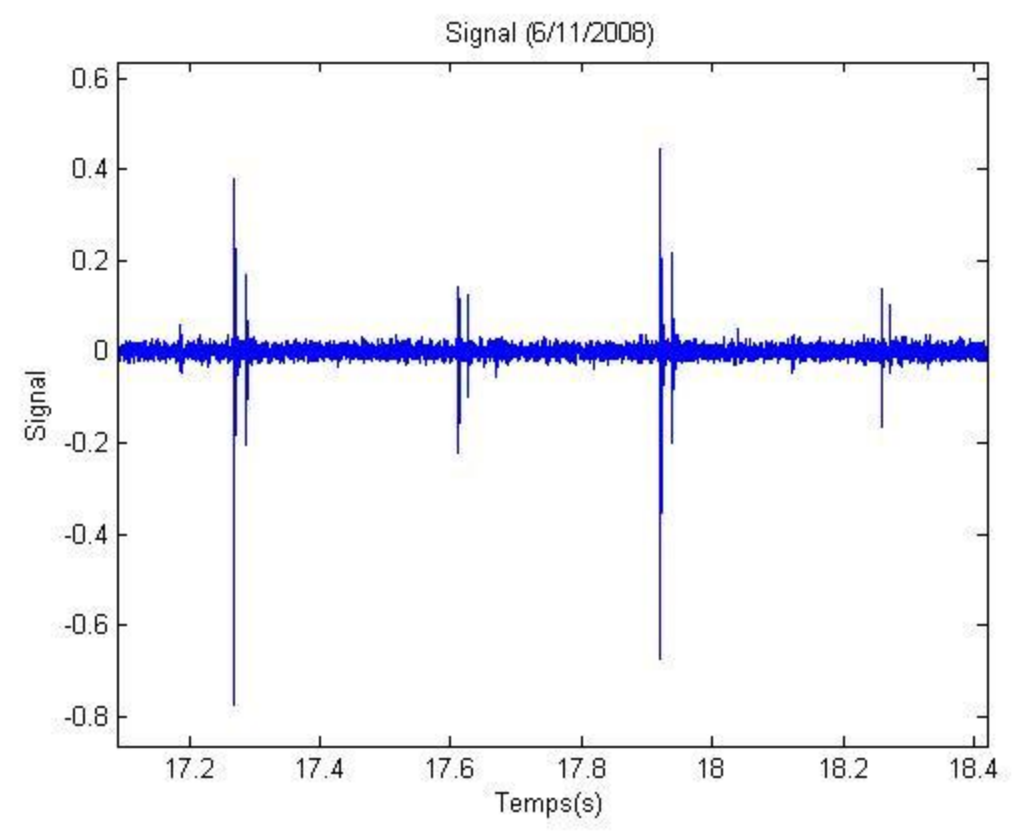

<span id="page-68-0"></span>*Figure 51. Signal acoustique de deux cachalots (6/11/2009).*

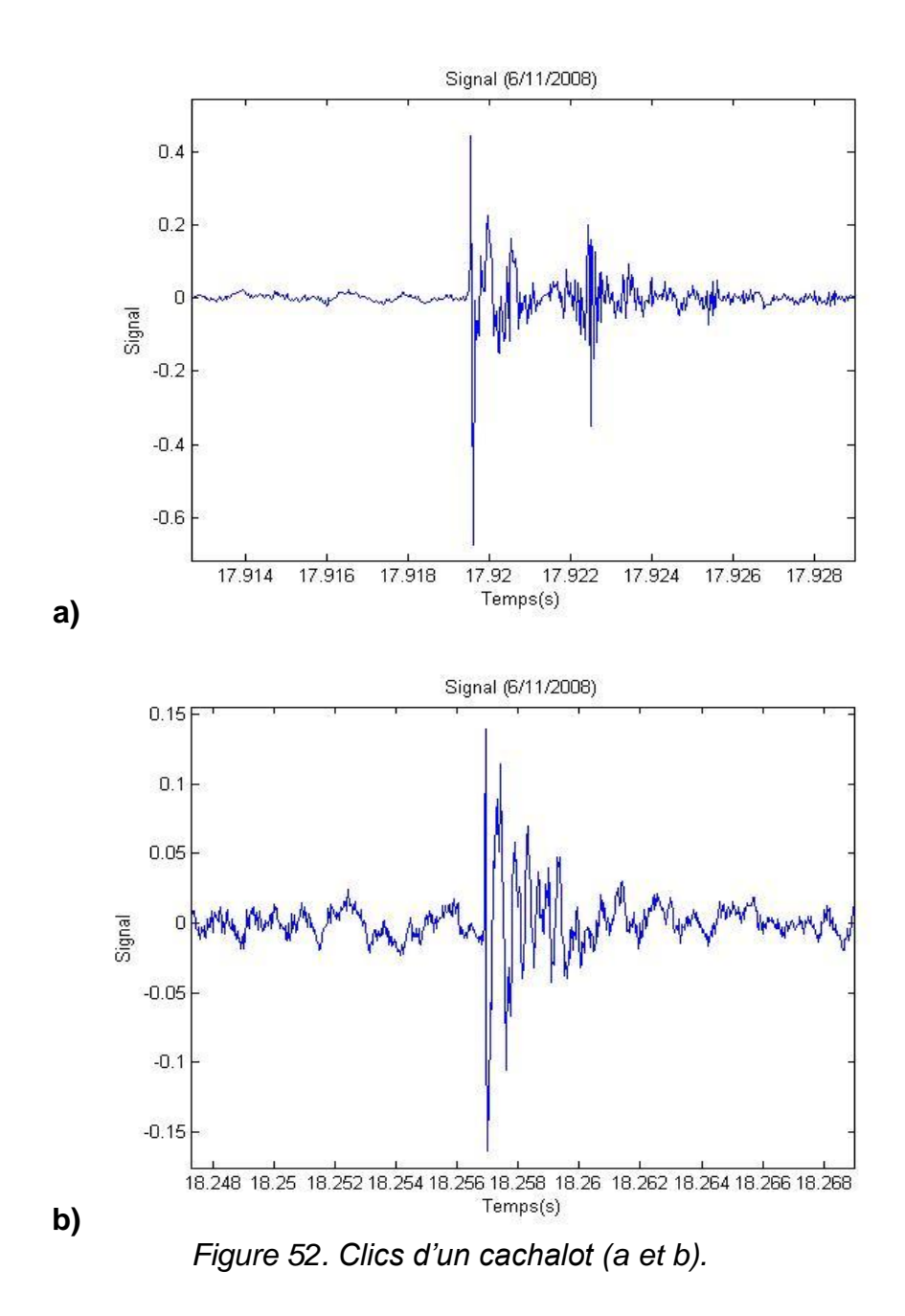

#### <span id="page-69-0"></span>*III - COMPARAISON DES TENDANCES MENSUELLES*

Si l'on regarde sur les résultats du LSIS l'évolution du nombre de détections positives pour le cachalot sur chaque mois divisé par le nombre de jours d'échantillonnage, nous constatons une augmentation de la présence de cette espèce au cours de l'année [\(Figure 53\)](#page-70-0). Ces résultats sont en accord avec la présence estimée sur une semaine pour chaque mois entre avril et août par la méthode standard de traitement (M. Castellote), excepté pour le mois de mai [\(Figure 53a](#page-70-0)). En effet, en mai, la semaine analysée n'a pas permis la détection de cachalots, alors que pour le reste du mois des détections ont été obtenues par le LSIS. Nous constatons une tendance très proche de celle estimée par Laran & Drouot-Dulau (2007) lors d'échantillonnages visuels et acoustiques (en point fixe) sur la radiale Antibes-Calvi [\(Figure 53b](#page-70-0)).

Nous pouvons donc en conclure que, malgré un échantillonnage acoustique limité (rayon restreint de détection) et une analyse partielle pour les analyses standards (une semaine par mois), les résultats obtenus signalent la présence des cachalots dans la zone d´étude. Un système semi-automatique comme celui développé par le LSIS, préalablement calibré avec des résultats obtenus par la méthode standard (I-B), pourrait donc être utile pour obtenir des résultats sur la présence de cette espèce, sur des séries de longues durées d´enregistrements telles que la saison ou l'année.

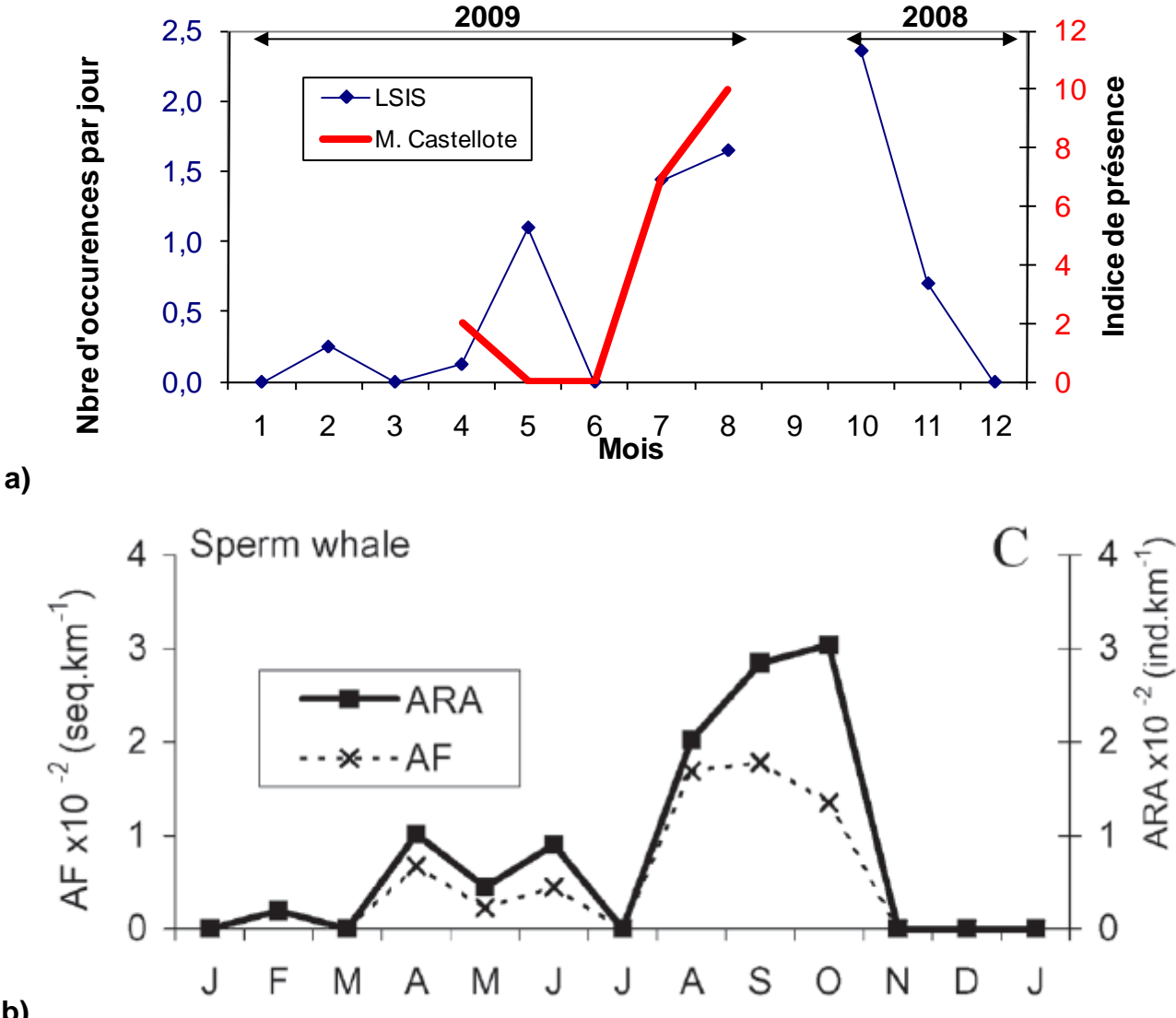

<span id="page-70-0"></span>**b)**

*Figure 53. a) Evolution mensuelle pour le cachalot du nombre de séquences positives divisé par le nombre de jour d'échantillonnage (LSIS) et de l'indice de présence (M. Castellote) ; b) Evolution de la présence mensuelle des cachalots entre la Corse et le continent, d'après Laran & Drouot-Dulau 2007. ARA : abondance relative acoustique et AF : fréquence acoustique.* 

Pour le rorqual commun, les deux méthodes montrent malgré des systèmes de comptabilisation différents des évolutions sur l'année semblables, avec une augmentation de l'occurrence de l'espèce entre avril et août (Figure 52a). Cette variation est en accord avec les résultats connus pour la zone (*i.e.* Laran & Drouot-Dulau, 2007). L'augmentation de l'indice de détection acoustique est cependant plus fort d'après les résultat de Manuel Castellote. La quasi-absence constatée en début d'année sur les résultats du LSIS [\(Figure](#page-71-0)  [54a](#page-71-0)) correspond aux tendances observées dans le passé [\(Figure 54b](#page-71-0)). Ce résultat est en accord avec l´hypothèse de dispersion des rorquals communs méditerranéens vers le Sud

à cette époque (Nortarbartolo di Sciara et al., 2003). Cependant les résultats obtenus en novembre et décembre 2008, sont à prendre avec beaucoup de précautions. En effet cette période coïncidait à l'installation du système et comme nous l'avons vu précédemment, beaucoup de bruit a pu venir gêner la détection automatique des basses fréquences des émissions sonores de rorquals communs.

Dans le cas du rorqual commun, il semble donc qu'une amélioration du système d´accrochage à la bouée, pour éliminer le bruit de basse fréquence, soit cruciale. Ainsi les systèmes d´analyses automatique et semi-automatique seront plus efficaces. Les expériences antérieures d'utilisation de cet équipement acoustique (*i.e.* Castellote, 2009) montrent que l´utilisation de bouées n'est pas une méthode aisée pour l'obtention d'enregistrements de qualité dans les basses fréquences. Il est parfois préférable pour le suivi acoustique en continu du rorqual commun d'utiliser une méthode de déploiement classique avec mouillage équipé d'un système de relarguage acoustique. Cependant ce système est beaucoup plus coûteux.

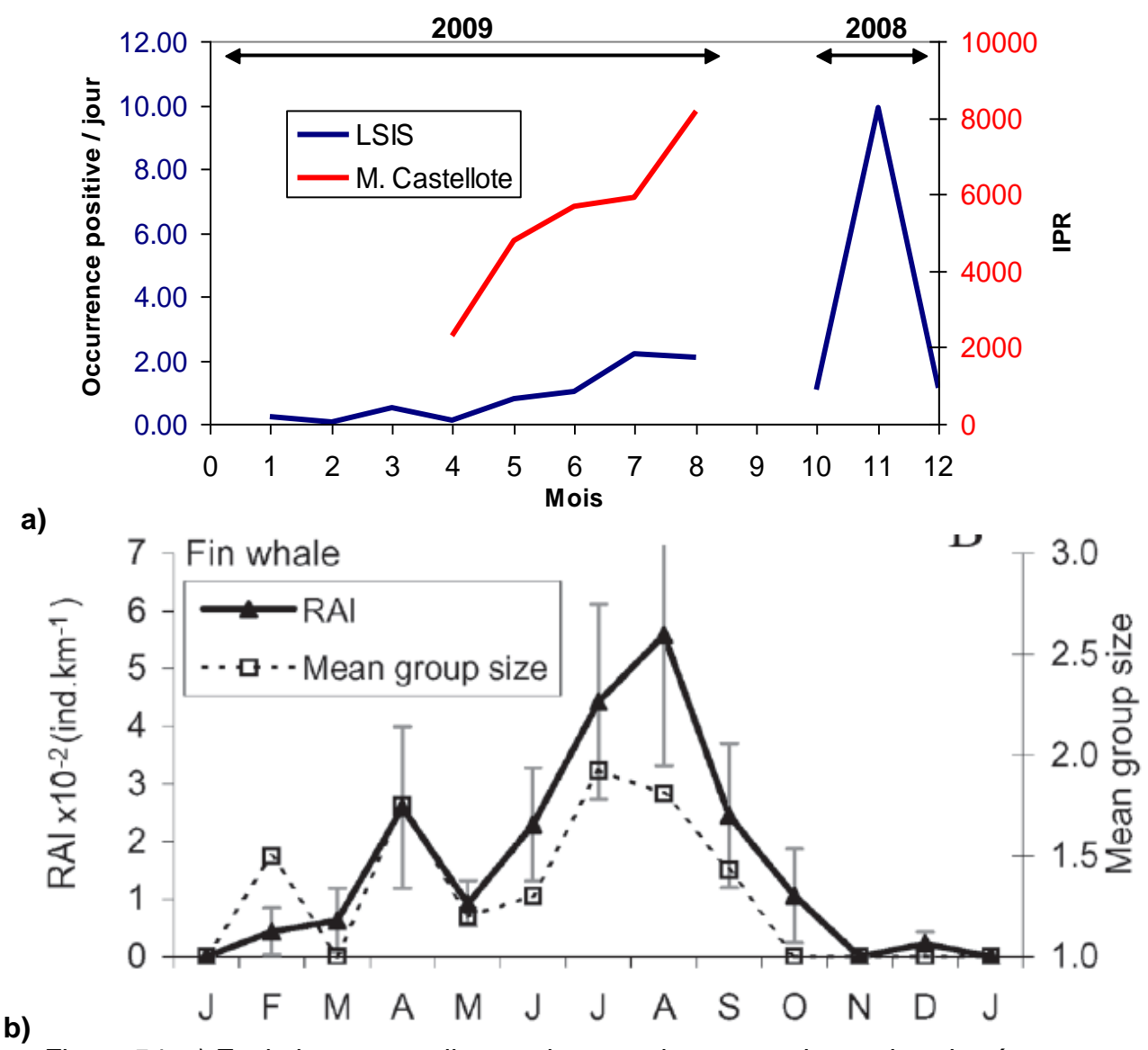

<span id="page-71-0"></span>*Figure 54. a) Evolution mensuelle pour le rorqual commun du nombre de séquences positives divisé par le nombre de jours d'échantillonnage (LSIS) et de l'indice de présence (M. Castellote) : b)* Evolution de la présence mensuelle des rorquals entre la Corse et le *continent RAI : index d'abondance relative (d'après Laran & Drouot-Dulau, 2007).*
Pour les delphinidés toutes espèces confondues enfin (essentiellement dauphin bleu et blanc, tant au niveau visuel qu'acoustique), nous retrouvons deux tendances semblables [\(Figure 55a](#page-73-0)) sur le taux d'observations estimés par les transects aériens (en vert) et sur la somme de la présence des delphinidés quantifiée par la méthode acoustique lors de l'analyse d'une semaine par mois (M. Castellote, en rouge). Sur ces derniers résultats, nous retrouvons sur la période printemps-été, un diminution en fin de printemps et un maximum observé en août, ce schéma n'avait pas été identifié dans le passé par Laran & Drouot-Dulau (2007, [Figure 55b](#page-73-0)), cependant une variation a été montrée entre les tendances observées au cours de l'année sur les zones du large et les zones côtières (Laran 2005 ; [Figure 55c](#page-73-0)). Sachant que la zone côtière continentale dans cette étude se localise entre 2 et 37 km de la côte, il apparaît que la station Boussole se trouve dans une zone intermédiaire entre celle-ci et la zone centrale.

En ce qui concerne les survols aériens nous obtenons une densité pour les dauphins bleu et blanc de l'ordre de 0,42 ind.km<sup>-2</sup> en juin et juillet, ce qui est en accord avec les résultats de Gannier (2006) qui obtient en période estivale pour la zone du Sanctuaire PELAGOS une abondance de 0,52 ind.km<sup>-2</sup>.

L'échantillonnage aérien est adapté pour la quantification des espèces densément représentées, comme c'est le cas pour le dauphin bleu et blanc. Son utilisation est plus délicate pour des espèces moins représentées et/ou effectuant, comme le cachalot, de longues apnées en profondeur. Malgré un petit nombre de transects réalisés l'indice d'abondance relative obtenue pour le dauphin bleu et blanc et en accord avec des résultats antérieurs.

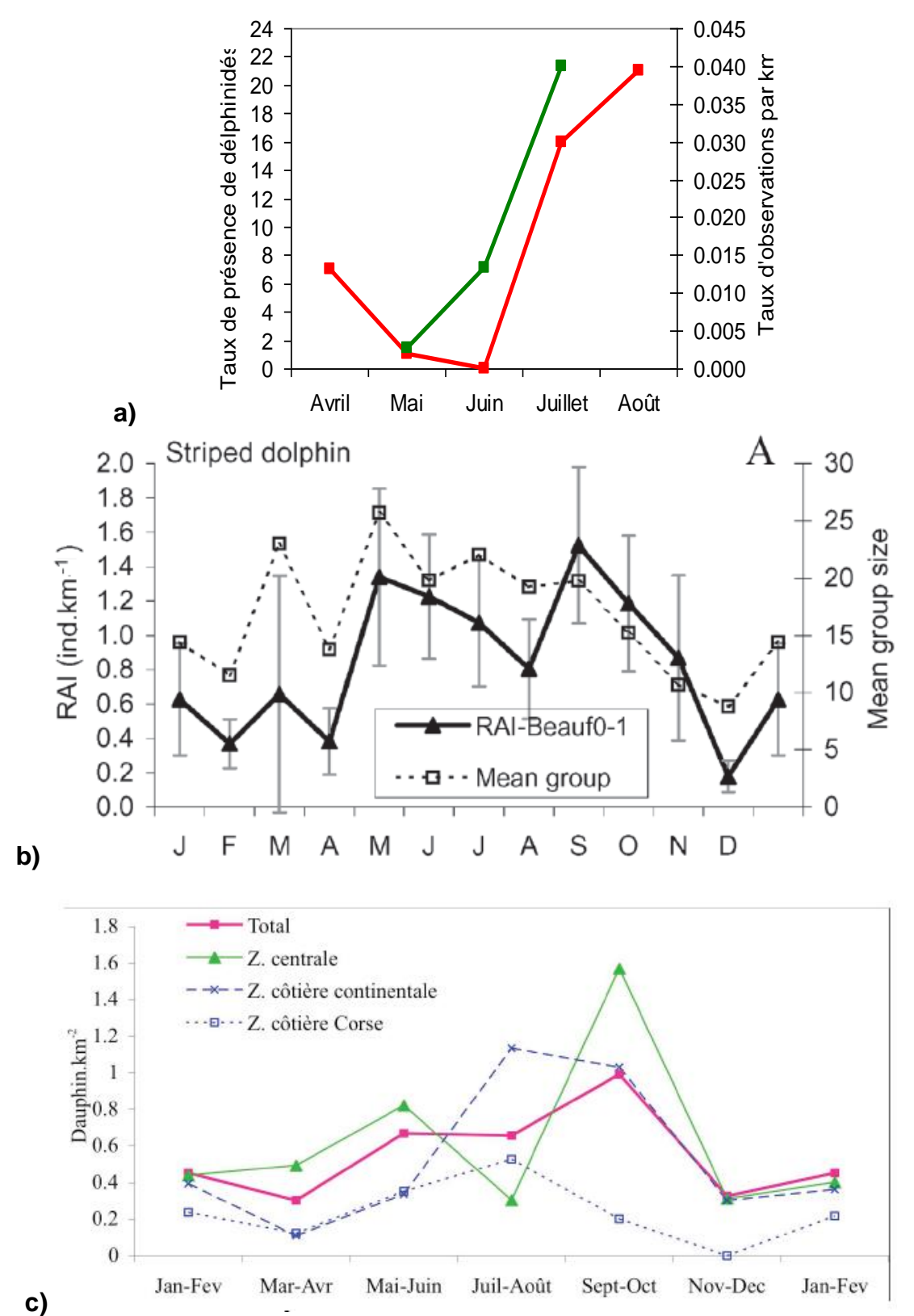

<span id="page-73-0"></span>*Figure 55. a) Evolution mensuelle de la présence de delphinidés estimée par la méthode standard de traitement en rouge (cumul de la [Figure 38\)](#page-47-0) et estimée lors des survols aériens, en vert; b) Evolution de l'abondance relative mensuelle du dauphin bleu et blanc entre la Corse et le continent, RAI : Index d'abondance relative (d'après Laran & Drouot-Dulau, 2007) ; c) Densité (ind.km-2 ) de dauphins b. et b. estimée sur trois zones : côtière continentale, centrale et côtière corse, par périodes de 2 mois. (d'après Laran, 2005).*

## *IV - AUTRES PISTES D'ANALYSES*

L'estimation du nombre de cachalots par le traitement du LSIS a permis de mettre en évidence la variabilité des durées entre les clics des cachalots. En effet, ce temps caractéristique est utilisé afin d'estimer le nombre d'animaux. Cependant, nous observons différentes périodes où le cachalot chasse (présence de séries de clics très rapprochées, appelés *creak*) et d'autres où il se déplace simplement sans recherche de proies.

La [Figure 56a](#page-74-0) montre que le cachalot émet ses clics de façon homogène tout au long de l'enregistrement.

Sur la [Figure 56b](#page-74-0), les points proches de zéro indiquent de forts échos de clics détectés. Cette figure en revanche nous montre parfaitement les périodes de chasse de l'animal, il émet ses clics de plus en plus vite, réduisant l'ICI, pour localiser ses proies ; il en est de même en mai 2009 [\(Figure 56c](#page-74-0)).

La distribution de cet ICI a été faite en fonction de la période de la journée : jour / nuit et la saison (**Erreur ! Source du renvoi introuvable.**a et b).

Afin de s'assurer du caractère significatif des résultats, nous avons calculé les coefficients de Kolmogorov-Smirnov. Ils sont tous inférieurs à 1%. Les répartitions différentes ne sont donc pas dûes au hasard.

Grâce à ces statistiques, nous pouvons émettre l'hypothèse que la chasse est facilitée durant la nuit, l'hiver et également lors d'épisodes de pleine lune (Figure 55a, 55b et 55c). Ce dernier résultat peut démontrer que la remontée de la biomasse et ainsi la concentration plus élevée dans un volume restreint favorise la prédation du cachalot.

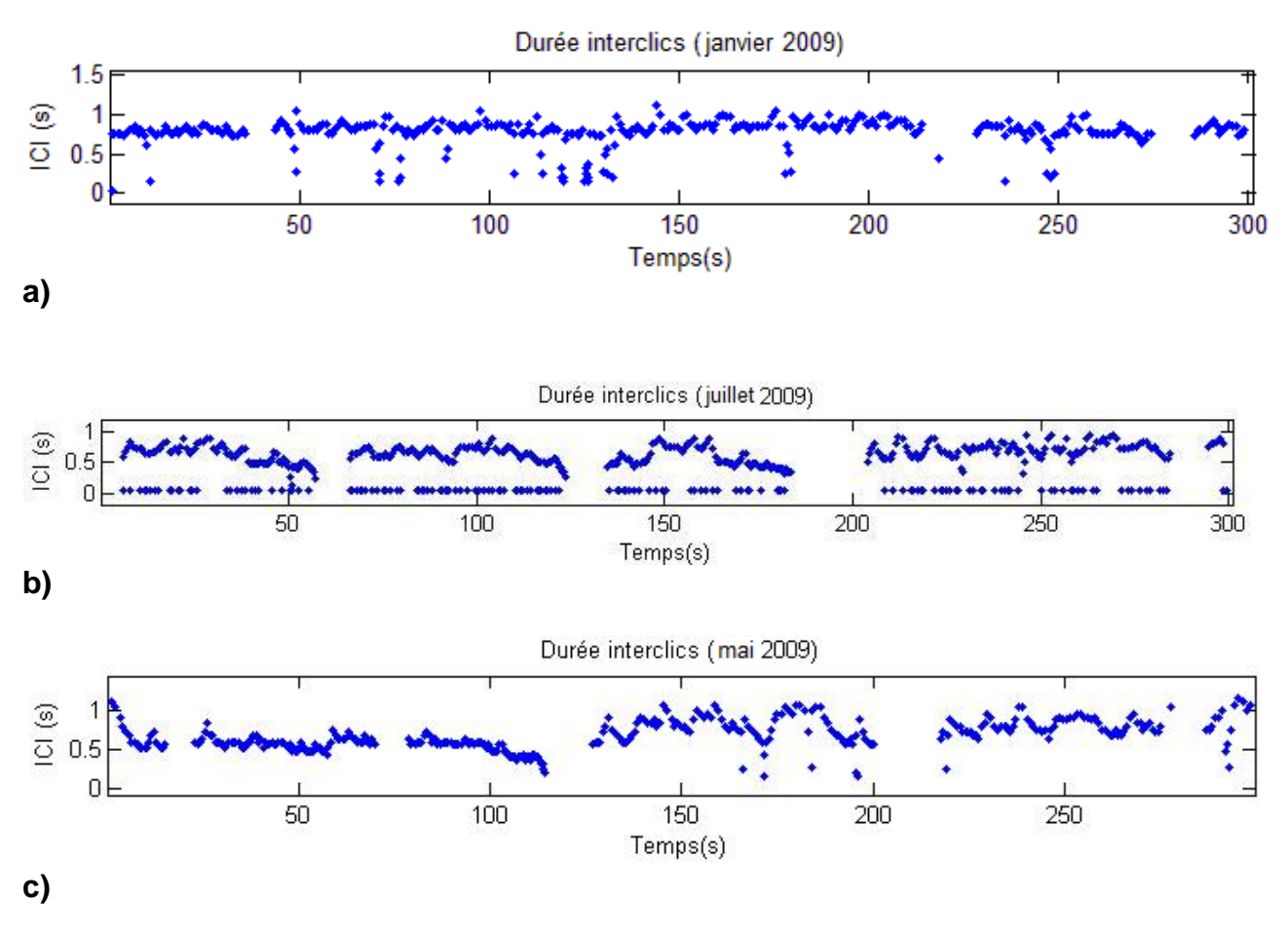

<span id="page-74-0"></span>*Figure 56. Diagramme des intervalles inter-click (ICI) en a) janvier 2009, b) juillet 2009 et c) mai 2009..*

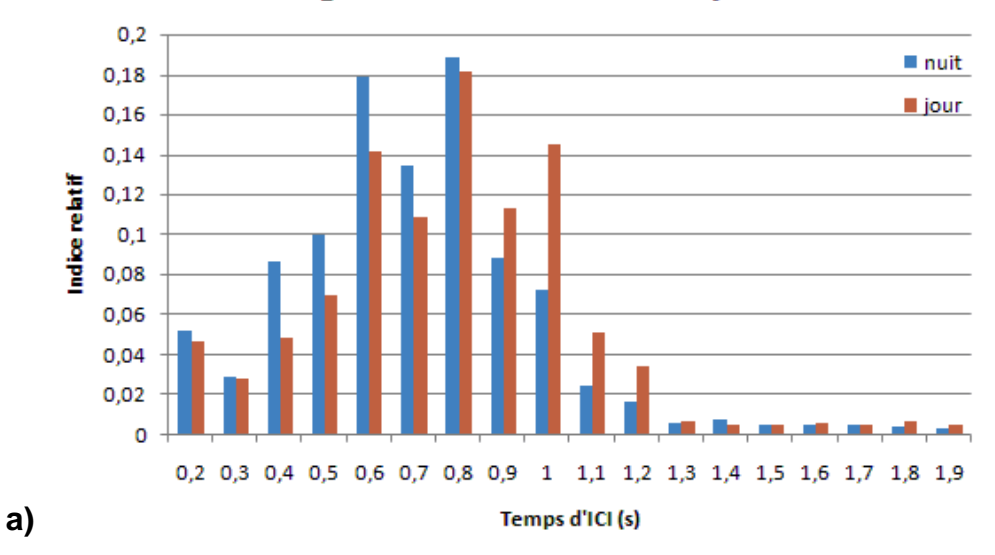

## Histogramme des ICI diurne/nocturne

Histogramme des ICI été/hiver

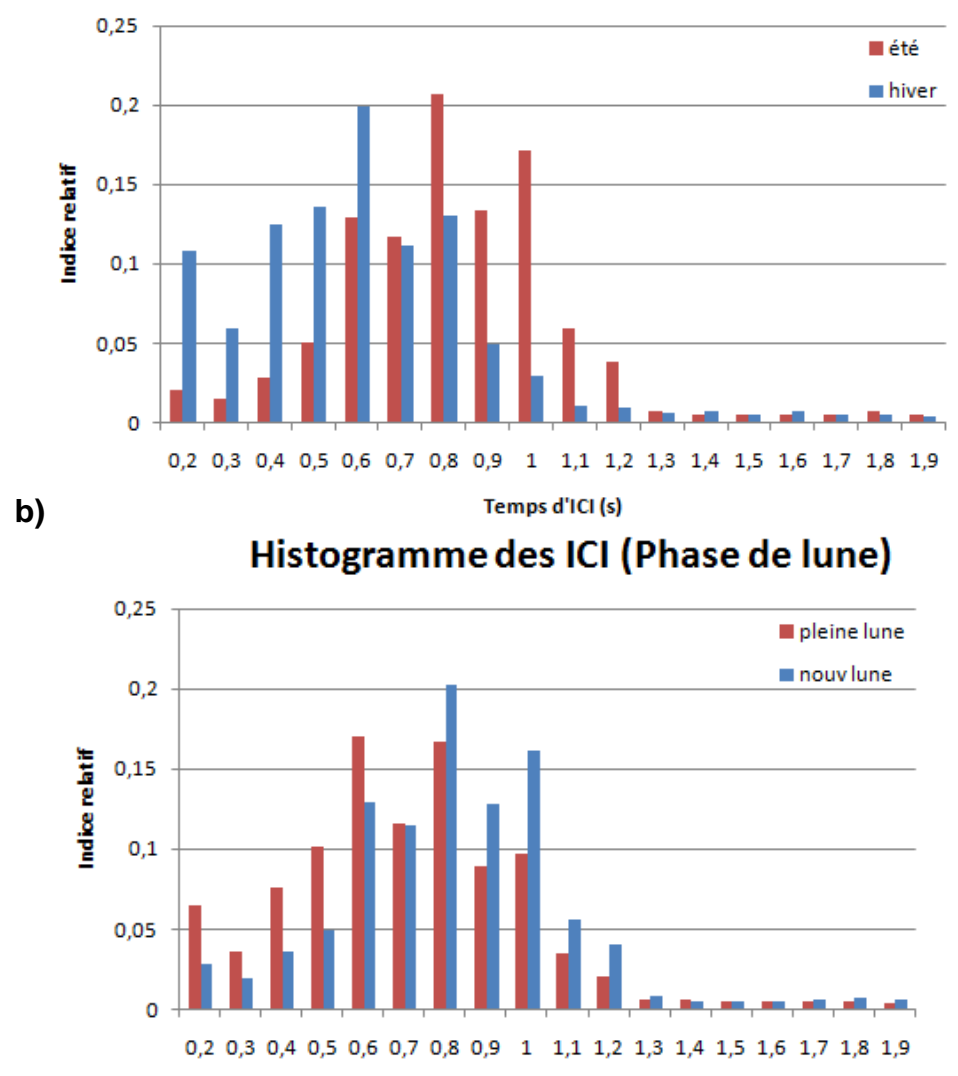

Temps d'ICI (s)

*Figure 57. Comparaison de la distribution de l'intervalle inter-click entre a) le jour et la nuit, b) entre l'hiver et l'été, c) entre les épisodes de pleine et nouvelle lune.*

## *V - LES CONDITIONS ENVIRONNEMENTALES AU COURS DU SUIVI*

L'évolution des paramètres environnementaux est également un élément à considérer dans le cadre d'un suivi à long terme. Ainsi si l'on observe l'évolution de la chlorophylle *a* au cours de la période de suivi [\(Figure 58\)](#page-76-0), nous retrouvons le pic printanier correspondant au bloom phytoplanctonique.

L'augmentation de la présence des cétacés dans la zone est donc décalée de quelques mois, correspondant au délai dû aux échelons trophiques.

Il semblerait cependant qu'en 2009, la forte production ait eu lieu un peu plus tôt en mars, au lieu du mois d'avril comme on peut le voir sur des données antérieures [\(Figure](#page-15-0) [4\)](#page-15-0). Si nous observons les images satellites de concentration en chlorophylle *a* [\(Figure 59\)](#page-77-0) la production semble vraisemblablement moins importante et nous constatons une décroissance rapide est observée en avril, qui se confirme en mai.

Il n'est pas possible de directement lier ces éléments aux résultats obtenus, mais il est à noter cependant que d'après nos observations personnelles sur le terrain au cours de l'été 2009, une distribution atypique des rorquals communs semble avoir eu lieu cette année.

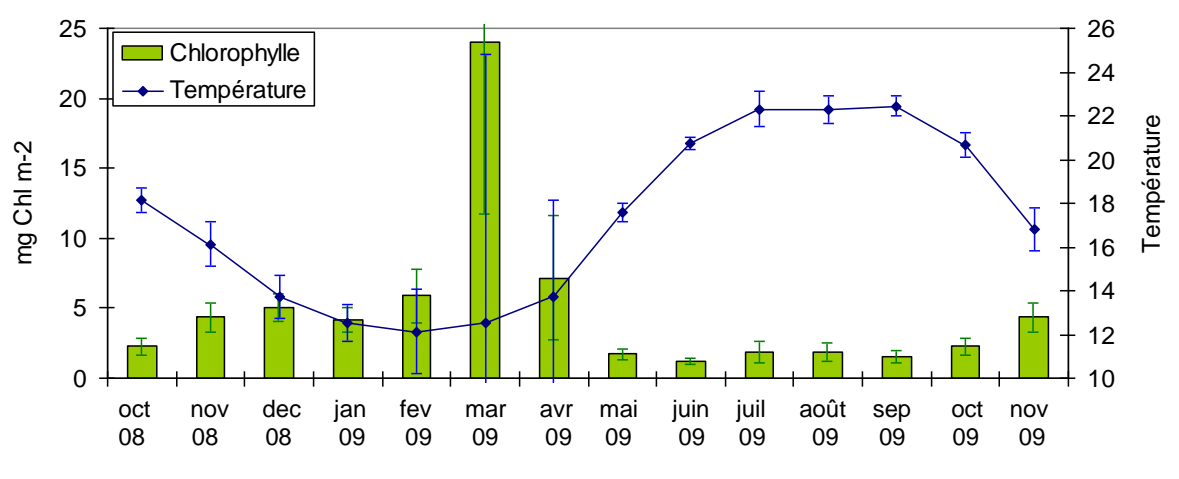

*Figure 58. Evolution de la chlorophylle a et de la température.*

<span id="page-76-0"></span>.

<span id="page-77-0"></span>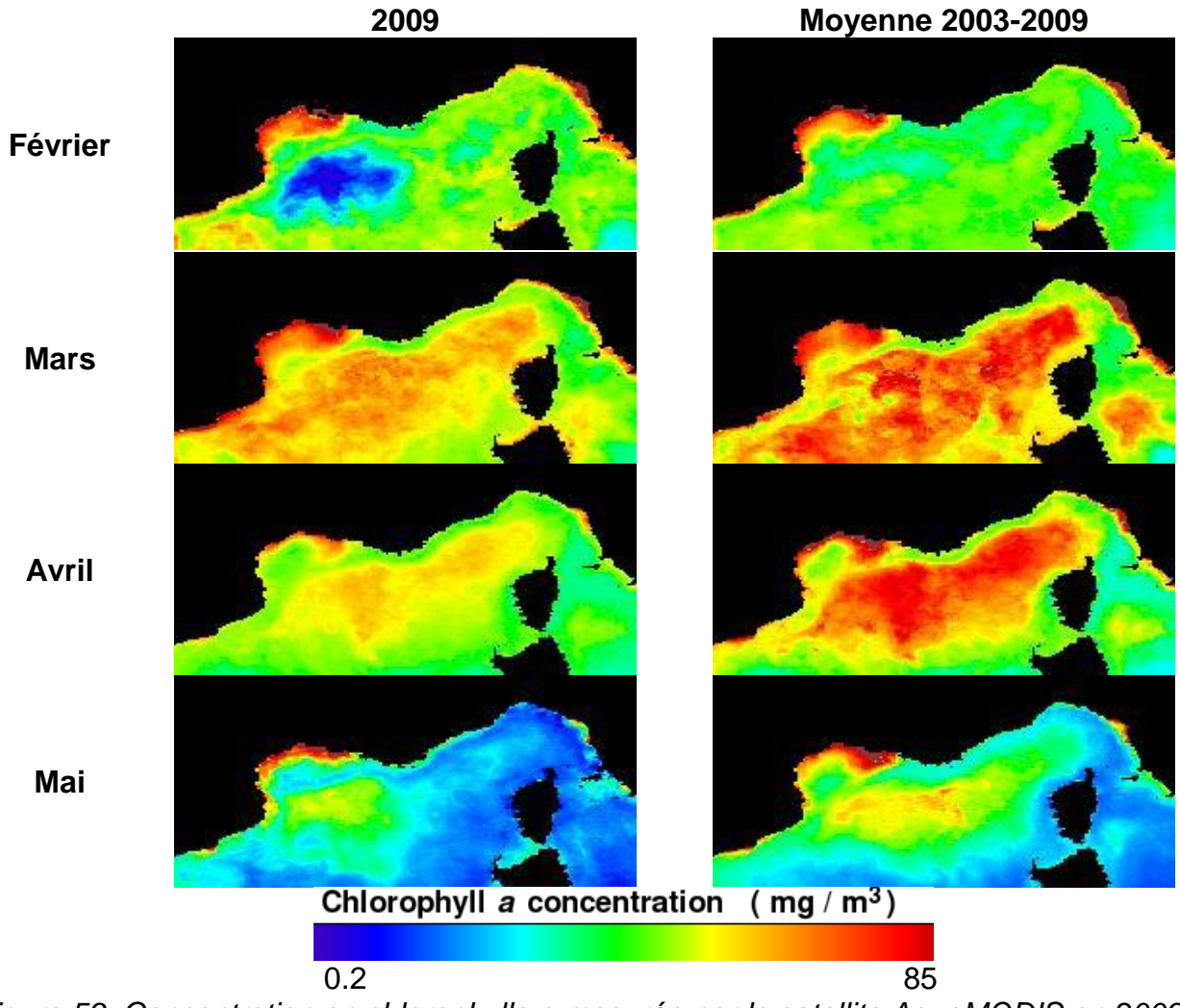

*Figure 59. Concentration en chlorophylle a mesurée par le satellite AquaMODIS en 2009 et moyenne mensuelle sur la période 2003-2009 (source : [http://oceancolor.gsfc.nasa.gov/cgi/l3,](http://oceancolor.gsfc.nasa.gov/cgi/l3) traitement Wimsoft).*

## Chapitre IV - **CONCLUSION ET PERSPECTIVES**

Il apparaît au vu de ces premiers résultats et malgré les aléas technique qui n'ont pas permis une bonne utilisation de tous les enregistrements, que ce type d'équipement est adapté à la zone de travail pour le suivi de la fréquentation de cétacés. En effet les enregistrements obtenus par le système d'acquisition ont été considérablement perturbés par du bruit généré sur la structure de la bouée Boussole. La quantité ainsi que le type de bruits a rendu difficile la détection automatisée des cétacés, surtout pour le début de la période de suivi. Néanmoins l'amélioration du système d'attache semble avoir réduit ce probléme.

Les tendances retrouvées sur les résultats obtenus malgré une perturbation importante sont en accord avec les éléments que nous avions pour la zone. Ce qui est tout à fait encourageant pour la poursuite de ce type de suivi.

D'autre part, par contrainte de temps et de moyens humains, seule une partie des renseignements contenus dans ces enregistrements a été analysée. Un grand nombre d'analyses complémentaires pourraient être réalisé sur ces enregistrements ou de nouveaux moins perturbés. En voici quelques exemples :

- Rythme journalier et saisonnier de la présence de "*creak*" qui est un signal acoustique émis par le cachalot et considéré comme marqueur de la prédation (Miller et al., 2004).
- Etude de l'intervalle inter pulse (IPI) pour estimer la taille approximative des animaux rencontrés (*e.g.* Drouot et al, 2004).
- Etude du niveau de bruit dans la zone du Sanctuaire PELAGOS et des perturbations sonores engendrées, en relation avec la présence de cétacés

En conclusion ce système semble prometteur comme indicateur de présence des espèces de cétacés migratrices. La mise en place sur d'autres sites, comme cela a déjà été le cas [\(Figure 60\)](#page-78-0), peut représenter un réseau très intéressant de suivi des populations à l'échelle du bassin méditerranéen.

<span id="page-78-0"></span>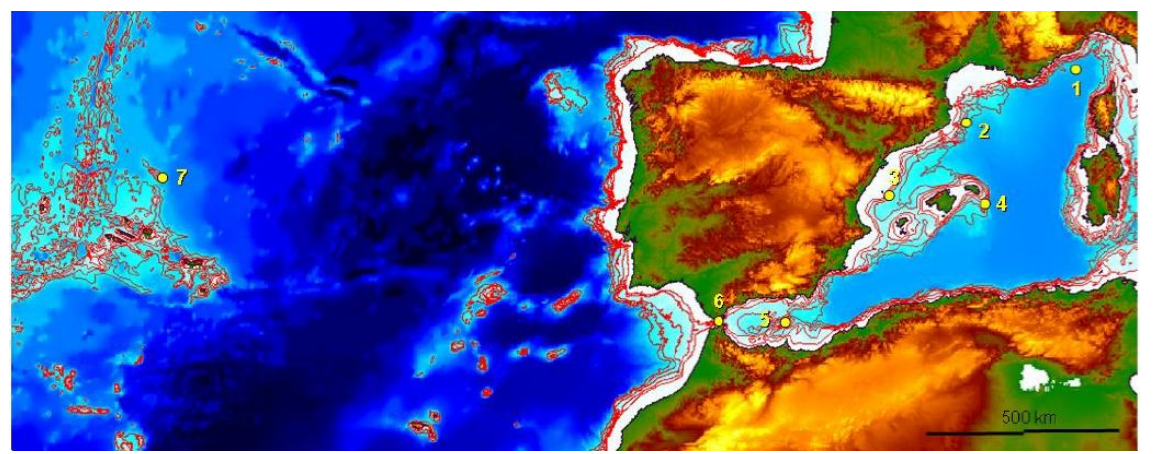

*Figure 60. Position de différents sites étudiés avec des protocoles similaires. 1- Site Boussole, 2- Cap Begur, 3- Iles Columbretes, 4- Menorque, 5- île d'Alboran, 6- Détroit de Gibraltar et 7- Archipel des Açores (Castellote, 2009).*

.

Antoine, D., Guevel, P., Desté, J.-F., Bécu, G., Louis, F., Scott, A. J. & Bardey, P., 2008. The "BOUSSOLE" Buoy—A New Transparent-to-Swell Taut Mooring Dedicated to Marine Optics: Design, Tests, and Performance at Sea. *Journal of Atmospheric and Oceanic Technology*, **25**, 968-989.

Antoine, D., Chami, H., Claustre, H., D'Ortenzio, F., Morel, A., Bécu, G., Gentili, B., Louis, F., Ras, J., Roussier, E., Scott, A. J., Tailliez, D., Hooker, S. K., Guevel, P., Desté, J.-F., Dempsey, C. & Adams, D., 2006. BOUSSOLE : a joint CNRS-INSU, ESA, CNES and NASA Ocean Color Calibration And Validation Activity. Greenbelt, MD.

Bosc, E., Bricaud, A. & Antoine, D., 2004. Seasonal and interannual variability in algal biomass and primary production in the Mediterranean Sea, as derived from 4 years of SeaWIFS observations. *Global Biogeochemical cycles*, **18**, 1-17.

Buckland, S. T., Anderson, D. R., Burnham, K. P., Laake, J. L., Borchers, D. L. & Thomas, L., 2001. *Introduction to Distance Sampling: Estimating Abundance of Biological Populations*, Oxford University Press.New York, USA.

Castellote, M., Clark, C. W. & Raga, J. A., 2007. Mediterranean Fin whale (*Balaenoptera physalus*) seasonality patterns in Spain using passive acoustics monitoring. In *17th Biennal Conference on the Biology of Marine Mammals*, Cap Town, South Africa.

Castellote, M. 2009. Patrón migratorio, identidad poblacional e impacto del ruido en la comunicación del rorcual común en el mar Mediterráneo occidental. Thèse de doctorat Universidad Complutense de Madrid. 243 p.

Caudal, F. & Glotin, H. 2008. High Level Automatic Structuration of Ocean Passive Data : from click sequence modulations to whale behaviour. Int Workshop PASSIVE'08 IEEE, pp. 7p.

Caudal, F. & Glotin, H. 2008. Stochastic Matched Filter Outperforms Teager-Kaiser-Mallat for Tracking a Plurality of sperm whales. PASSIVE'08 IEEE, IEEE explorer, pp. 9p.

Caudal, F. & Glotin, H. 2008. Accuracy analyses of passive tracking of several Clicking Sperm Whales: A case of complex sources binding. International Conference on Signal Processing and Multimedia Applications, pp. 8p, ISBN: 978--989-8111--62-3

Caudal, F. & Glotin, H. 2008. Multiple real-time 3D tracking of simultaneous clicking whales using hydrophone array and linear sound speed profile. ICASSP IEEE, Vol. 4p

Cummings, W.C. & P.O. Thompson. 1971 . Underwater sounds from the blue whale, *Balaenoptera musculus*. Journal of the Acoustical Society of America 50:1193- 1198.

Drouot, V., Gannier, A.& Goold, J.C. 2004. Summer social distribution of sperm whales (*Physeter macrocephalus*) in the Mediterranean Sea. Journal of the Marine Biological Association of the UK, **84**(3): 675-680

Gannier, A., Drouot, V., Goold, J. 2002. Distribution and relative abundance of sperm whales in the Mediterranean Sea. Marine Ecology Progress Series, 243: 281-293.

Gannier, A. 2006. Summer cetacean population in the Pelagos marine sanctuary (northwest Mediterranean): distribution and abundance. Mammalia: 17–27.

Glotin, H. & Caudal, H. & Giraudet, P. 2008. Whales cocktail party: a real-time tracking of multiple whales. in : International Journal Canadian Acoustics, **36**: 139-145.

Kahru, M., 2003. *Windows Image Manager. Image display and Analysis program for Microsoft(r) Windowstm with special features for satellite images. User's Manual, version 6.*, San Diego, USA: Wateridge Circle.

Lammers, M. O., Brainard, R. E., Au, W. W. L., Mooney, T. A. & Wong, K., 2008. An ecological acoustic recorder (EAR) for long-term monitoring of biological and anthropogenic sounds on coral reefs and other marine habitats. *Journal of the Acoustical Society of America*, **123**(3), 1720-1728.

Laran, S., 2005. *Variations spatio-temporelles du peuplement de cétacés en Mer Ligure (Méditerranée Nord-Occidentale) et relations avec les conditions environnementales*. Ph-D thesis, Free University of Brussels, Brussels.

Laran, S. & Gannier, A., 2006. Variation saisonnière de la présence du cachalot (*Physeter macrocephalus*) dans le Sanctuaire Pelagos (Mer Ligure). *Mésogée*, **61**, 71-77.

Laran, S. & Drouot-Dulau, V., 2007. Seasonal variation of striped dolphins, fin- and sperm whales' abundance in the Ligurian Sea (Mediterranean Sea). *Journal of the Marine Biological Association of the United Kingdom*, **87**, 345-352.

Marty, J. C. & Chiavérini, J., 1999. Variations saisonnières des structures hydrologiques et des structures trophiques en méditerranée Nord-Occidentale (site Dyfamed). *Océanis*, **25**, 231-251.

Marty, J.-C., 2002. The DYFAMED time-series program (French-JGOFS). *Deep-Sea Research II*, **49**, 1963-1964.

Marty, J.-C. & Chiavérini, J., 2002. Seasonal and interannual variations in phytoplankton production at DYFAMED time-series station, northwestern Mediterranean Sea. *Deep-Sea Research II*, **49**, 2017-2030.

Marty, J.-C., Chiavérini, J., Pizay, M.-D. & Avril, B., 2002. Seasonal and interannual dynamics of nutrients and phytoplankton pigments in the western Mediterranean Sea at the DYFAMED time-series station (1991-1999). *Deep-Sea Research II*, **49**, 1965-1985.

Miller, P.J. O., Johnson, M. P., & Tyack, P. L. 2004. Sperm whale behaviour indicates the use of echolocation click buzzes "creaks" in prey capture. Proc. Biol Sci. **271**(1554): 2239-247.

Notarbartolo di Sciara, G., Zanardelli, M., Panigada, S., Jahoda, M. & Airoldi, S. 2003. Fin whale, *Balaenoptera physalus* (L., 1758), in the Mediterranean Sea. Mammal Review **33**(2):105-150.

Širović, A.; Hildebrand, J.A. y S.M. Wiggins. 2007. Blue and fin whale call source levels and propagation range in the Southern Ocean. Journal of the Acoustical Society of America 122(2): 1208-1215.

Thomas, L., Laake, J. L., Rexstad, E. A., Strindberg, S., Marques, F. F., Buckland, S. T., Borchers, D. L., Anderson, D. R., Burnham, K. P., Burt, M. L., Hedley, S. L., Pollard, J. H., Bishop, J. R. & Marques, T. A., 2009. Distance 6.0. Release 2. Research Unit for Wildlife Population Assessment, University of St. Andrews, UK. [http://www.ruwpa.st](http://www.ruwpa.st-and.ac.uk/distance/)[and.ac.uk/distance/.](http://www.ruwpa.st-and.ac.uk/distance/)

Thomson, D. & Richardson, W. J., 1995. Marine mammal sounds.In *Marine Mammals and Noise* (ed. W. J. Richardson, C. H. Greene, C. Malme & D. Thomson, eds), pp. 159-204. Academic Press.